#### Week 3 – Drawing, Painting, Printing, Photography, and Film ARTS 1301 Art Appreciation

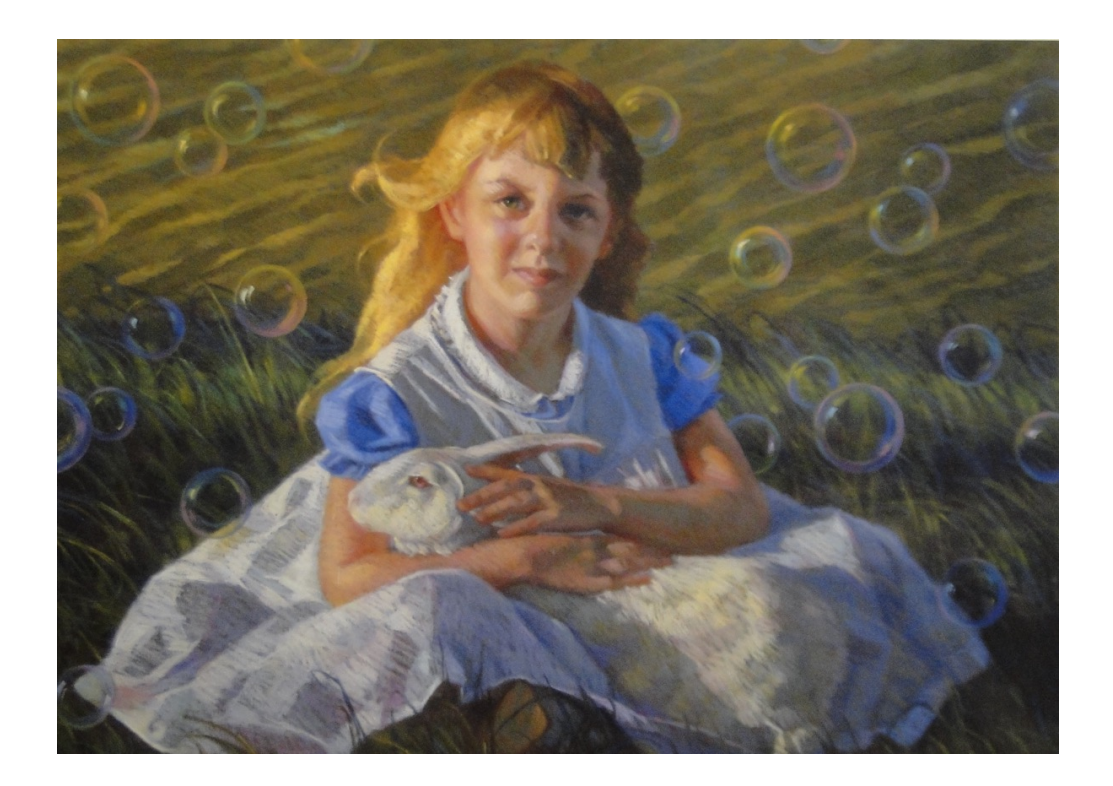

#### CHARCOAL drawing

Charcoal is made by slowly oxidizing wood and vines down to their carbon substance. Charcoal goes on easily, blends well, and makes grays and blacks.

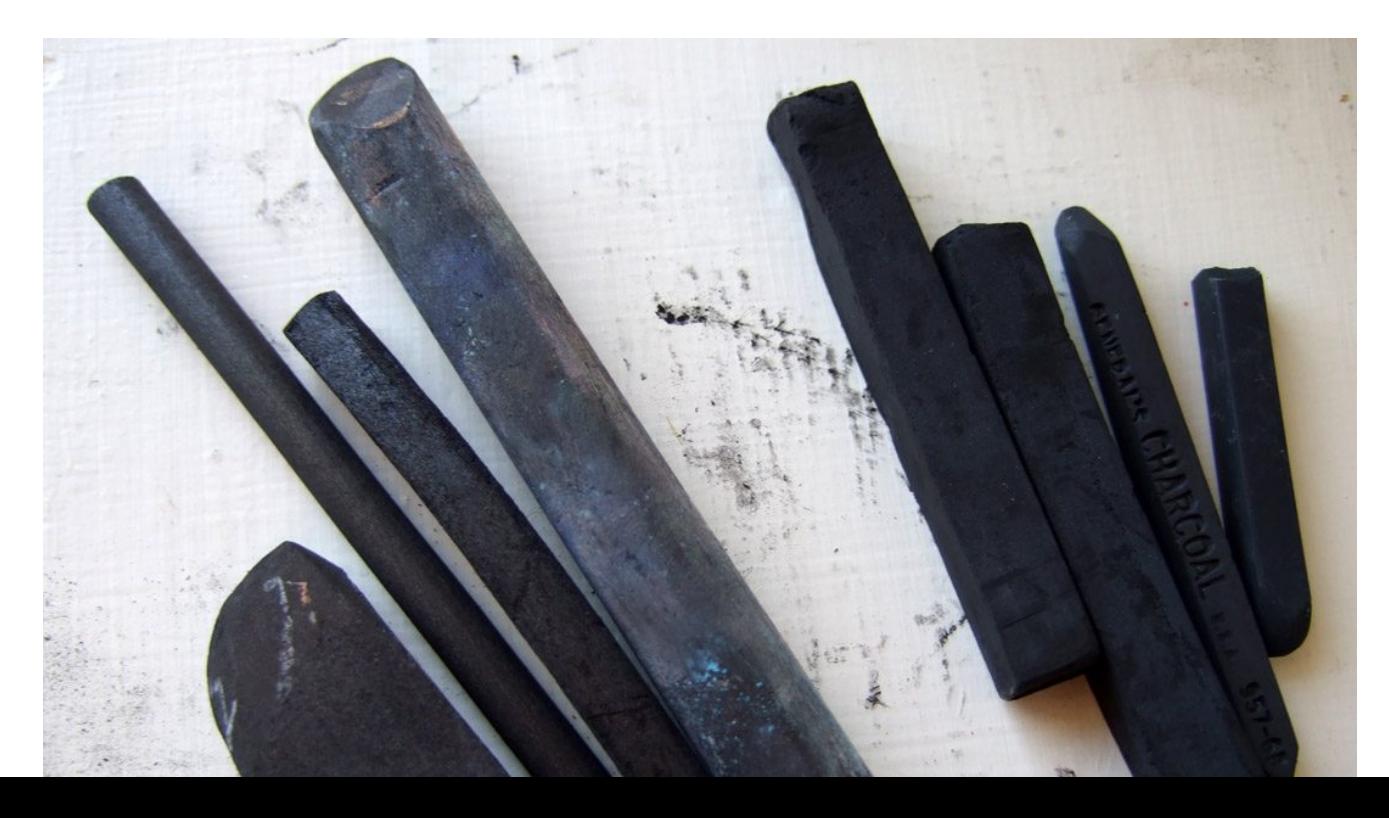

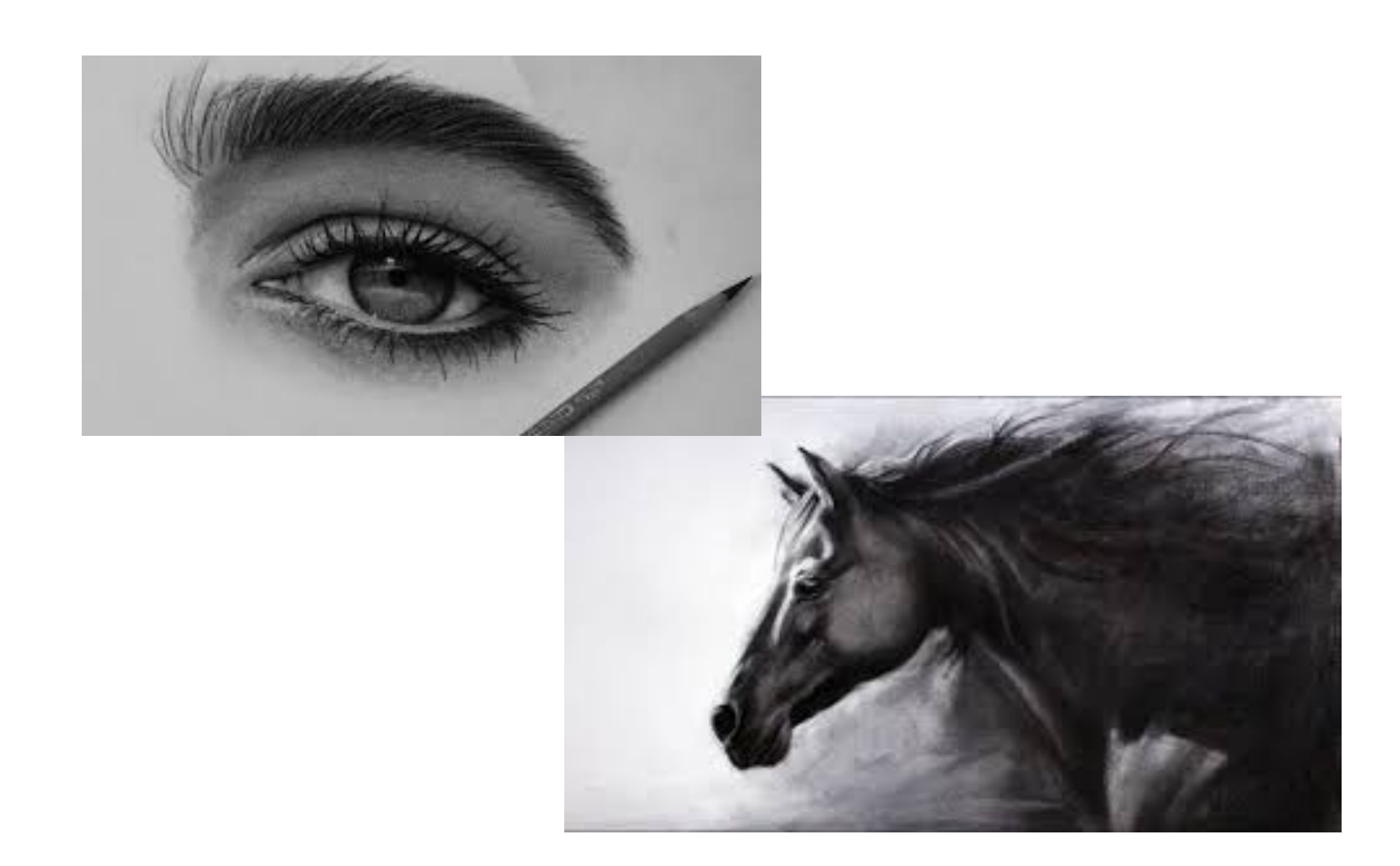

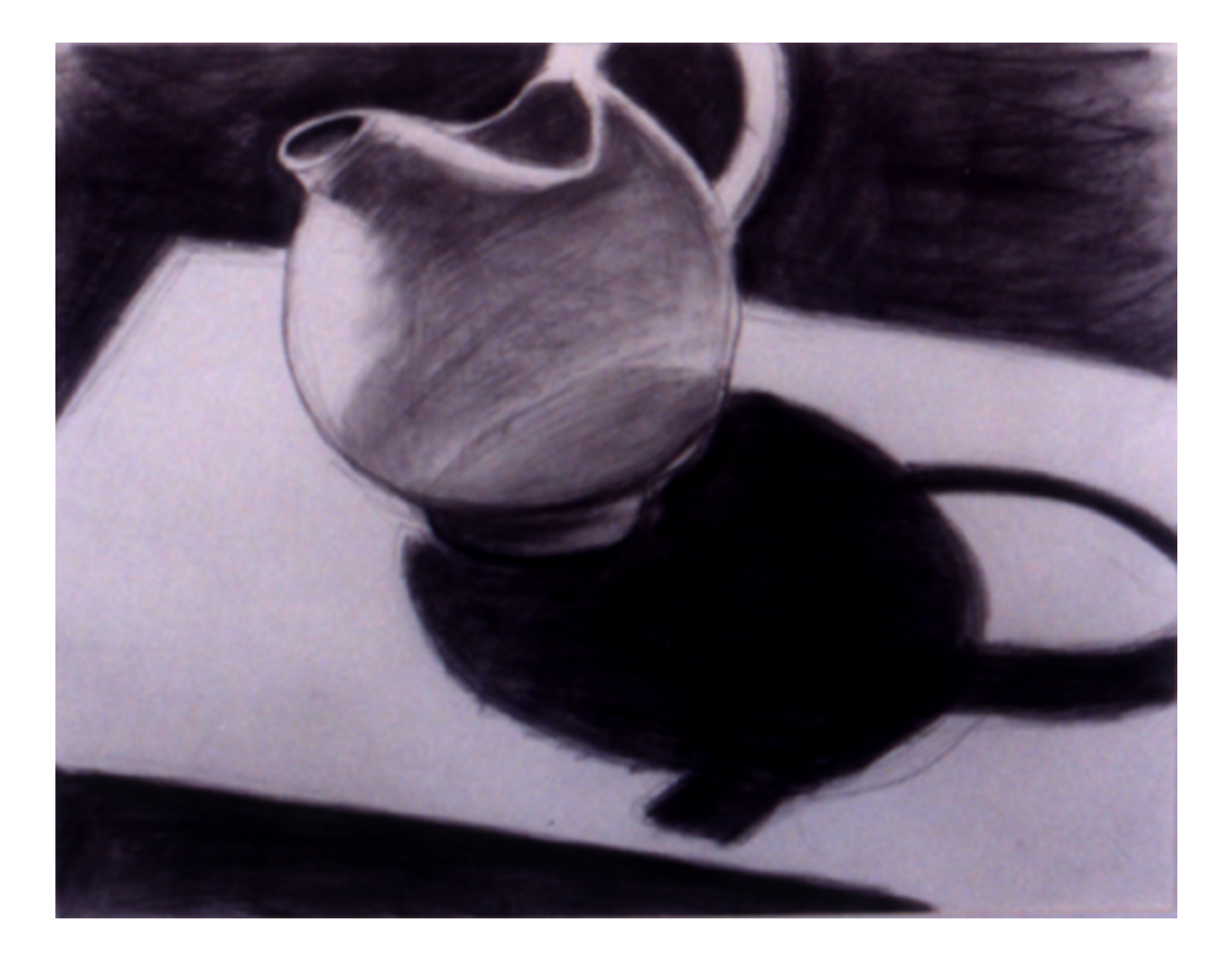

## GRAPHITE drawing

Graphite is a carbonite mineral that is mined and then powdered. It is then recompressed with varying degrees of hardness and softness. "B" (black) and ebony graphite drawing tools are soft and make dark marks in grays but not quite black. "H" (hard) compressed graphites are hard and make thin and light marks.

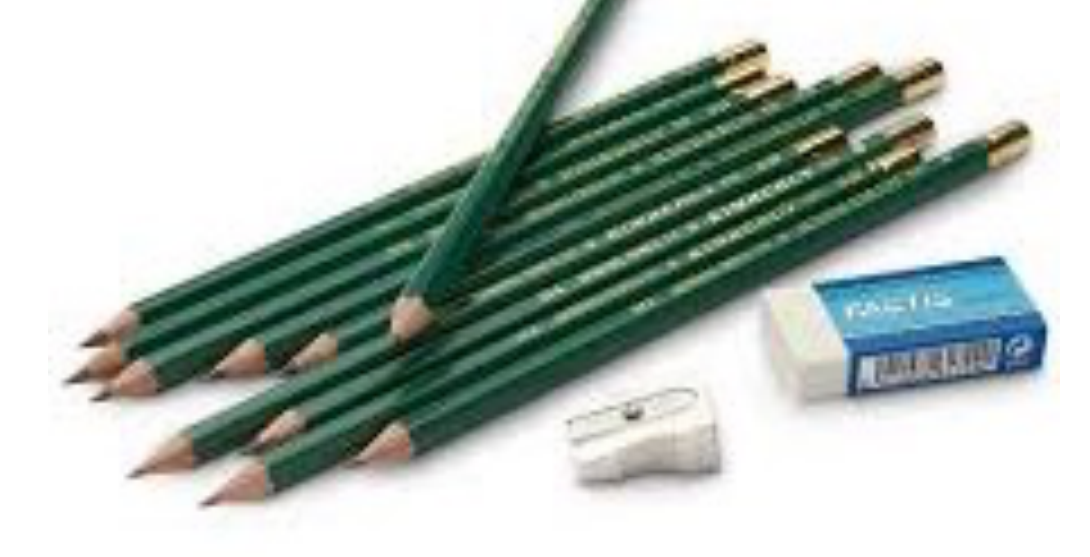

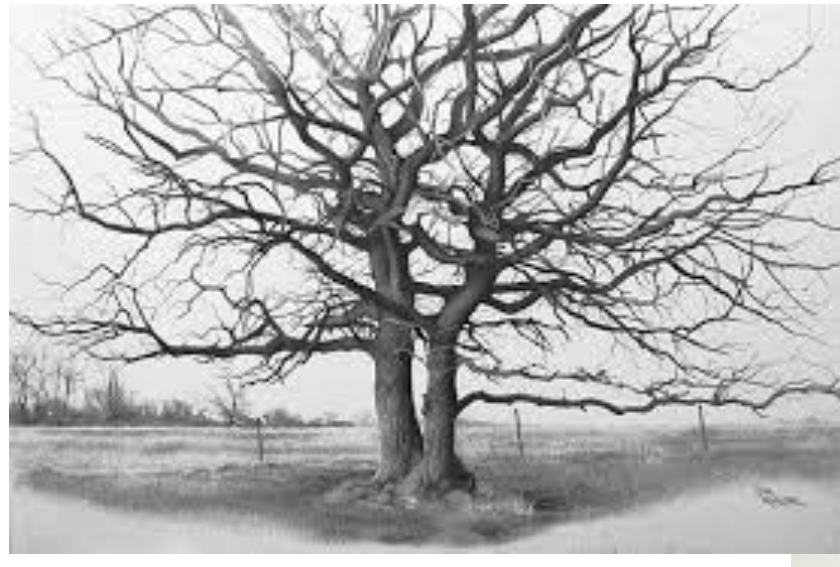

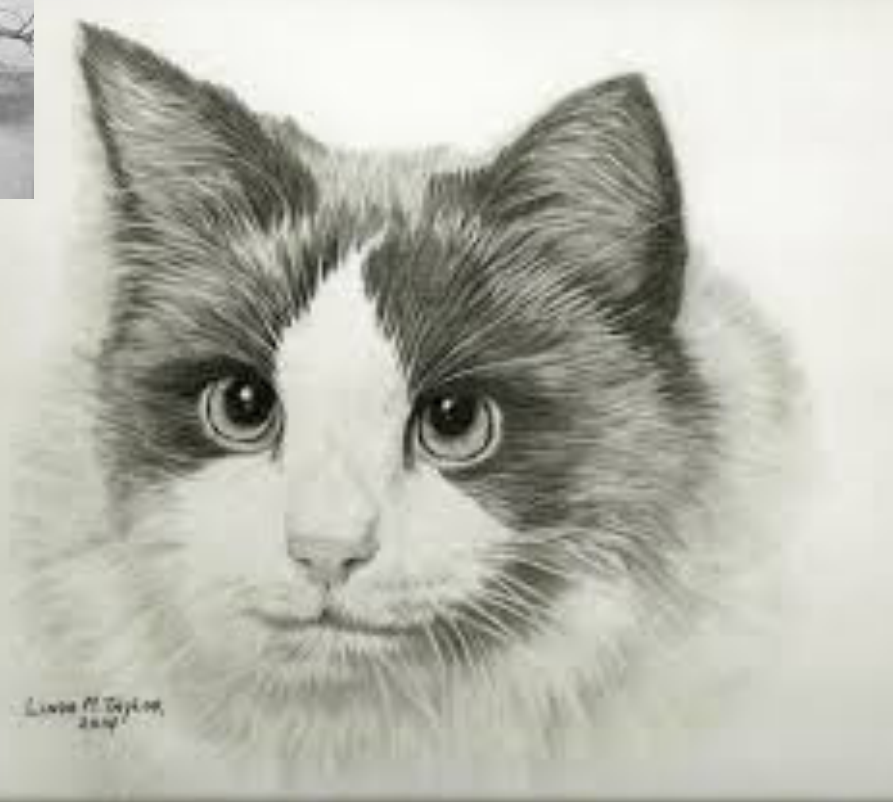

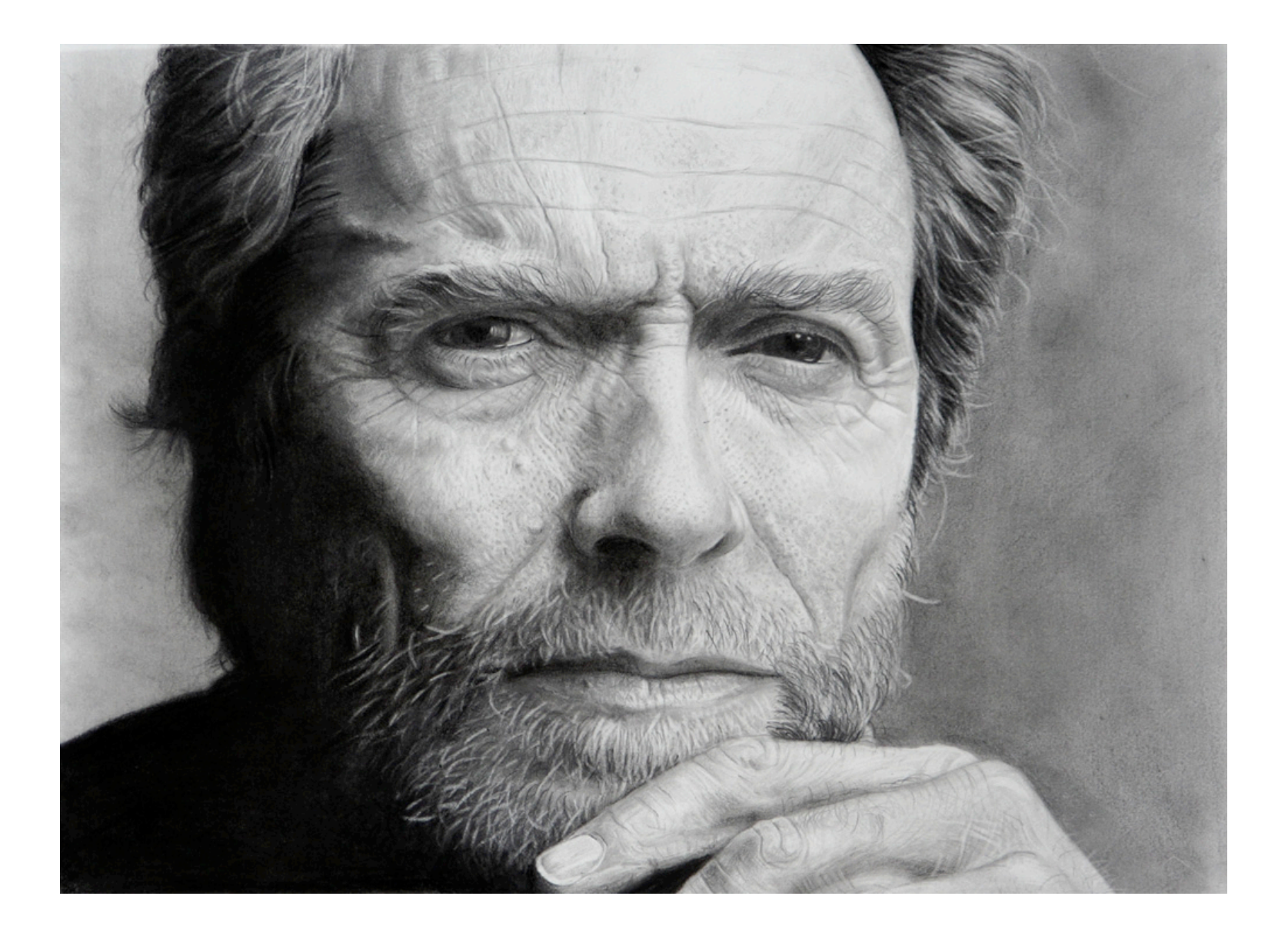

# COLOR PENCIL drawing

Professional color pencils are made with quality pigments mixed with bee's wax. Often called by a brand name such as Prismacolor. The so called map colors have very little pigment color and are not used professionally.

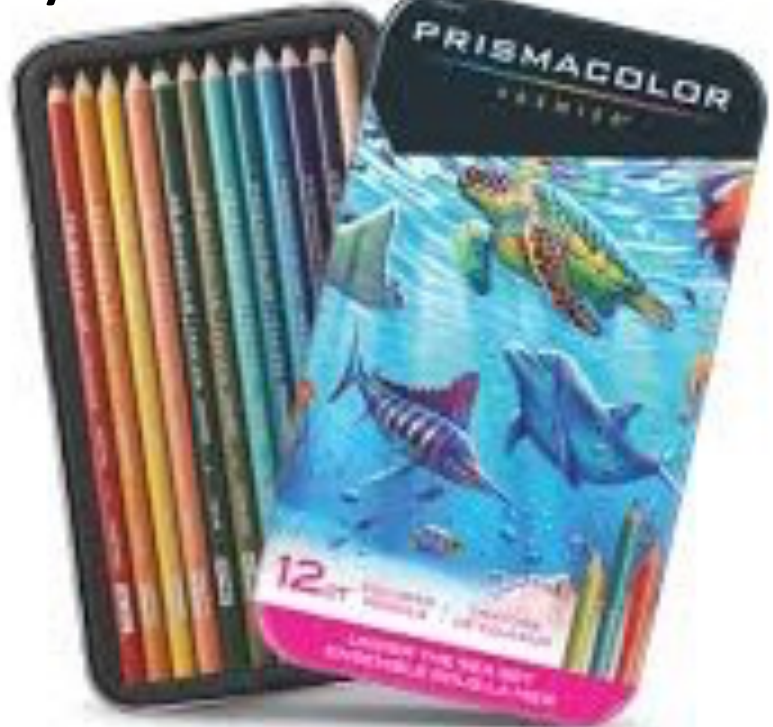

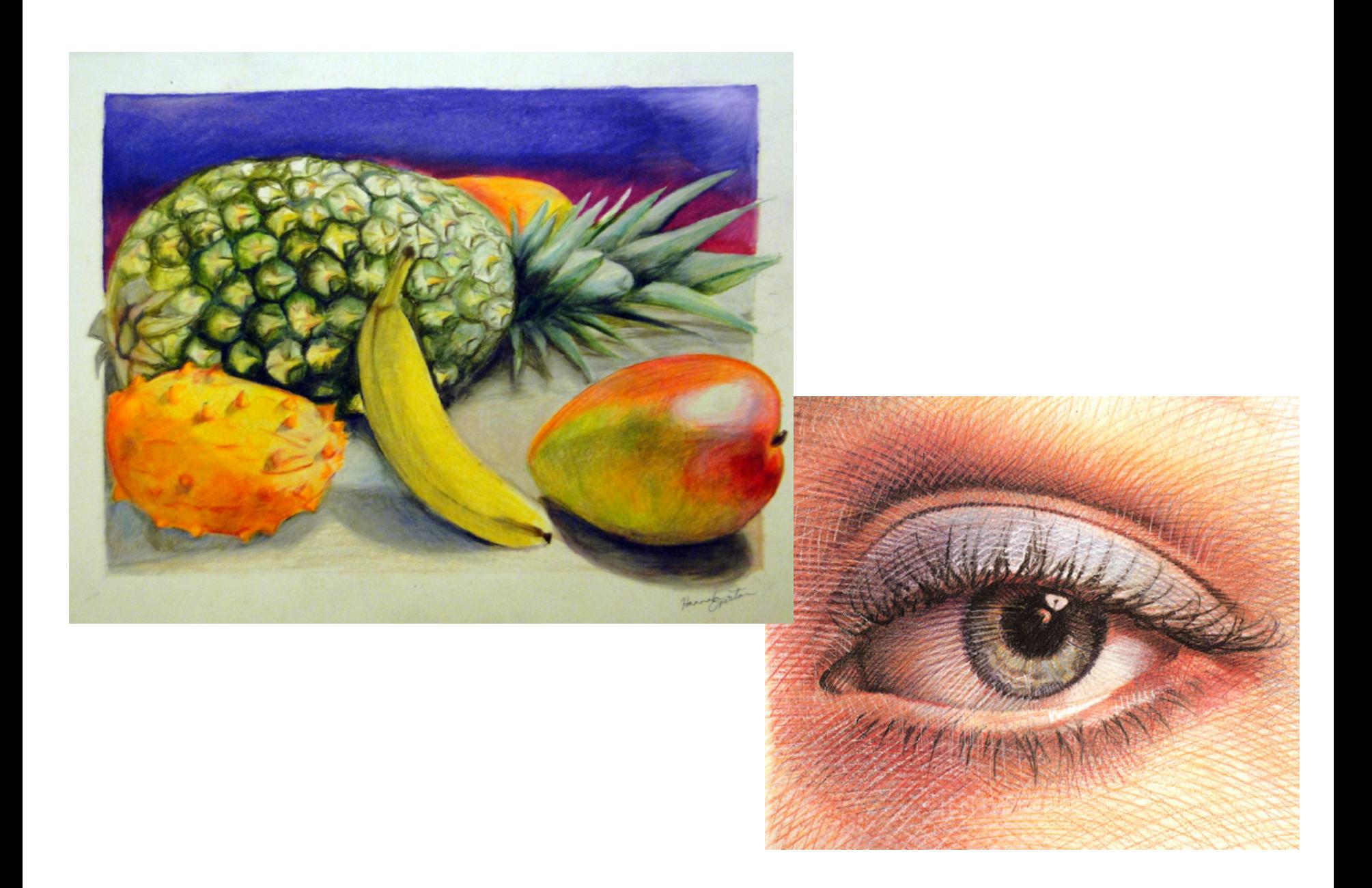

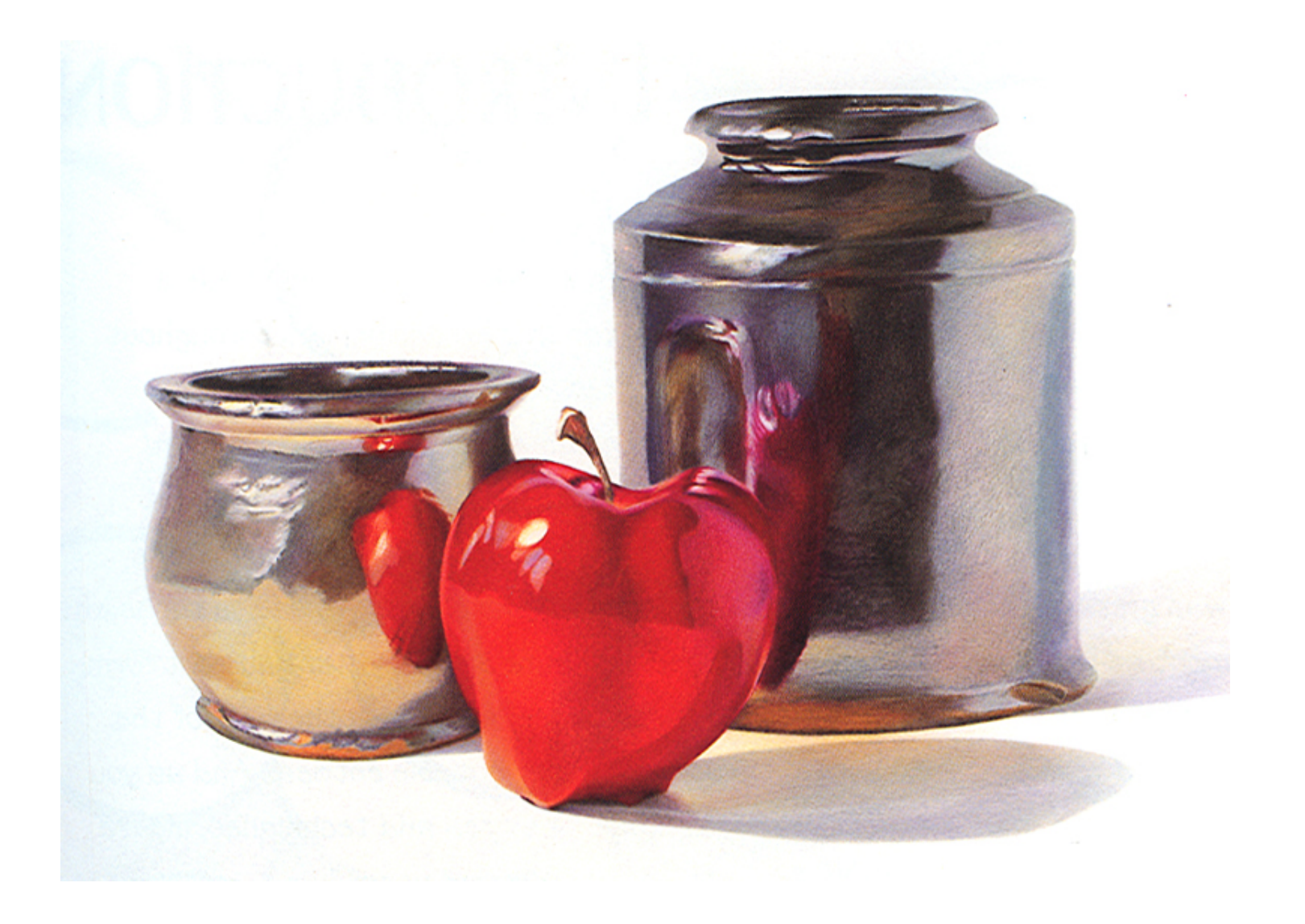

## PASTEL drawing

Made with pure pigments and compressed into sticks or made into pencils. Usually very soft. Pastels blend very well and require a rough surface paper for the pigment to stay.

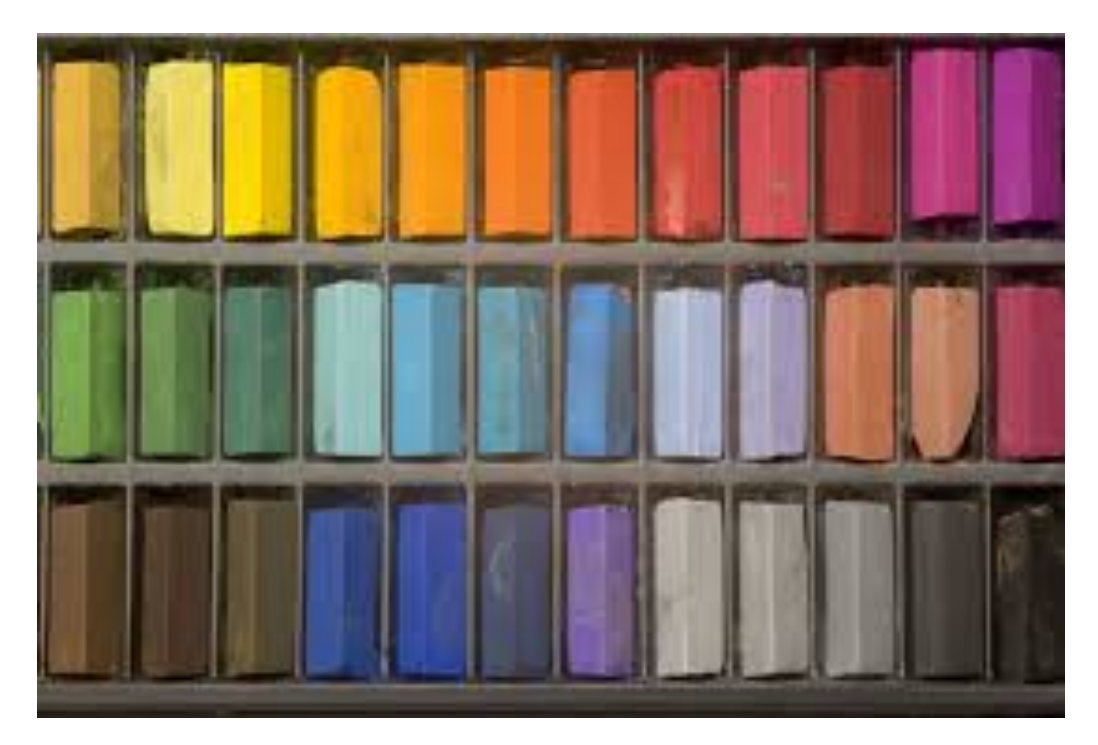

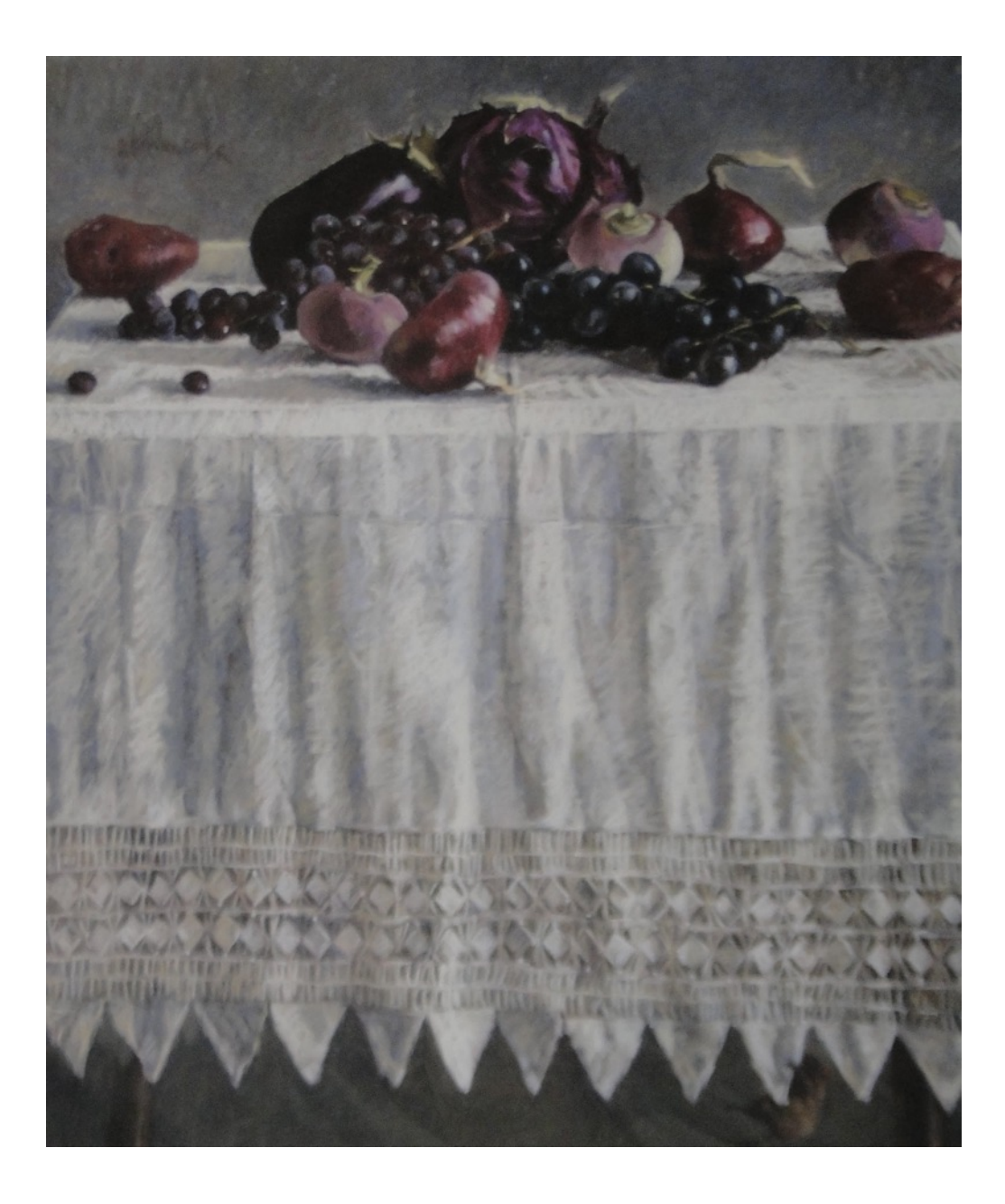

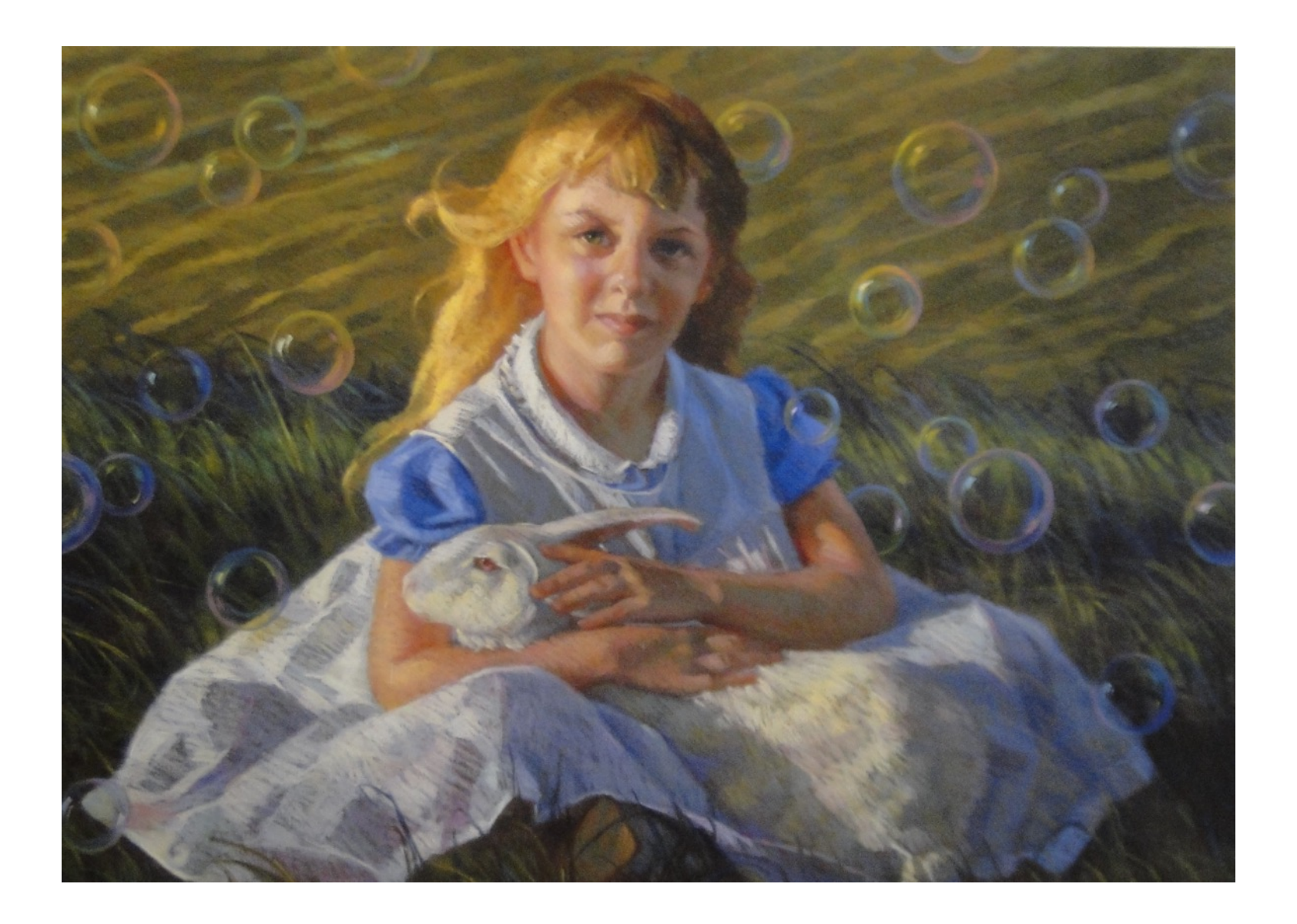

# INK drawing

Drawing ink is made with finely powdered carbon in a suspension of distilled water. The black ink can be drawn with a pen or diluted with water and painted as various grays with a brush. There are color inks that use dyes.

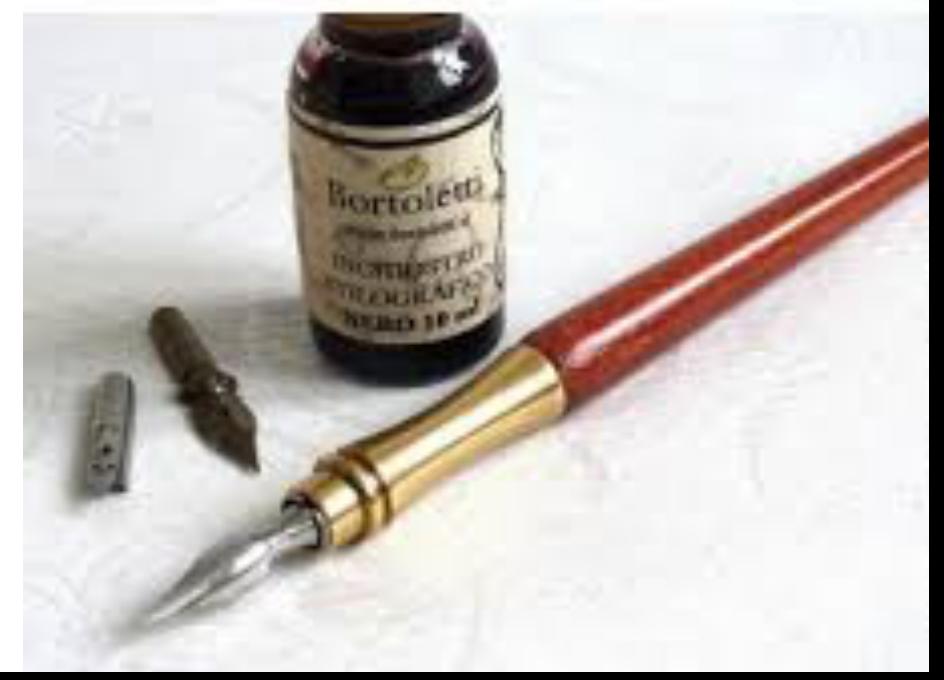

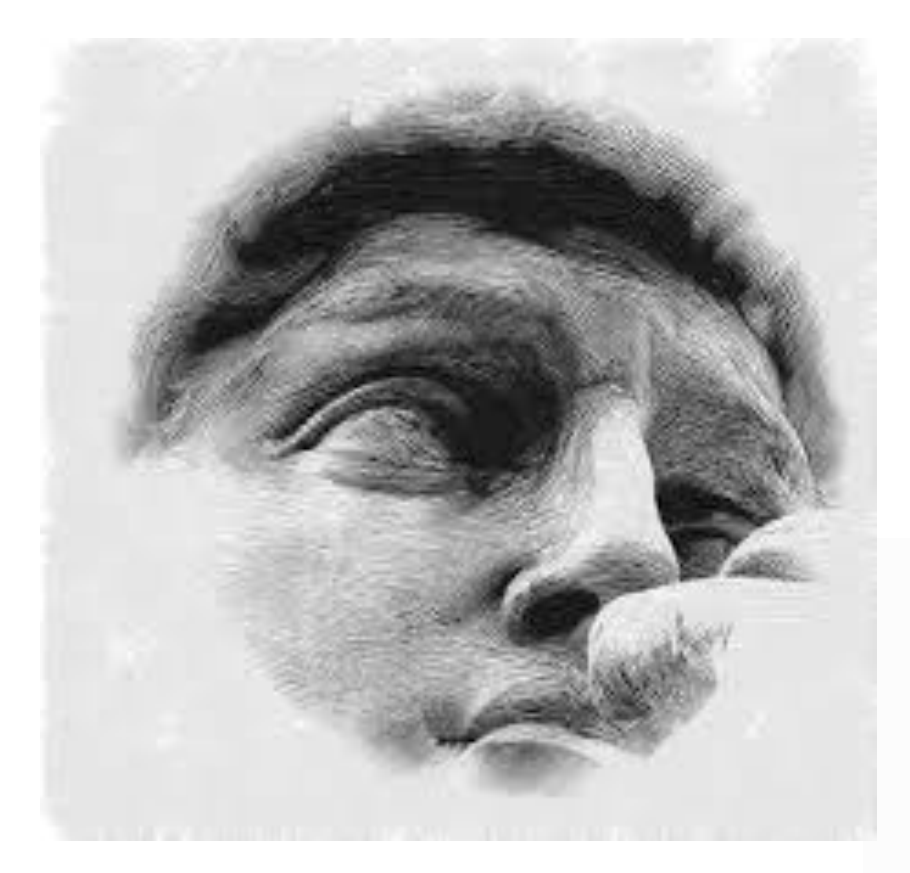

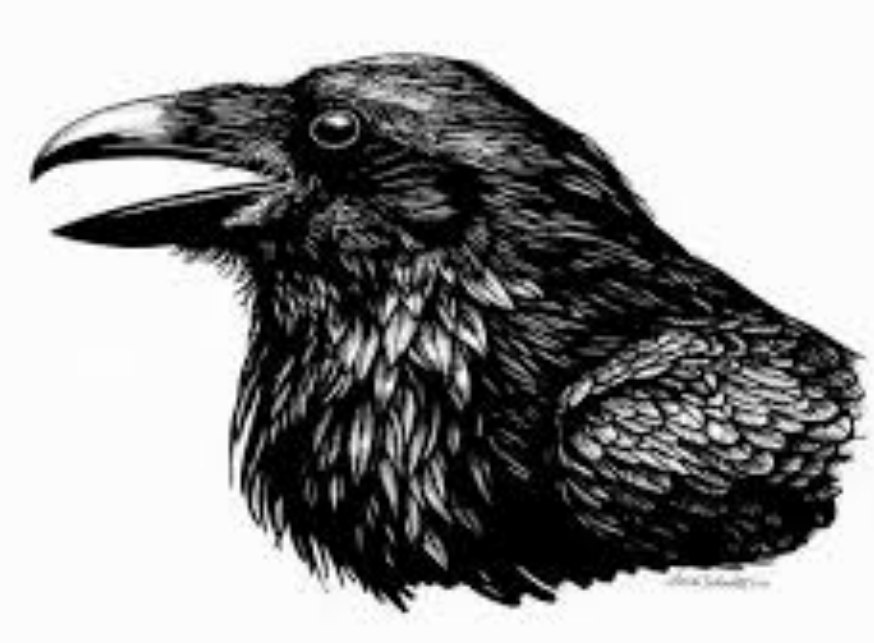

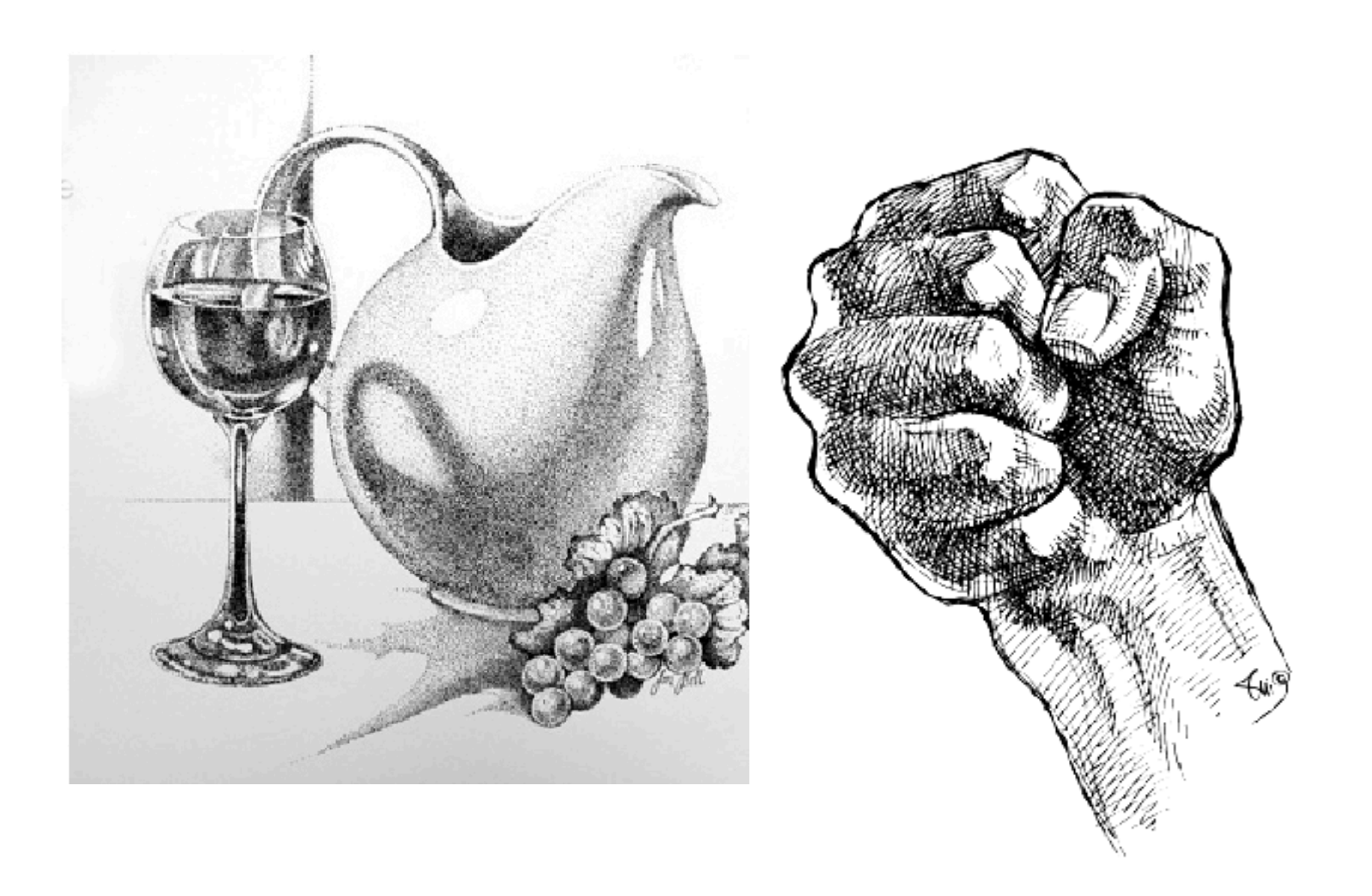

### MARKER drawing

Markers are made with dyes suspended in an alcohol medium. Unlike pigment, dyes will fade in ultraviolet light. Markers come in pens, wide and narrow. The professional designer markers are available particularly in light values, that can be layered to make darker values. Used primarily for fast illustrating. Brand names include

GF 8

Chartpak markers and Prismacolor.

# MARKER drawing

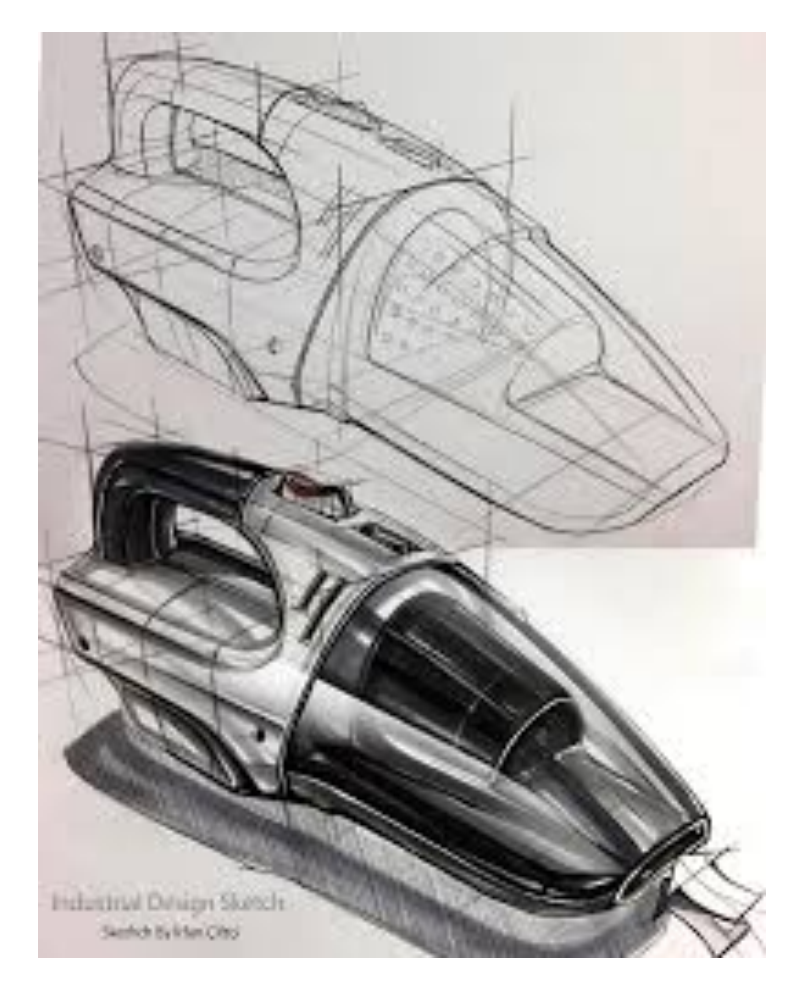

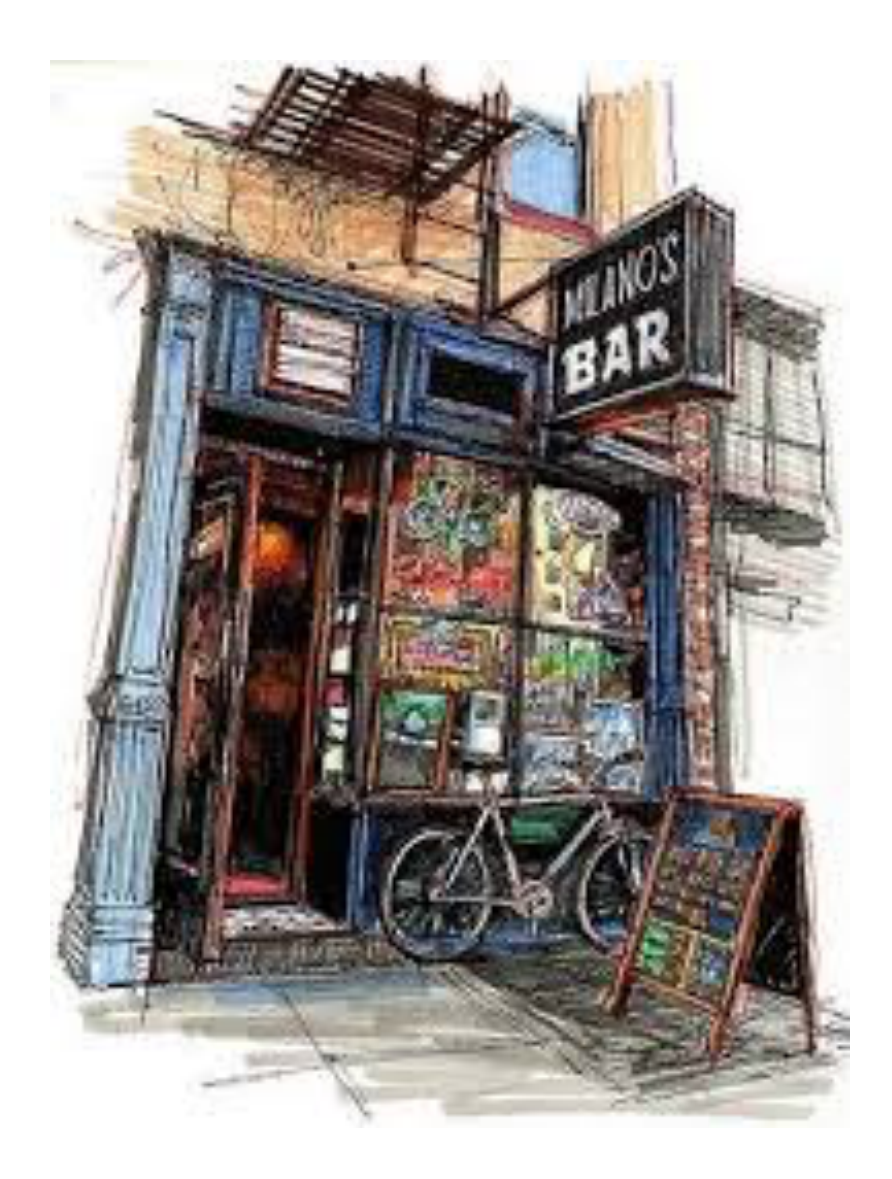

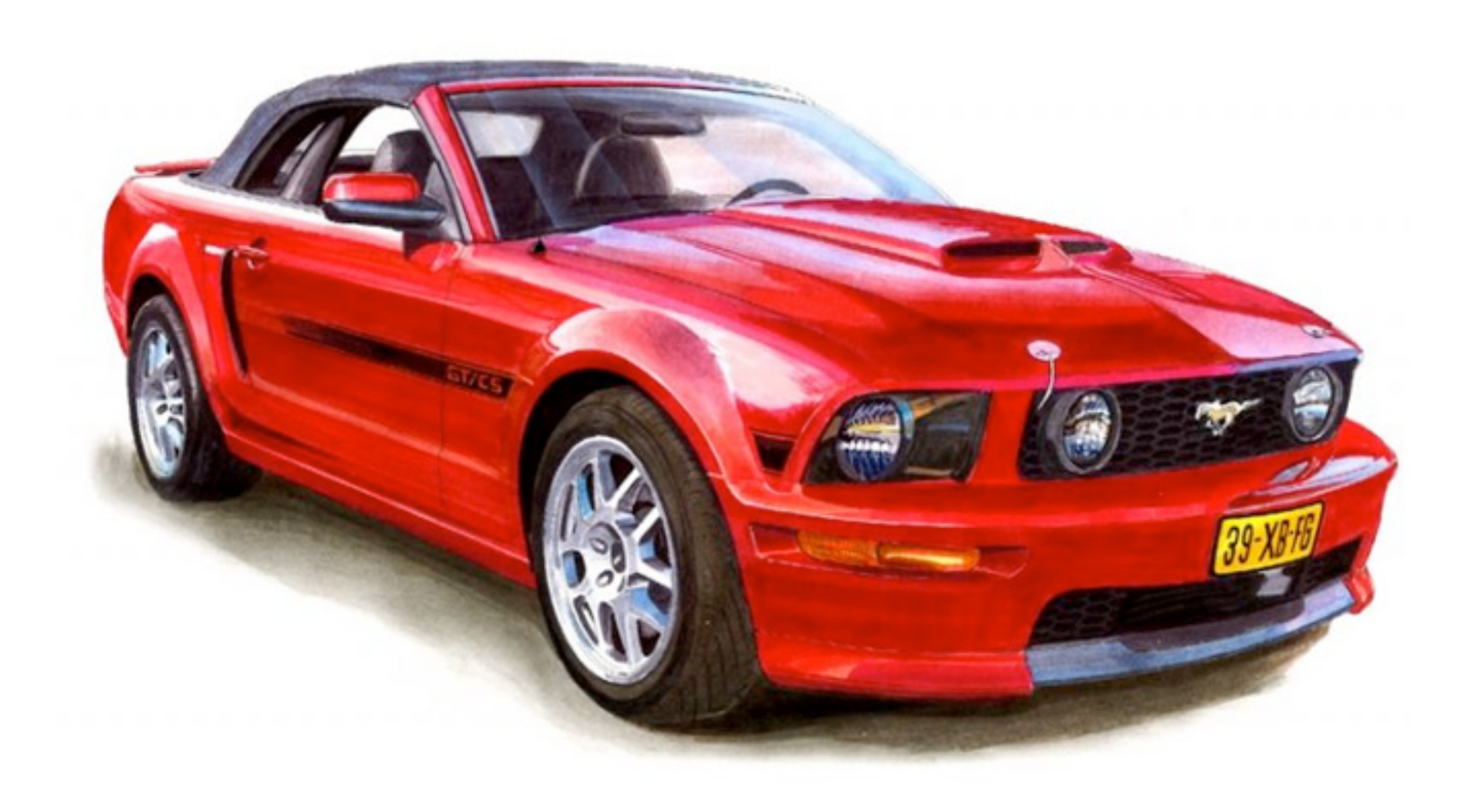

## WATERCOLOR painting

Made with pigments, gum Arabic as a binder, and water. Usually purchased in tubes, but also available in "pans" Watercolors are painted in transparent washes on high quality paper with high quality brushes. Watercolors dry quickly and can be remoistened. Frame under glass.

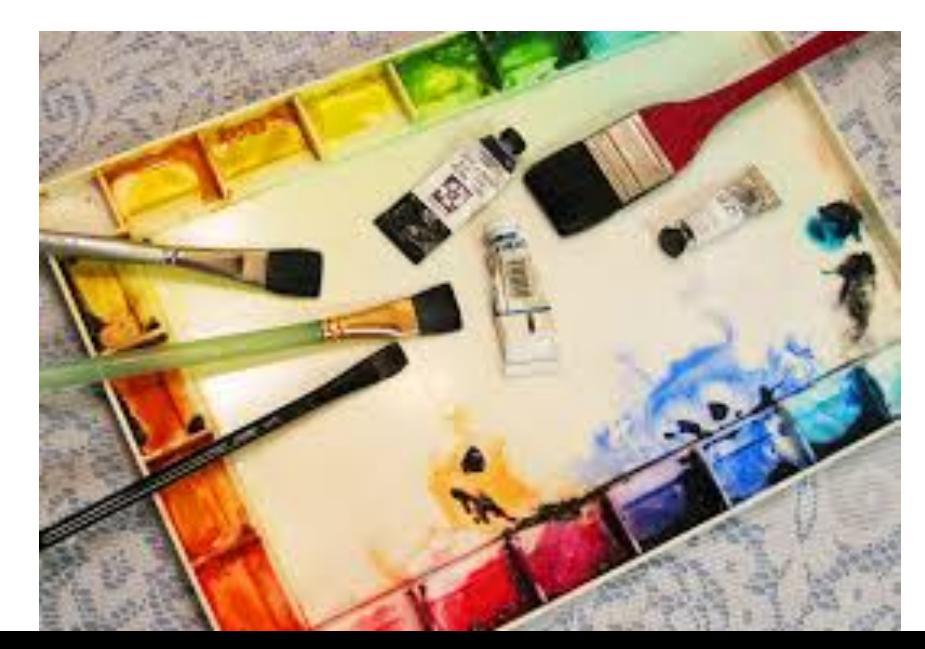

### WATERCOLOR painting

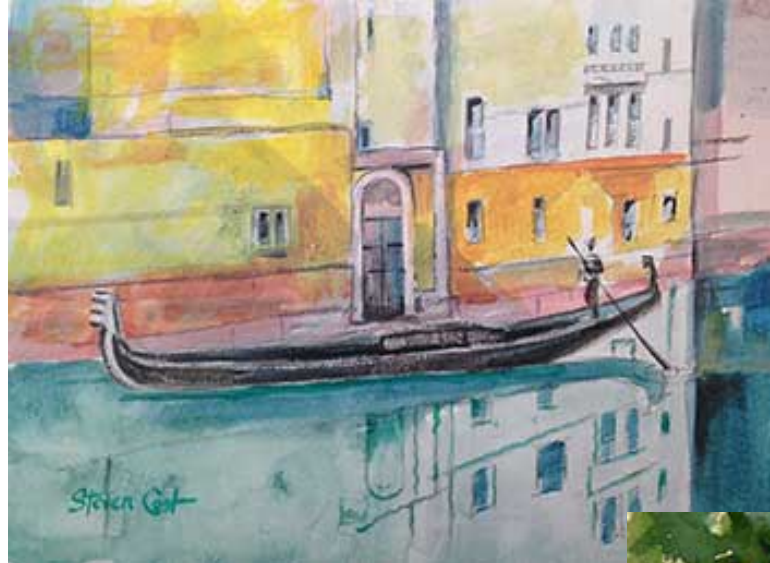

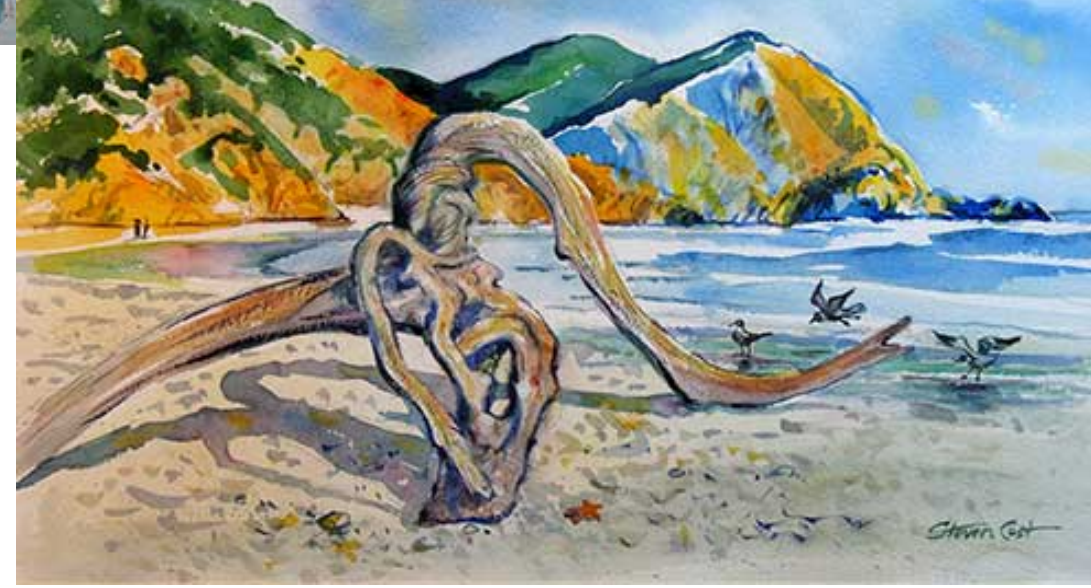

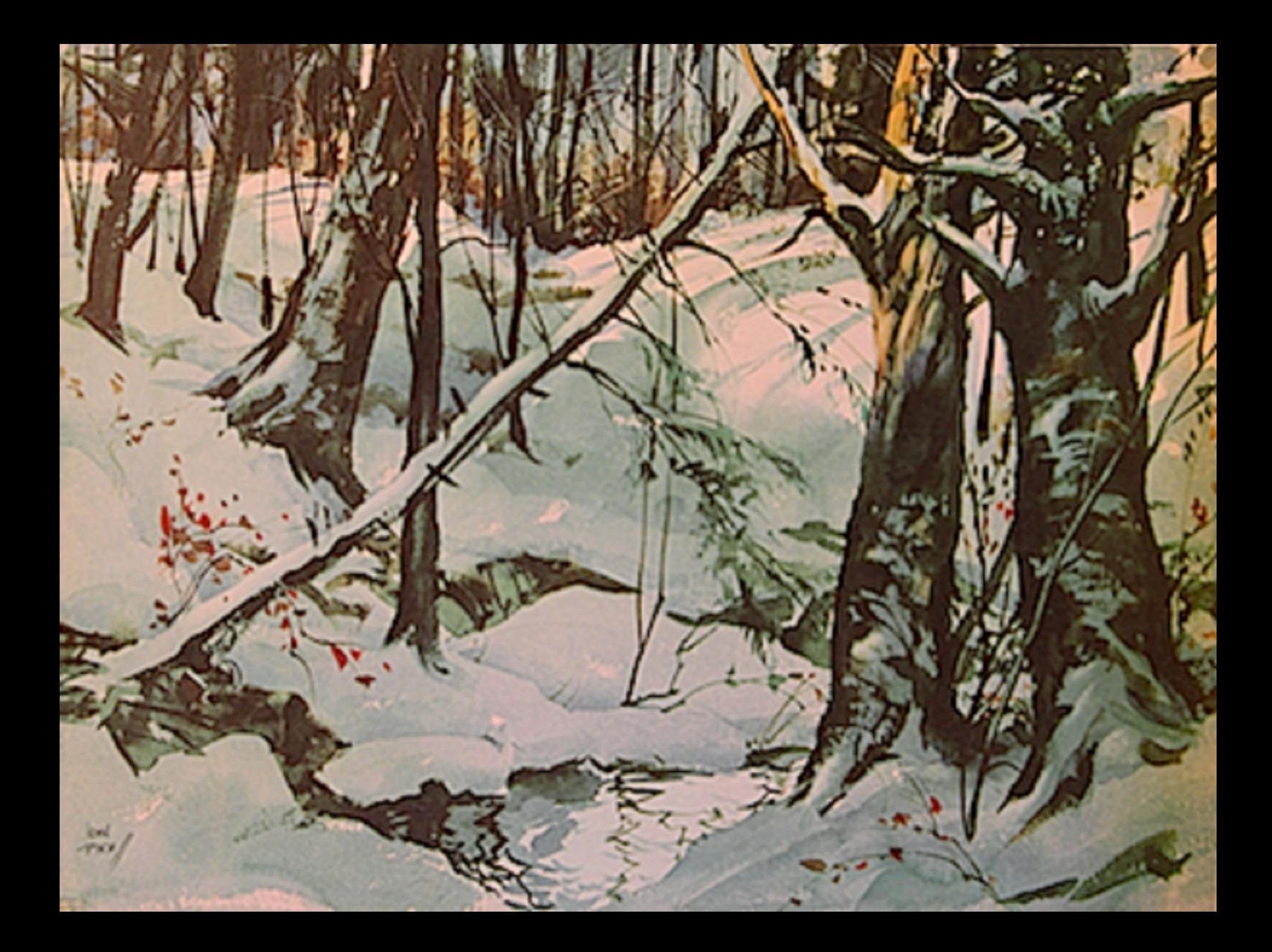

# GOUACHE painting

Made with opaque pigments, gum Arabic as a binder, and water. Differs from transparent watercolor since gouche is opaque. Usually purchased in tubes and are painted on high quality paper. They dry quickly and can be redisolved.

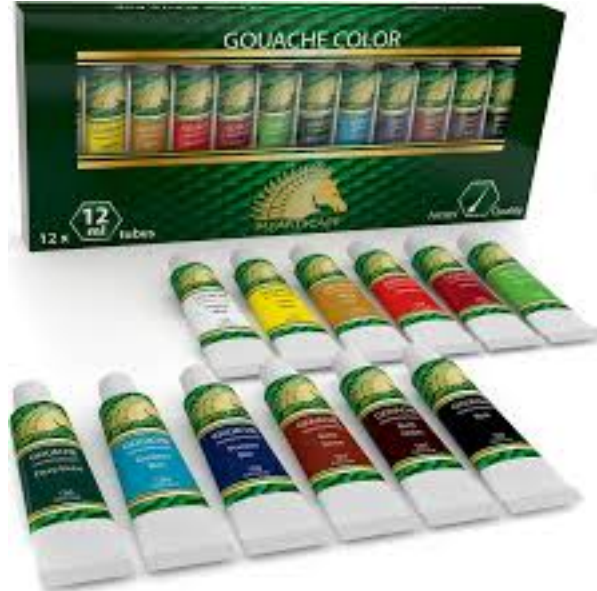

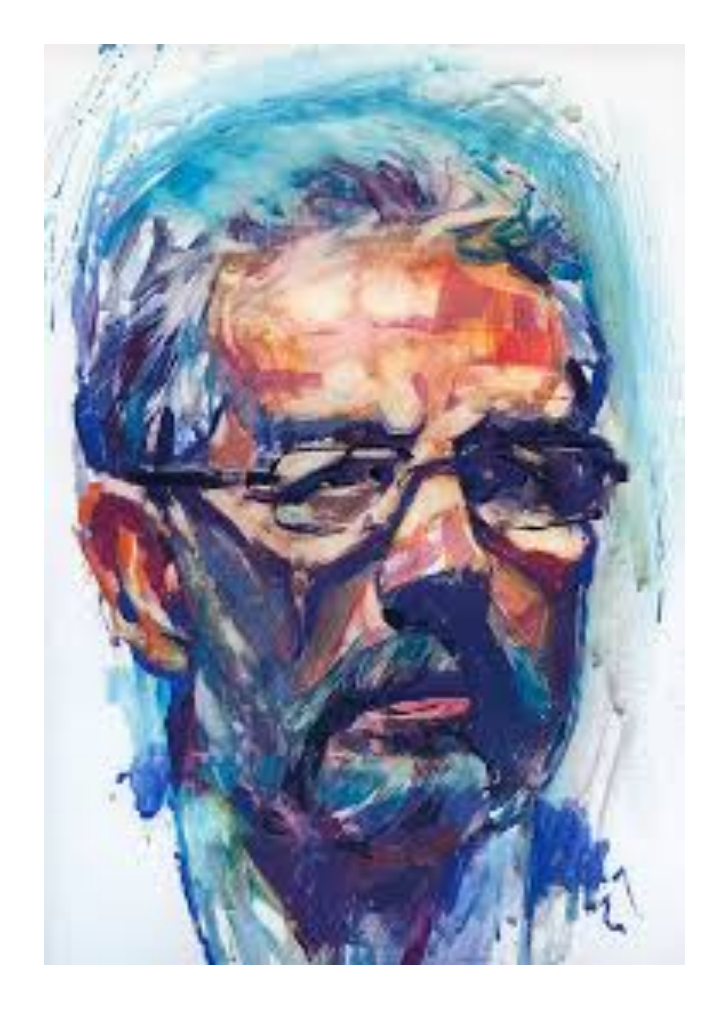

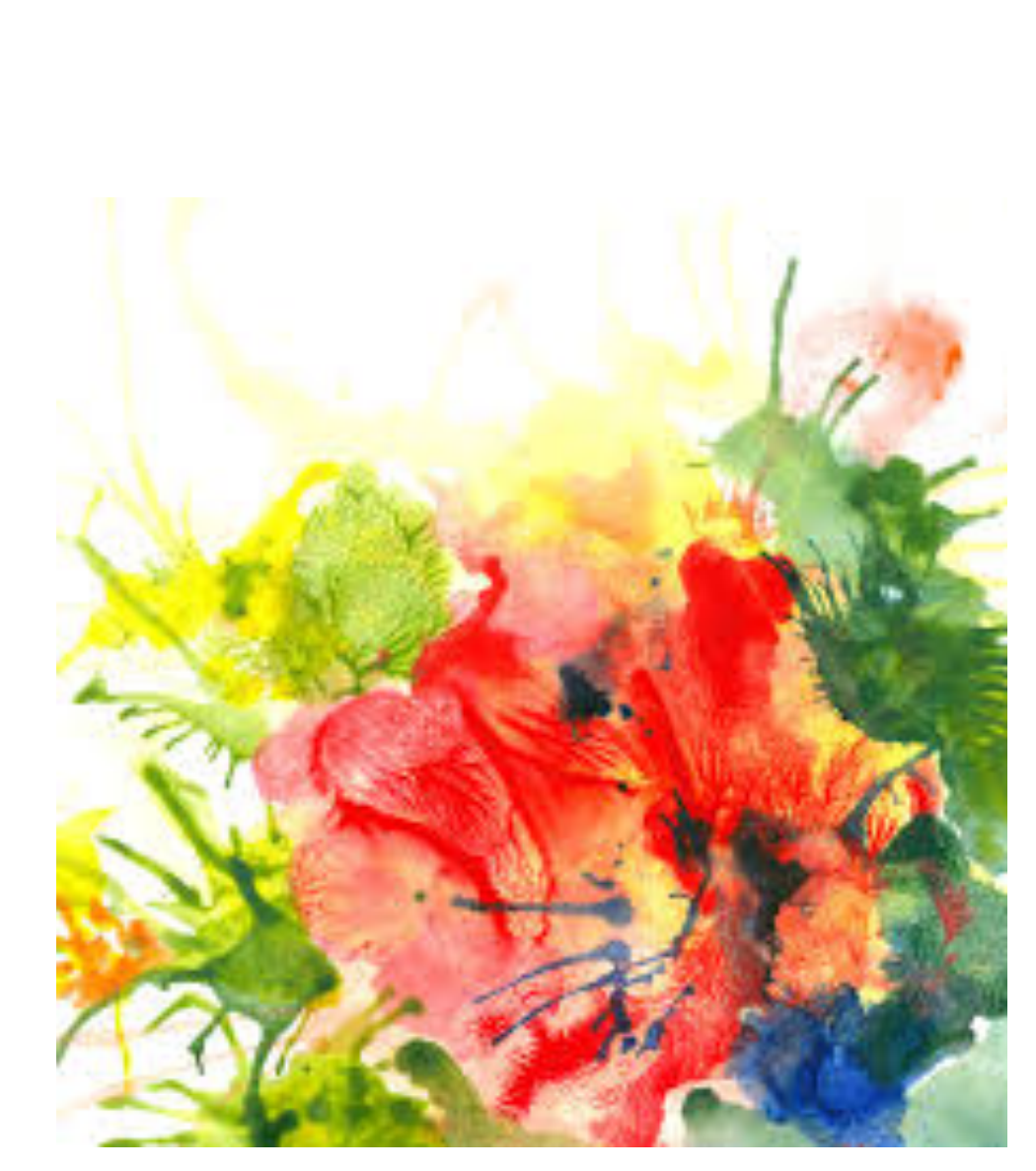

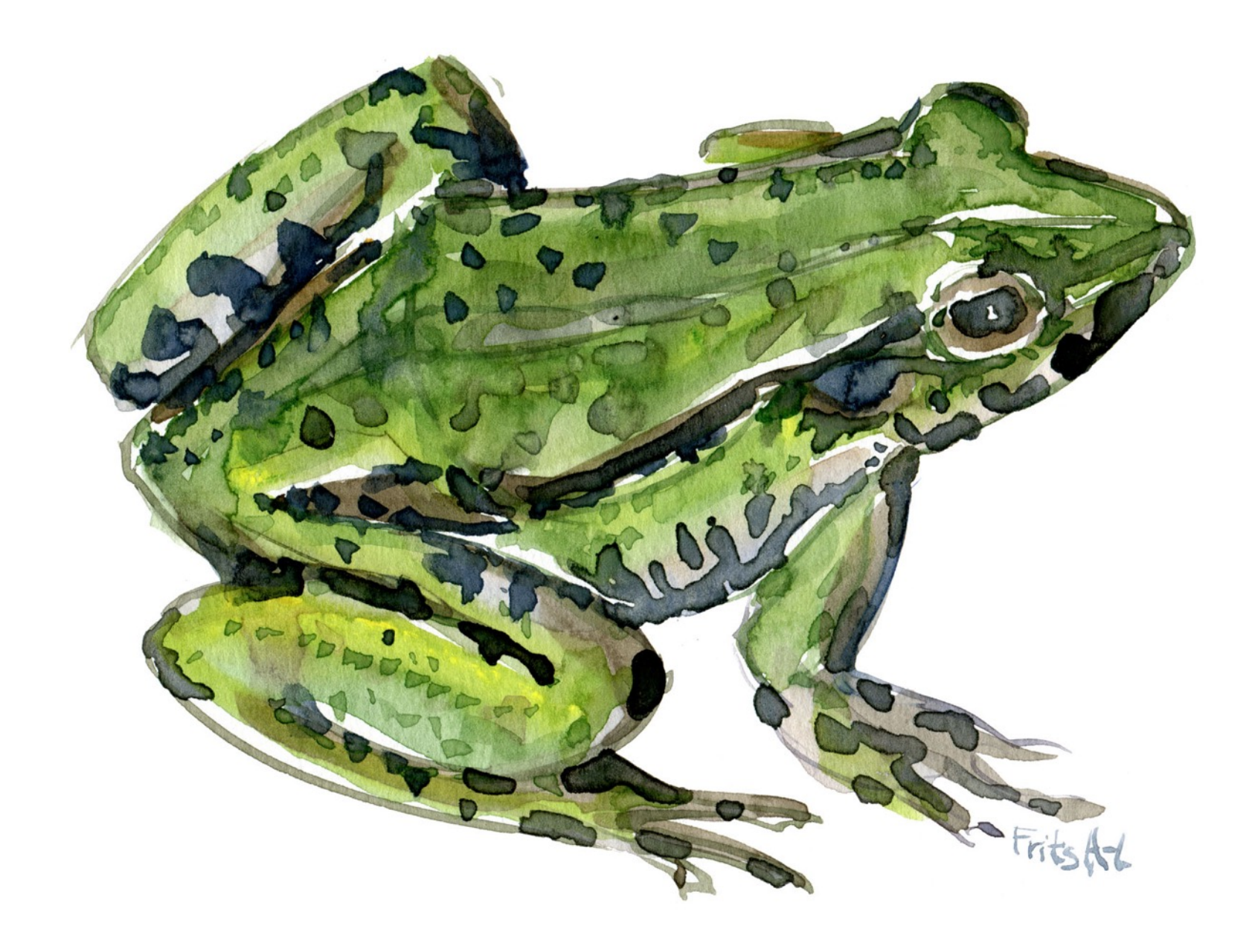

### ACRYLIC painting

Made with pigments mixed in a polymer plasic base. Cleans up with water. Dry quickly. They made be used like oils or watercolors. Dry permanently. Can be applied to paper or canvas and many other surfaces.

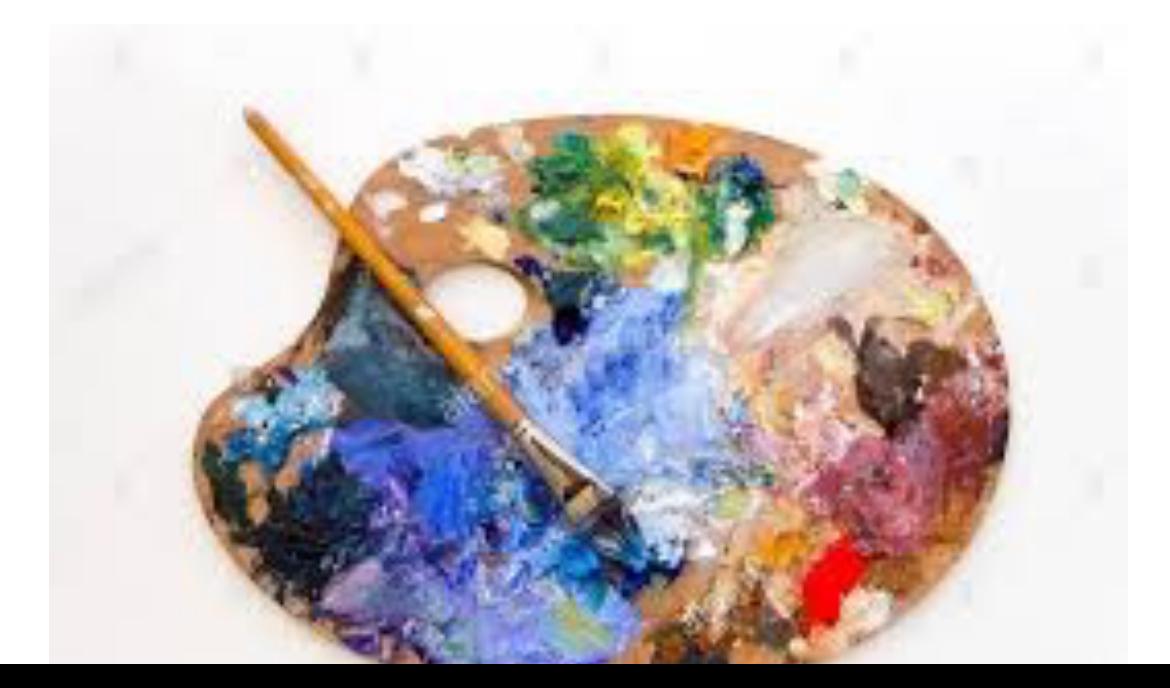

### **ACRYLIC painting**

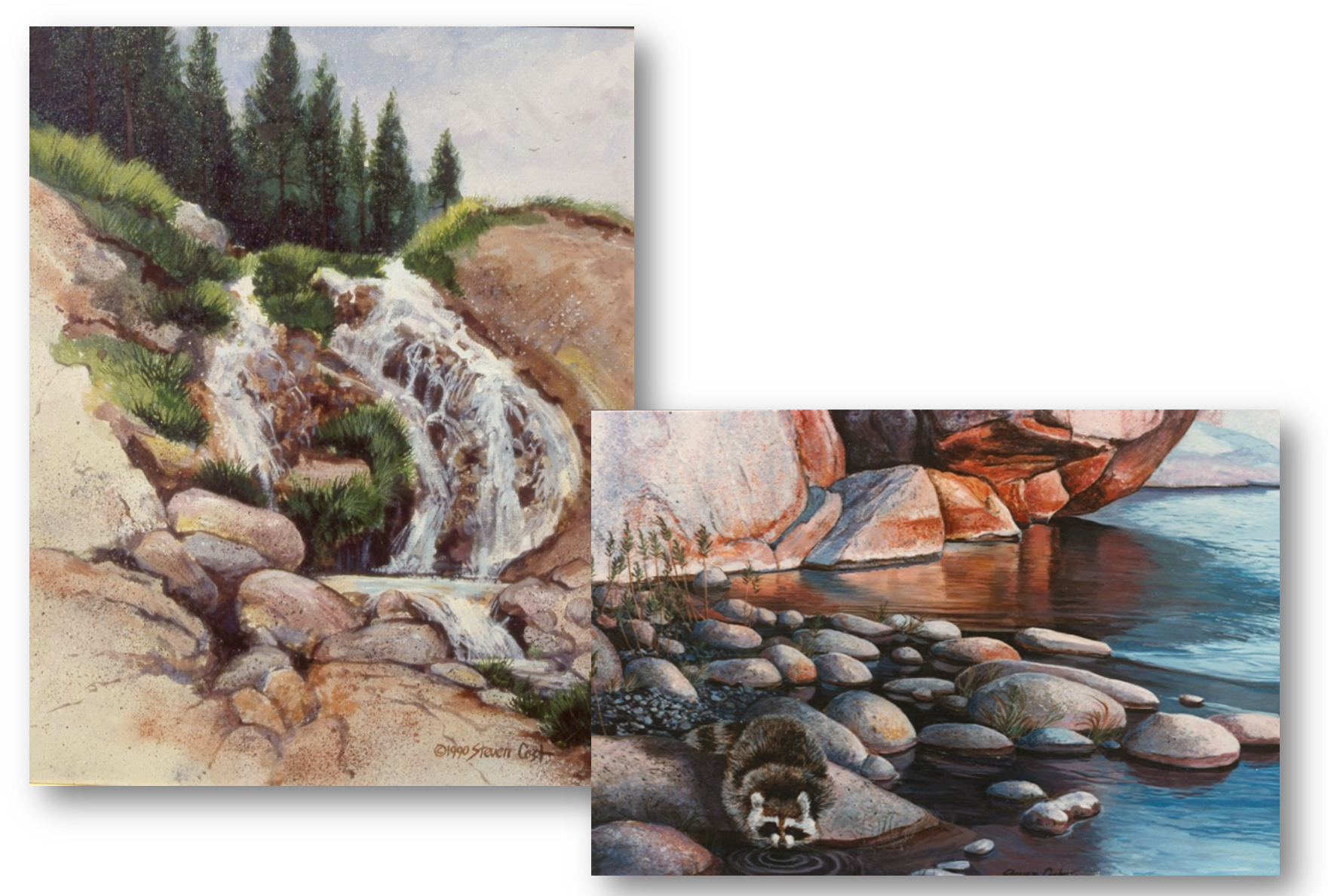

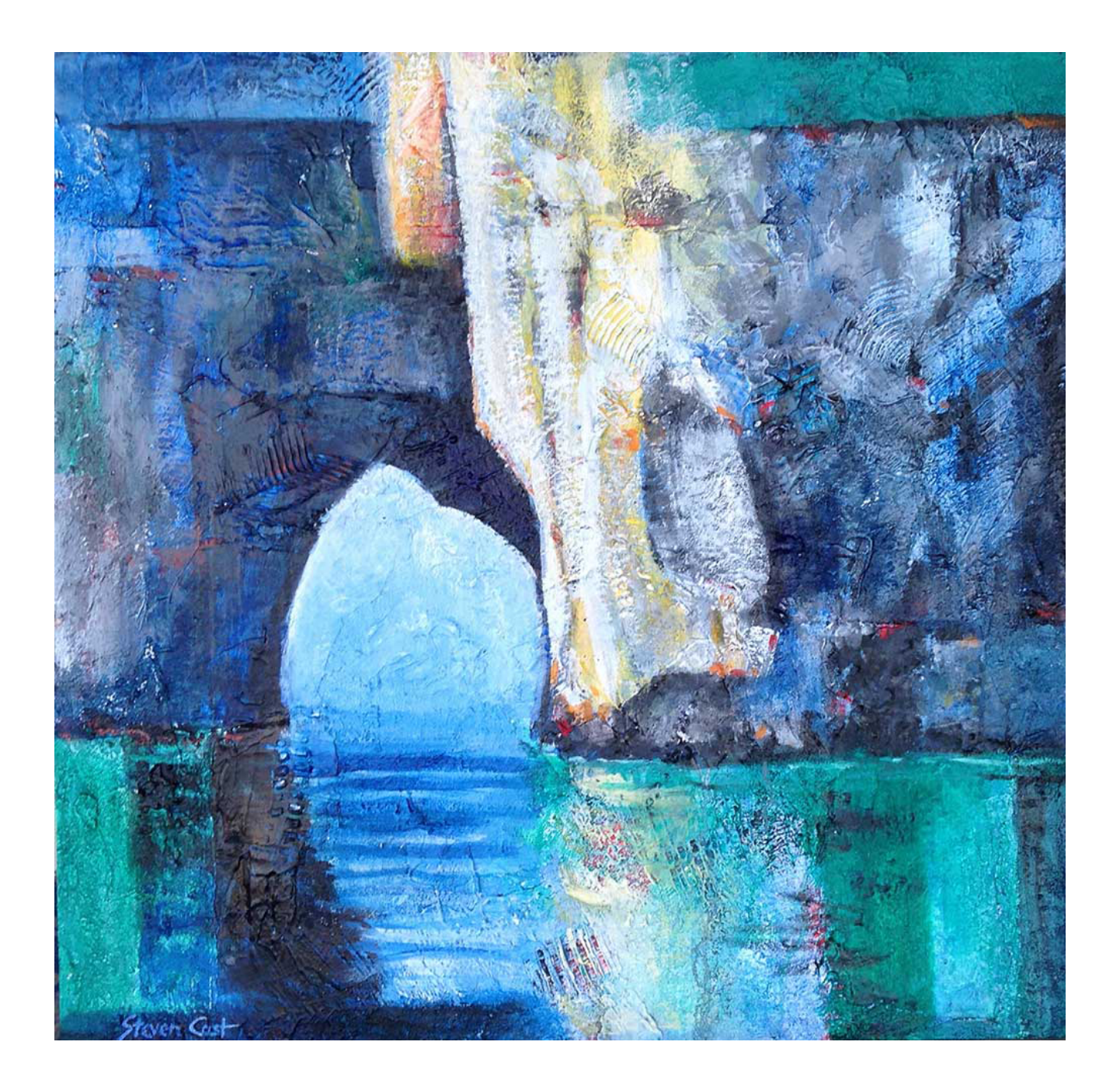

## OIL painting

Made with pigments mixed with an organic oil such as flax seed oil or linseed oil. Dries slowly for better blending such as portrait painting. Can be painted on wood panel or canvas.

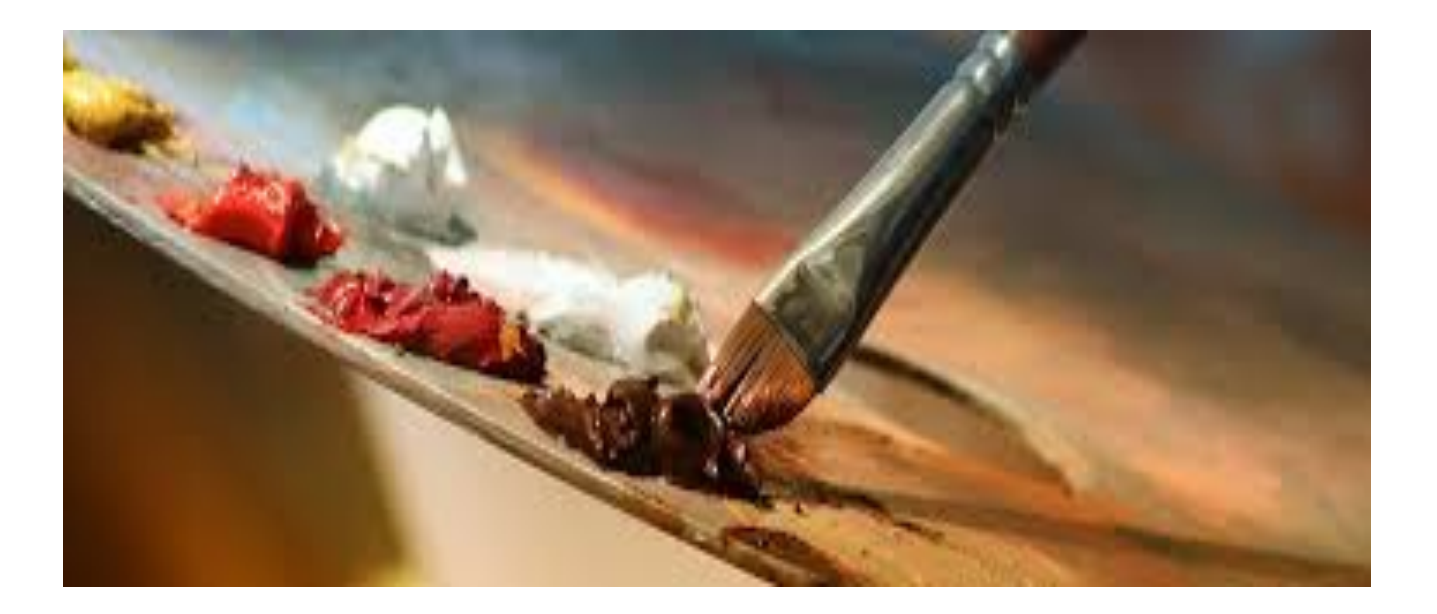

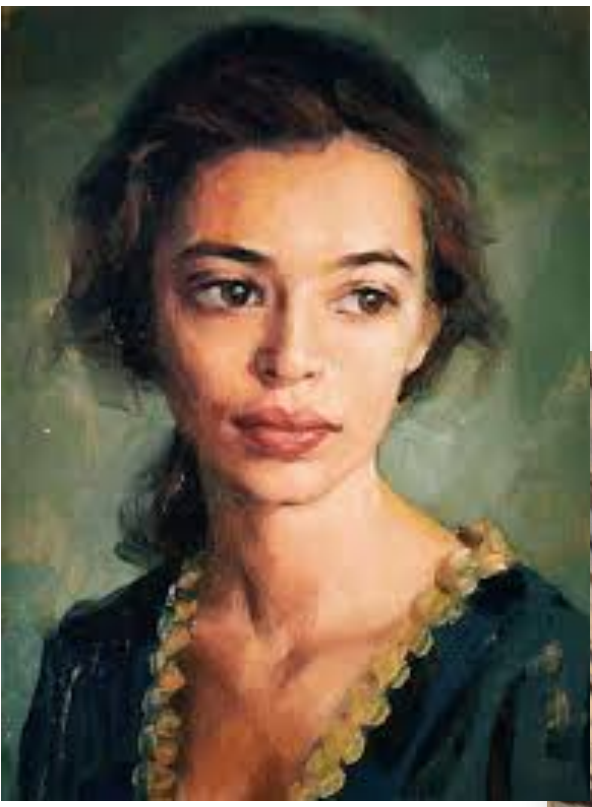

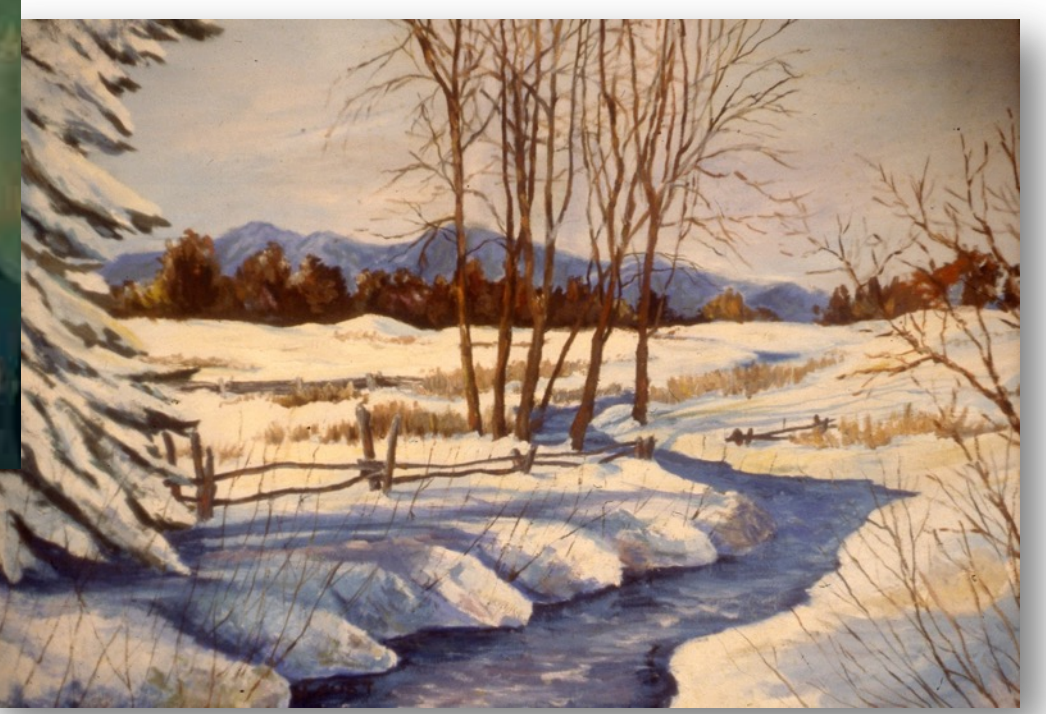

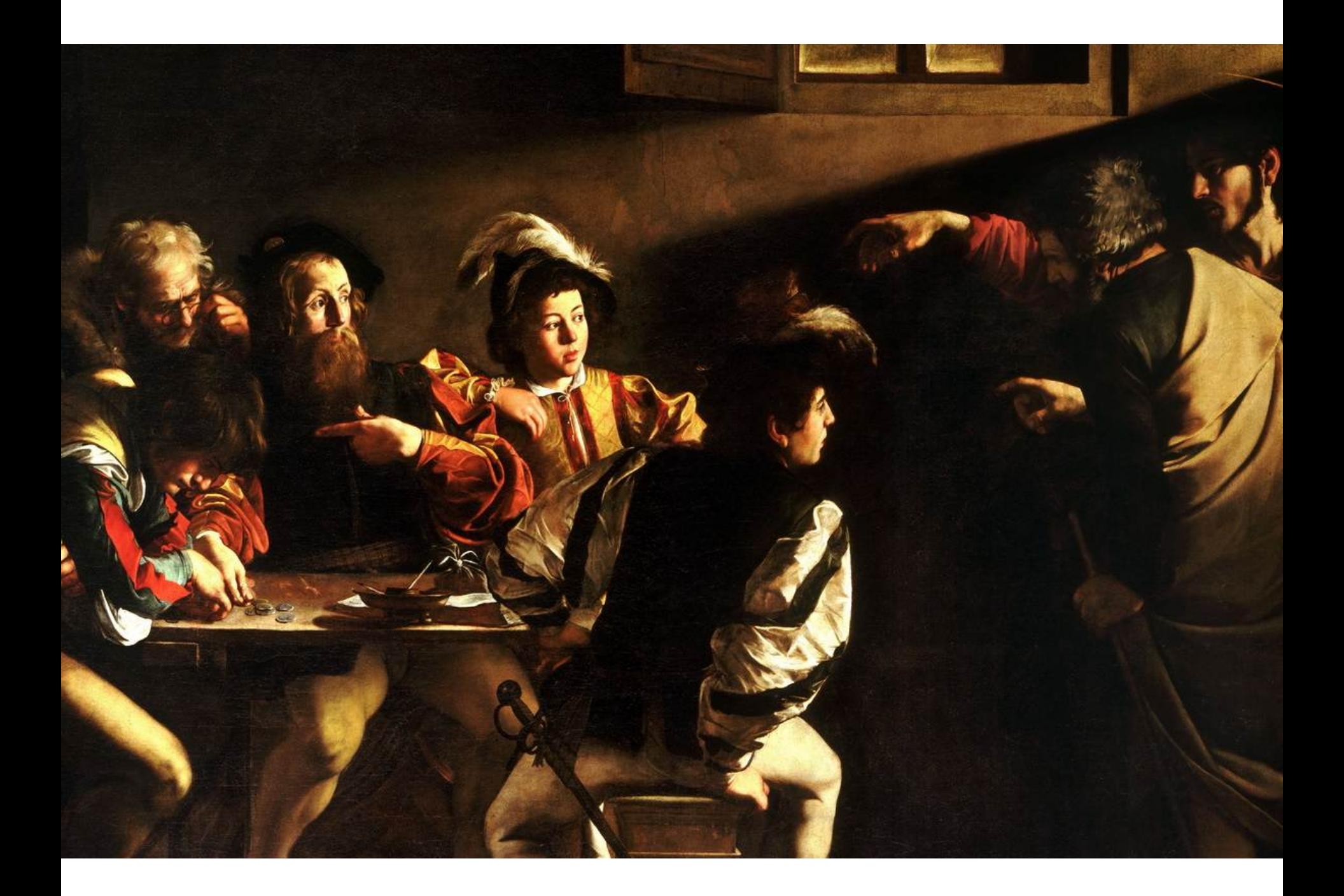

## ENCAUSTIC painting

Made with pigments mixed with hot bee's wax. Encaustic is usually painted on wood. The wax in it seals the wood, and preserves the painting. Egyptians and Romans used encaustic extensively a couple thousand years ago and the art looks like new today.

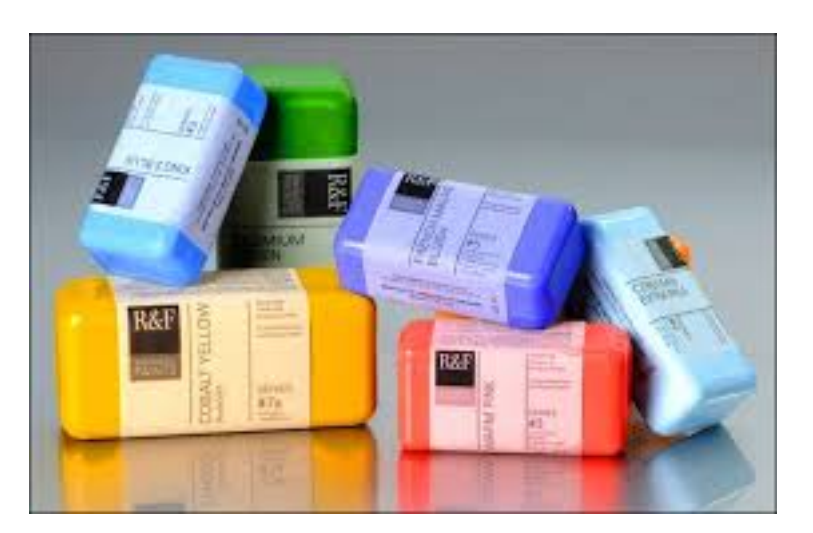

### **ENCAUSTIC painting**

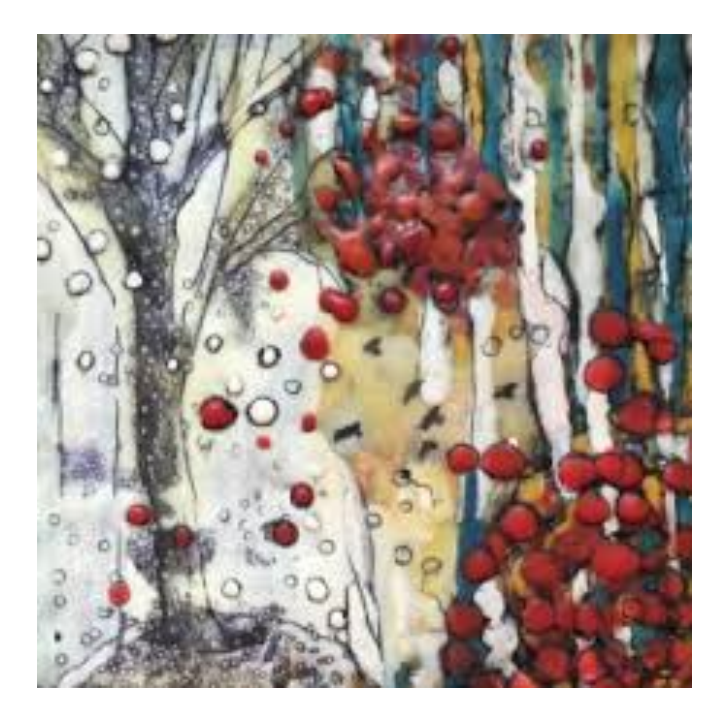

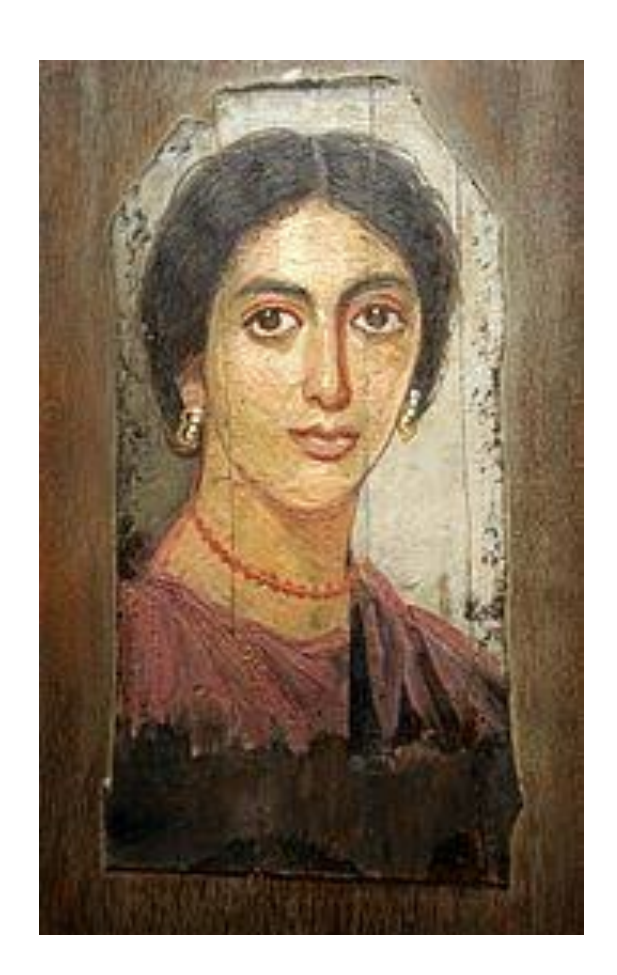

## FRESCO painting

Painting tempera pigments directly into fresh plaster. Very popular during the Renaissance, but rarely used today.

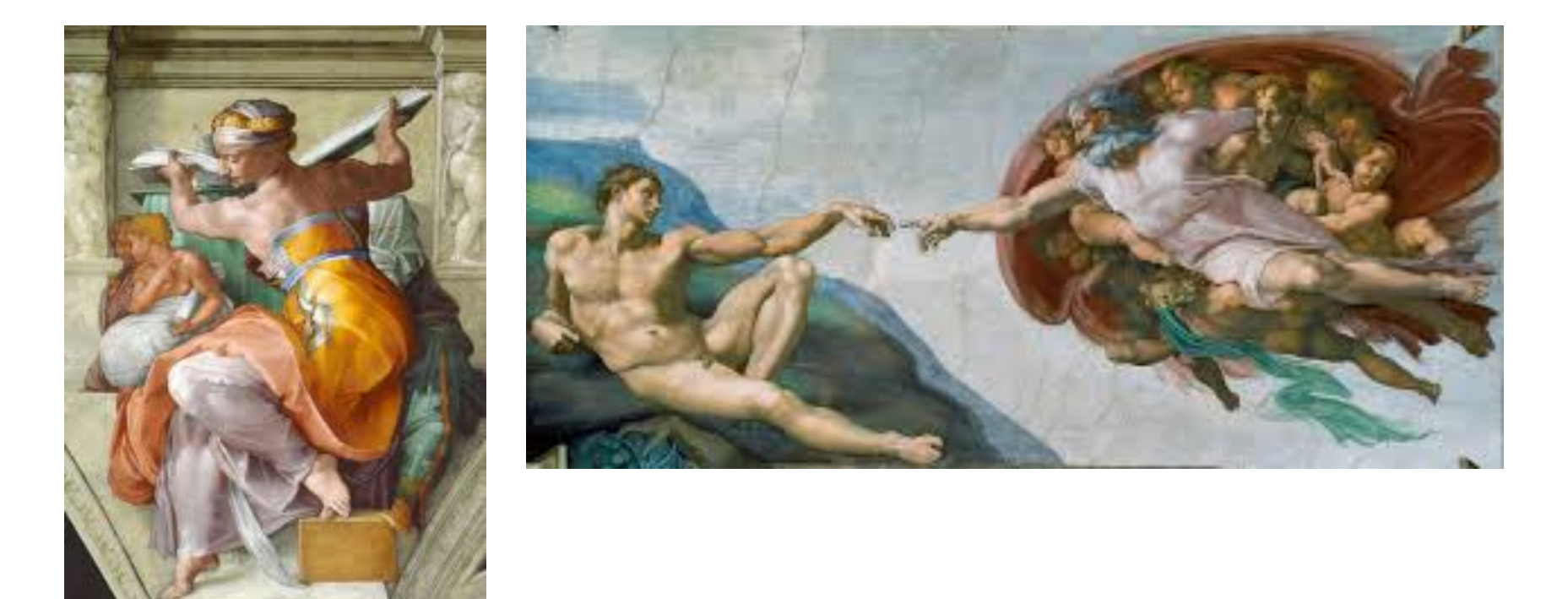

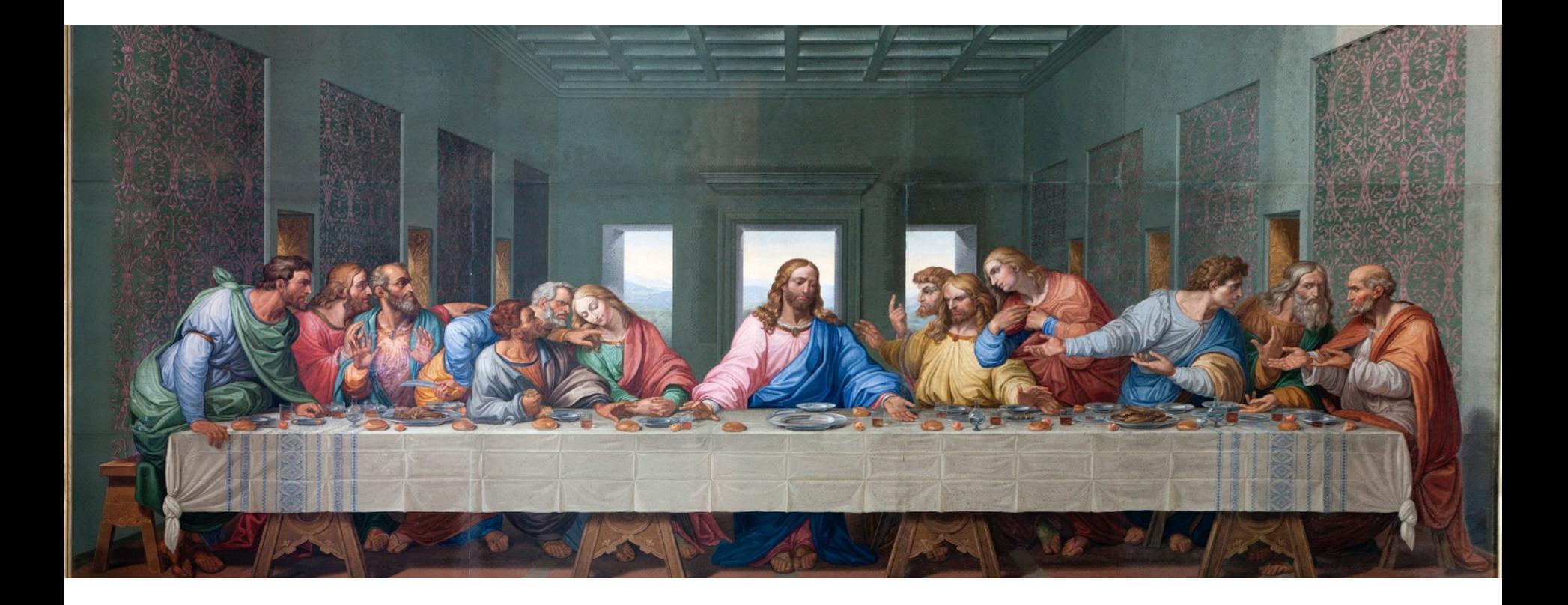

#### SURFACES
# PLASTER

**Plaster** is a pasty composition (as of lime or gypsum, water, and sand) that hardens on drying and is used for coating walls, ceilings, and partitions. **Plastering** is one of the most ancient building techniques.

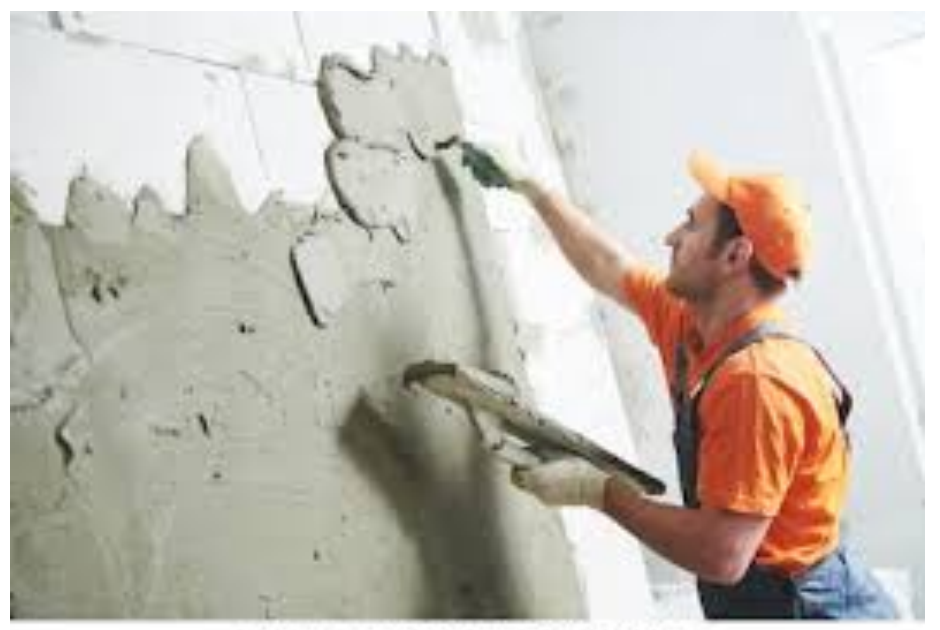

# PAPER

**Artist papers** may be handmade, or manufactured. Most handmade papers are formed with pulped cotton fibers and are preferred for watercolor painting. Manufactured paper, the kind used in books, is generally made of wood pulp. Paper was invented in China, Europeans were still drawing, lettering, and painting of thin animal skins, the sheets of which are called vellum. After secret of papermaking reached Europe, European countries have been making the best paper available.

# WOOD PANEL

For centuries artists painted frescos or on thin wood panels similar to veneer. The wood is often first primed with gesso — an opaque white paint-like medium containing some gypsum for opacity.

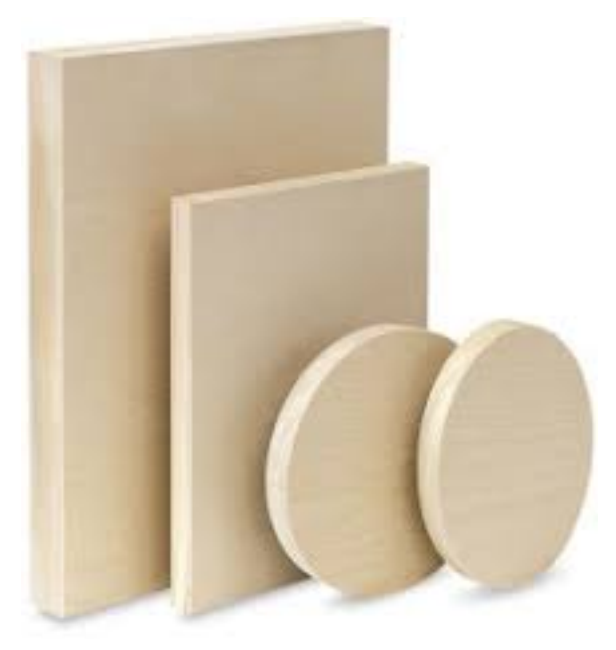

# CANVAS

For centuries artists on wood panels. The damp climate around the lagoon and canals of Venice, Italy caused the paints to dry too slowly and large paintings needed a less expensive surface. Since the Venicians were a seafaring city, large cotton sail cloth was readily at hand. The northern Europeans particularly liked painting oils on canvas. Canvas must be stretched on wood frames and treated with gesso before painting.

# PRINTMAKING

A PRINT is an image or design printed from an engraved plate, wooden block, or similar surface. There are five basic processes of printmaking:

> Relief Intaglio Lithography Silkscreen Monotype

## The printing process results in an IMPRESSION

For example, if an image that has been transferred through pressure onto paper from a MATRIX, the surface upon which the design has been created. A single matrix can be used to make many virtually identical impressions. Taken together, these multiple impressions, made on paper from the same matrix, are called an EDITION.

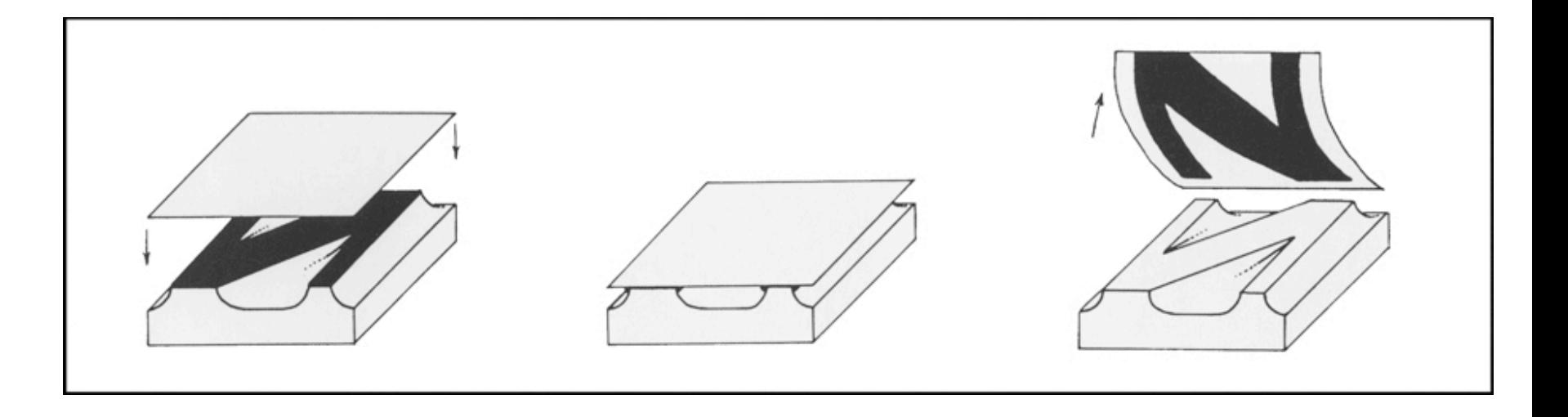

# ORIGINAL PRINT

As collectors have come to value prints more and more highly, the somewhat confusing concept of the ORIGINAL PRINT has come into being. How, one wonders, can an image that exists in multiple be considered "original"? By and large, an original print can be distinguished from the reproductive print—one printed mechanically—by the fact that it has been printed by the artist or under the artist's supervision.

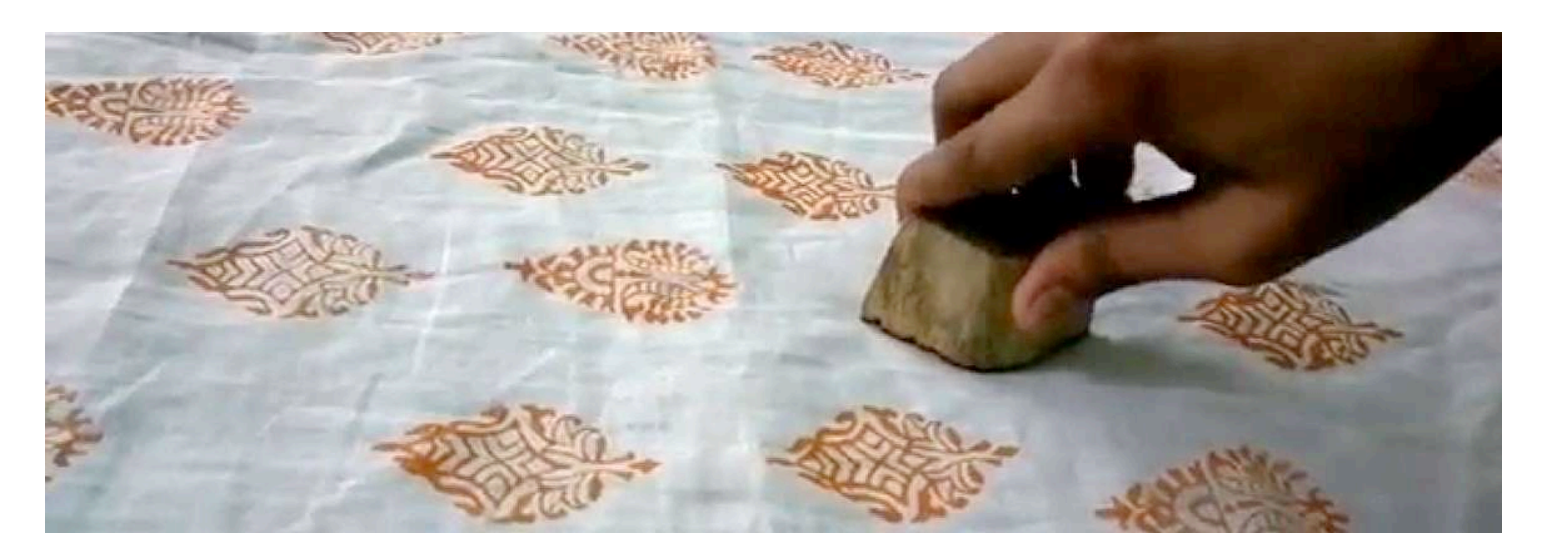

The medium of printmaking appears to have originated in China in the ninth century ce with the publication of the world's earliest known printed book, the *DIAMOND SUTRA*, one of Buddhism's more important texts.

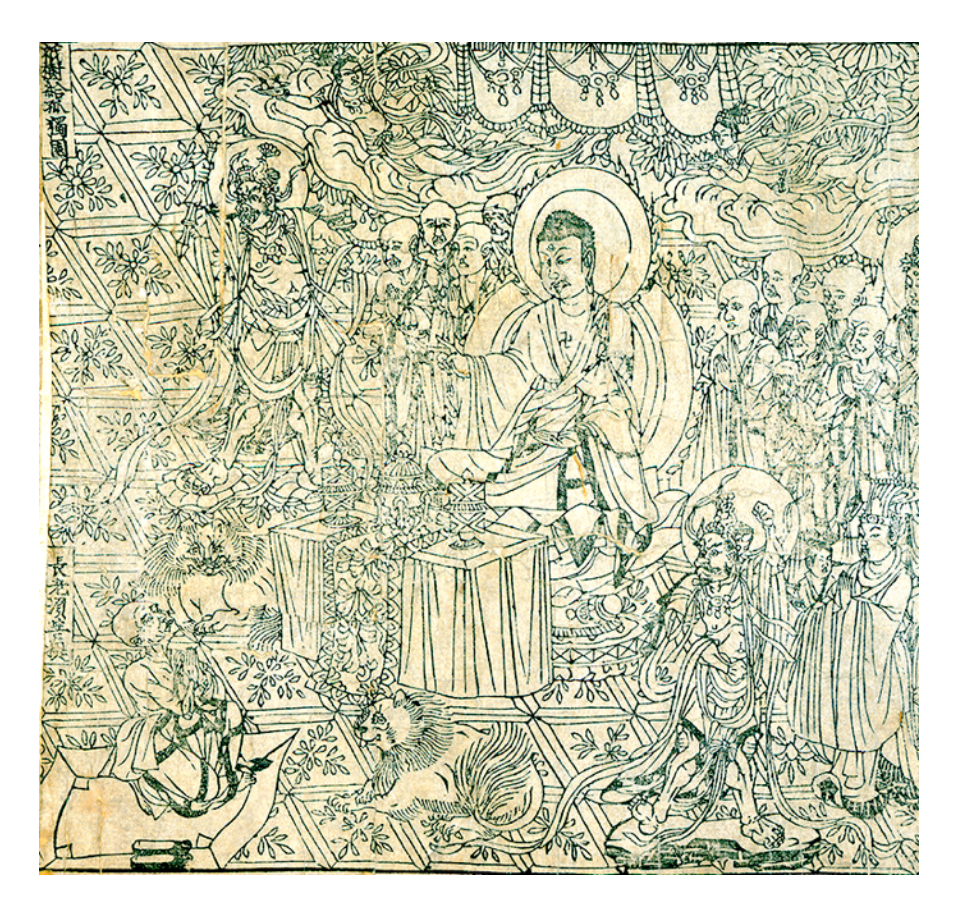

Wood block print. Frontispiece, *Diamond Sutra*, from Cave 17, Dunhuang, printed in the ninth year of the Xiantong Era of the Tang dynasty, 868 CE

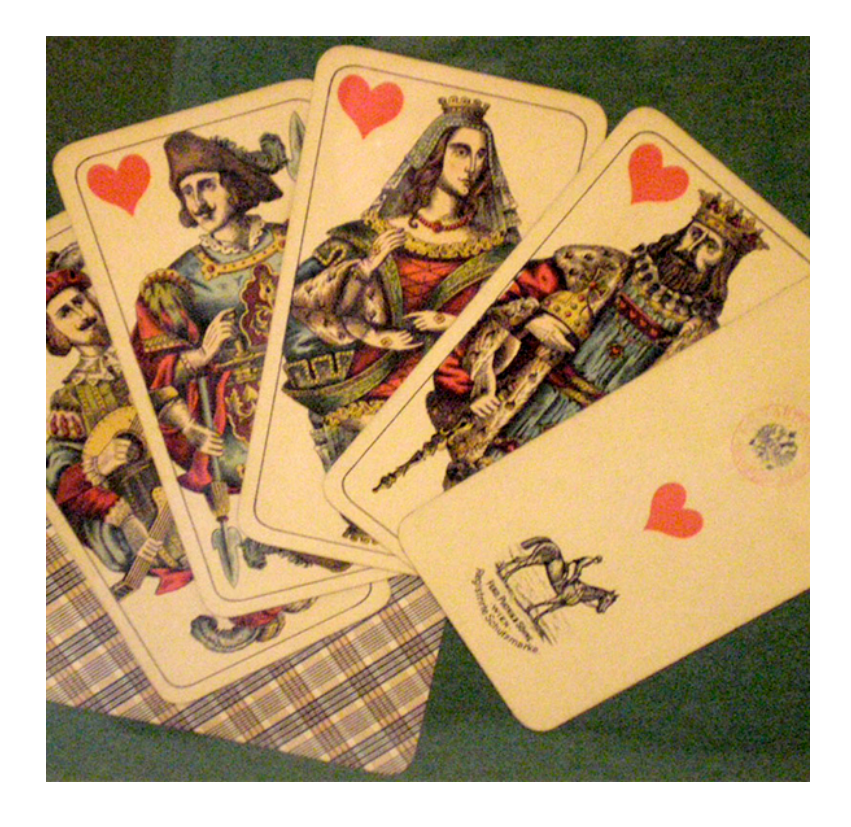

# Playing Cards

Among the earliest paper prints to receive widespread distribution across Europe, among even the illiterate, were playing cards, the designs of which have changed little since late medieval times.

## Gutenberg Printing Press

In 1455, Gutenberg published his first major work, the *Forty-Two-Line Bible* (Fig. 10-3)—so named because each column of type contains 42 lines—the first substantial book to be published from movable type in Europe.

CLICK on image for Gutenberg Printing Press Video

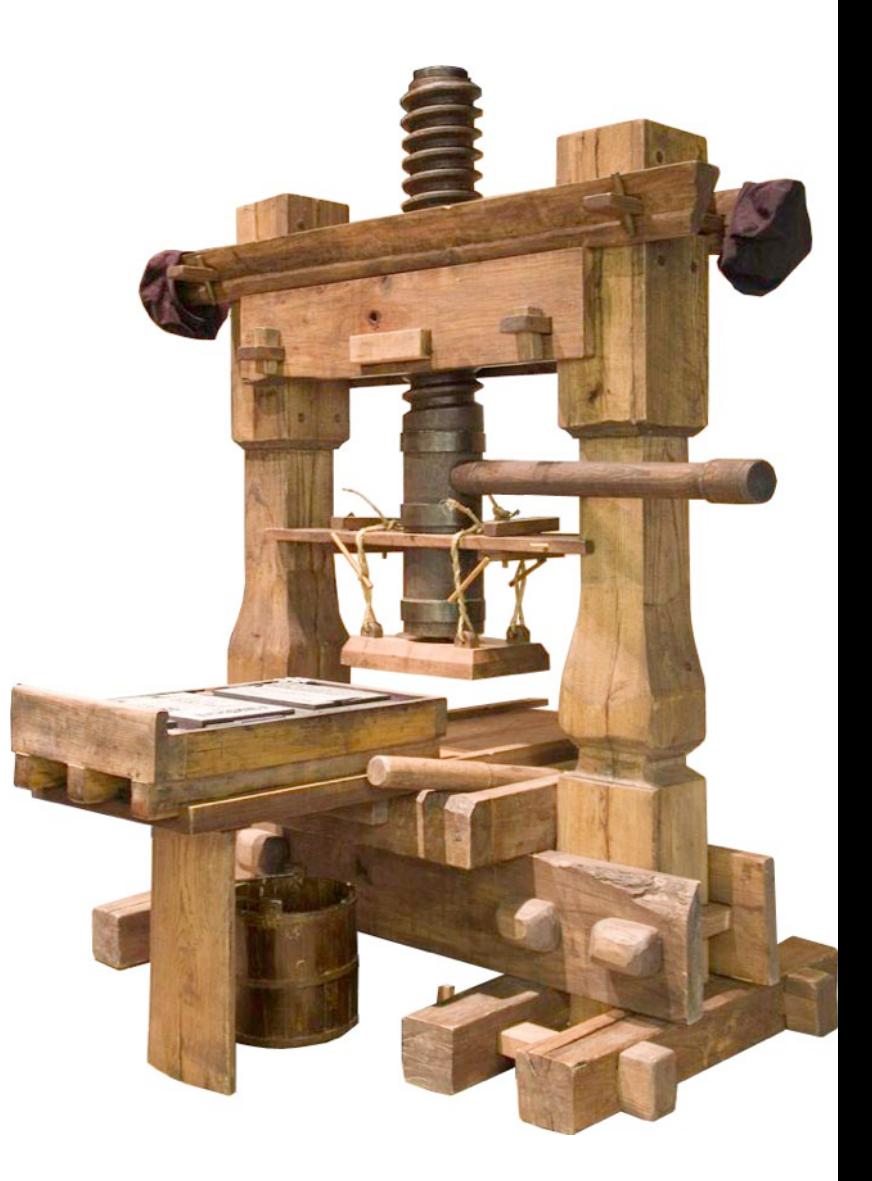

The earliest prints, such as the illustrations for the *Diamond Sutra* and *The Nuremberg Chronicle*, were WOODCUTS, a kind of RELIEF printing. The process for making woodcuts has remained fundamentally the same over the centuries.

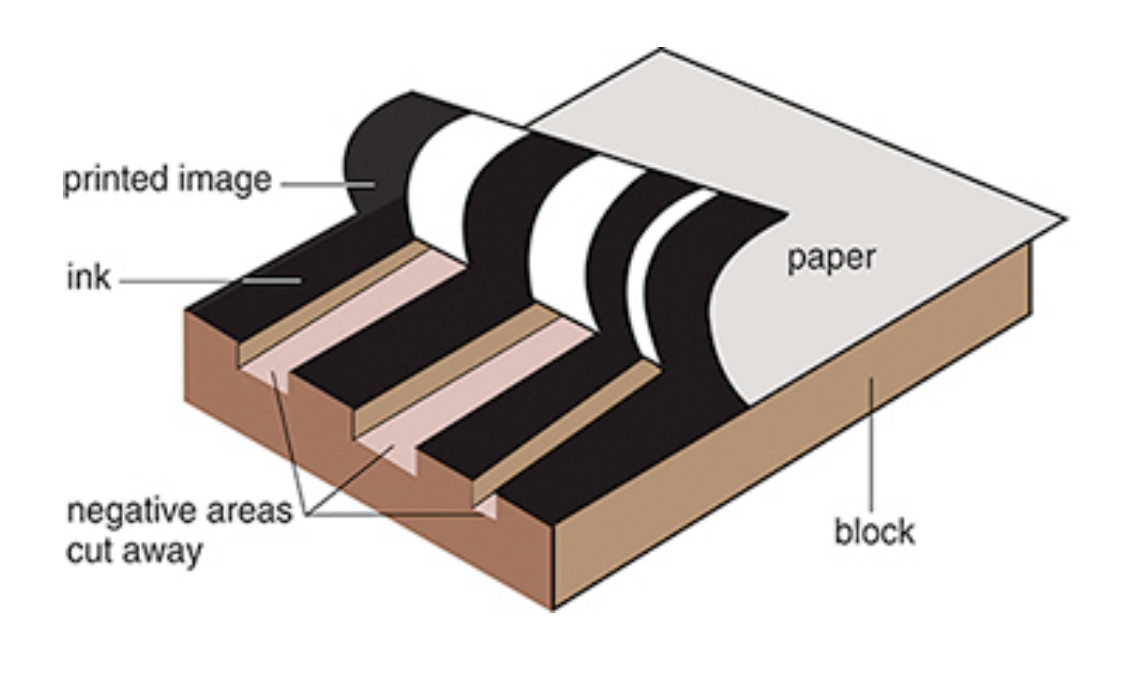

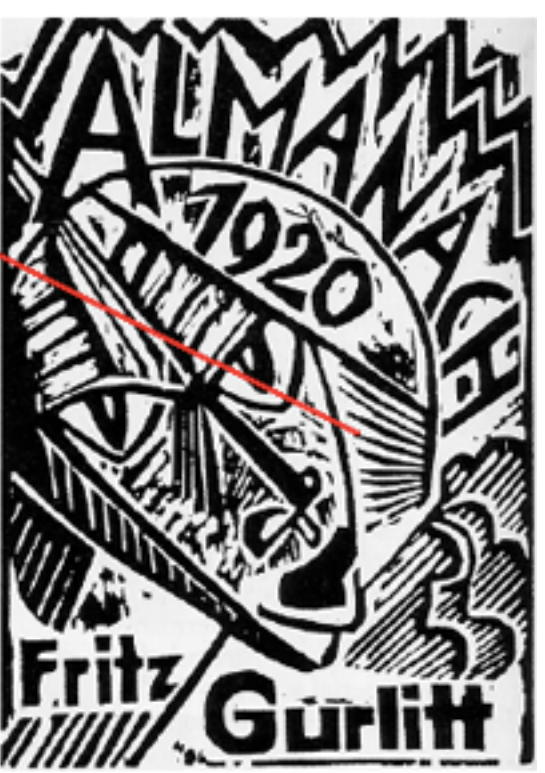

# RELIEF PRINTING

The term RELIEF refers to any printmaking process in [which the ima](https://www.youtube.com/watch?v=_TGJvssRc9w)ge to be printed is raised off the background in reverse. Common rubber stamps use [relief process. Al](https://www.youtube.com/watch?v=rLIFCUSECNI)l relief processes rely on this basic principle, even though the printing may be done on printing press. Preparing woodcuts or linocuts, the background is cut awau leaving the raised flat surface that received the ink for printing.

Linocut video

Woodcuts video

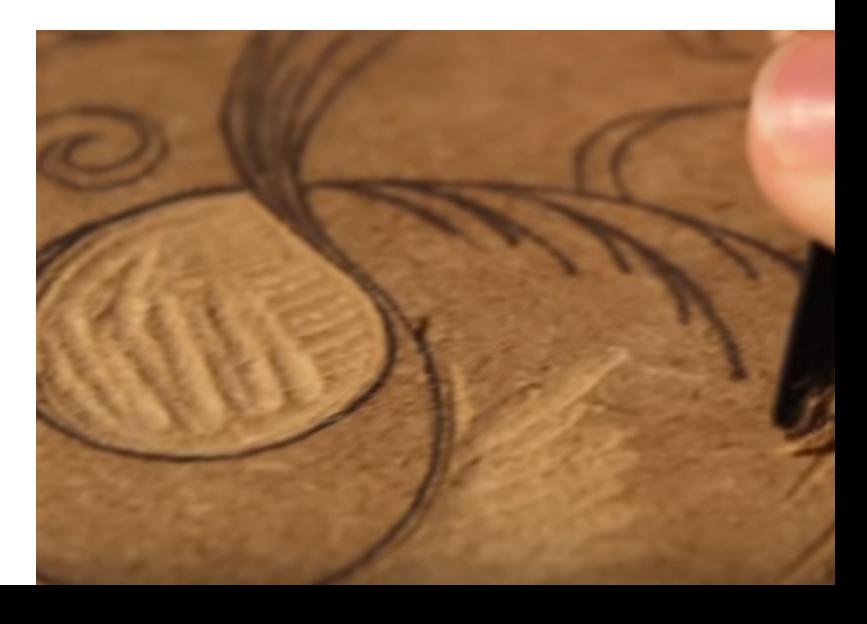

# INTAGLIO PRINTING

With the intaglio process, on the other hand, the [areas to be pr](https://www.youtube.com/watch?v=SNKn4PORGBI)inted are below the surface of the plate. *Intaglio* is the Italian word for "engraving," and the method itself was derived from engraving techniques practiced by goldsmiths and armorers in the Middle Ages. In general, intaglio refers to any process in which the cut or incised lines on the plate are filled with ink.

Intaglio video

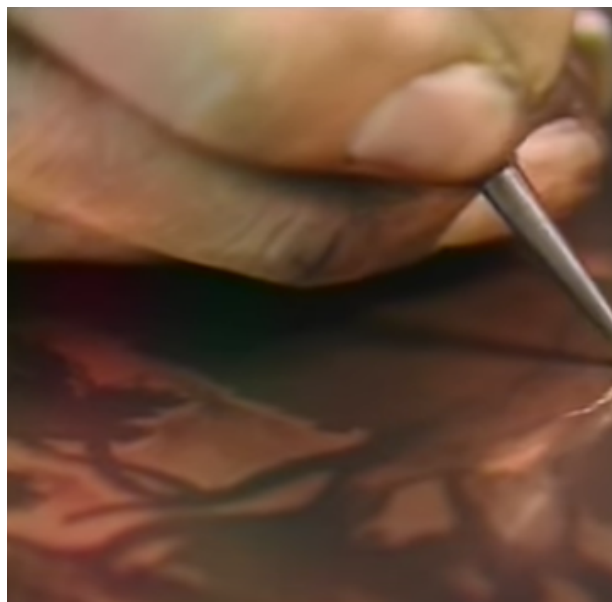

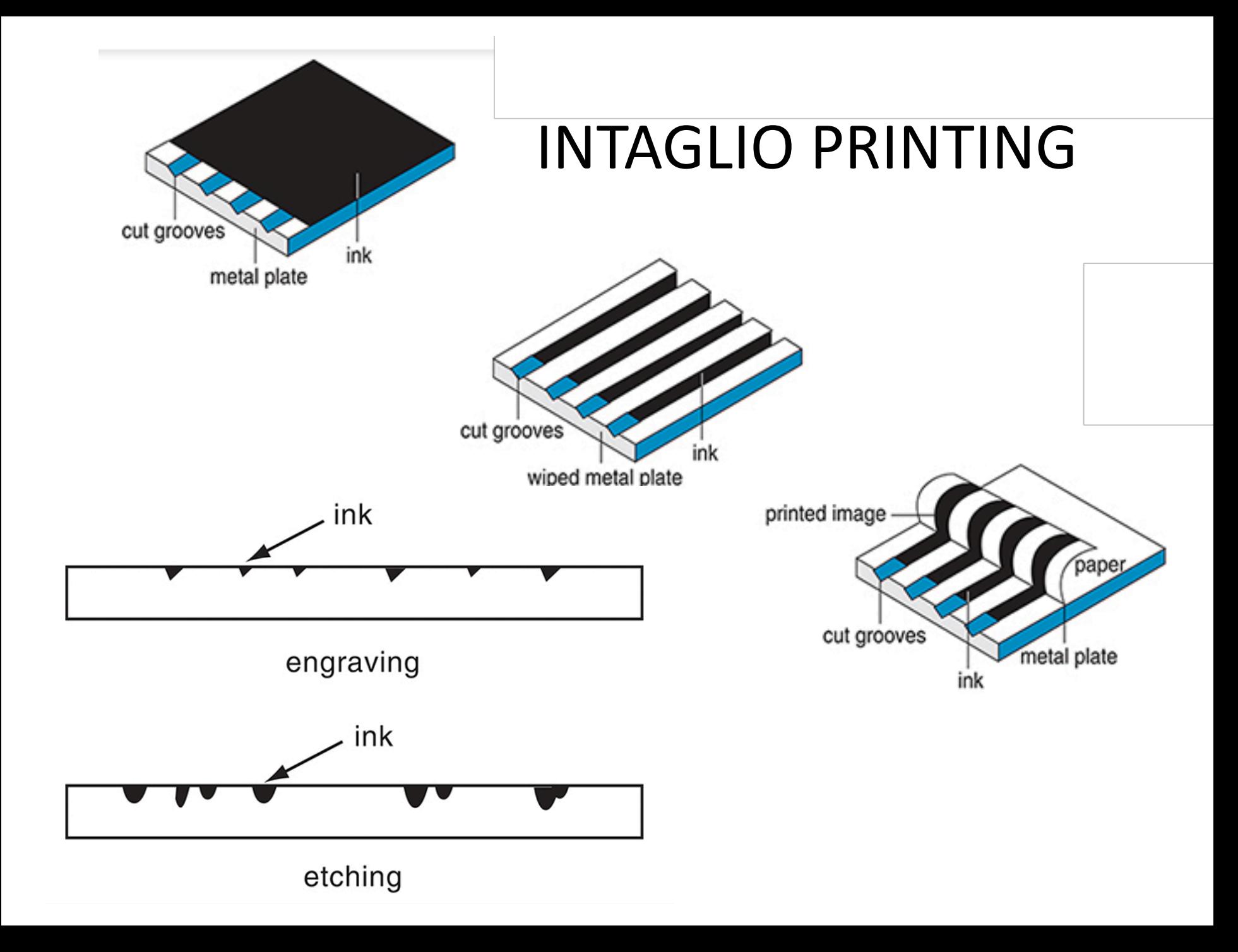

# [LITHOGRAPHY](https://www.youtube.com/watch?v=JHw5_1Hopsc) PRINTING

Lithography—meaning, literally, "stone writing"—i the chief planographic printmaking process, meaning that the printing surface is flat. There is no raised or depressed surface on the plate to hold ink. Rather, the method depends on the fact that grease and water don't mix..

Lithography video

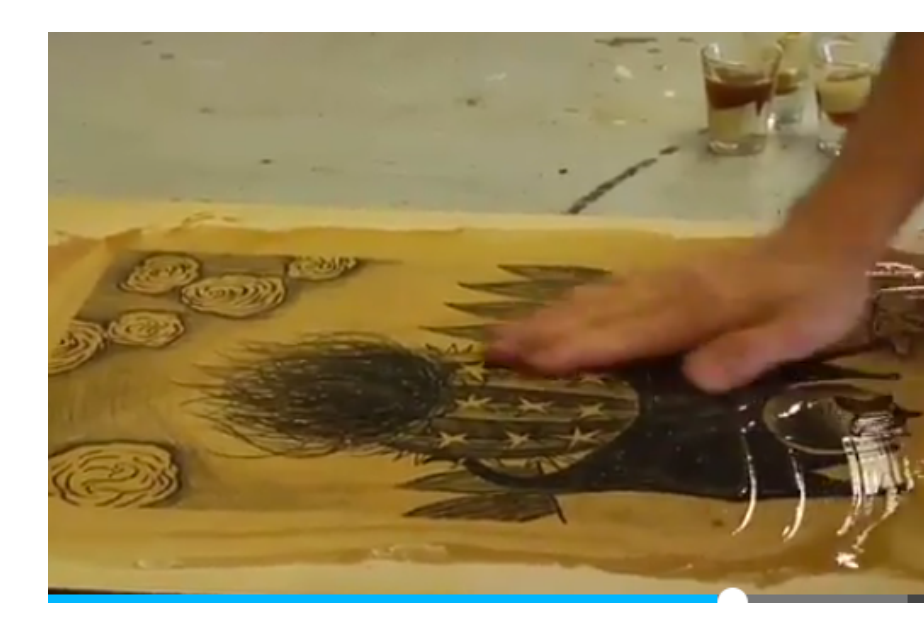

# [SERIGRAPHY](https://www.youtube.com/watch?v=wogKeYH2wEE) OR SCREEN PRINTING

Silkscreens are more formally known as serigraphs, from the Greek *graphos*, "to write," and the Latin *seri*, "silk." Unlike other printmaking media, no expensive, heavy machinery is needed to make a serigraph. A stencil process, one can print on almost any surface

Serigraphy video

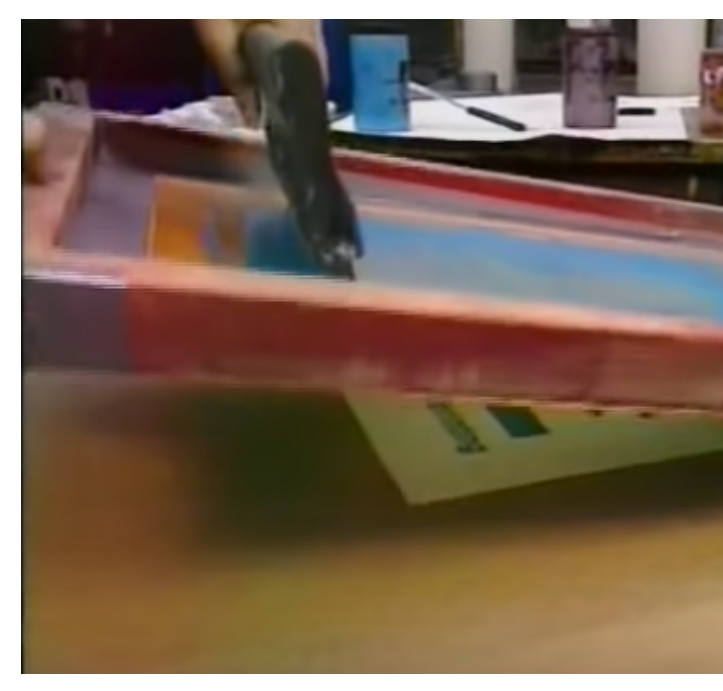

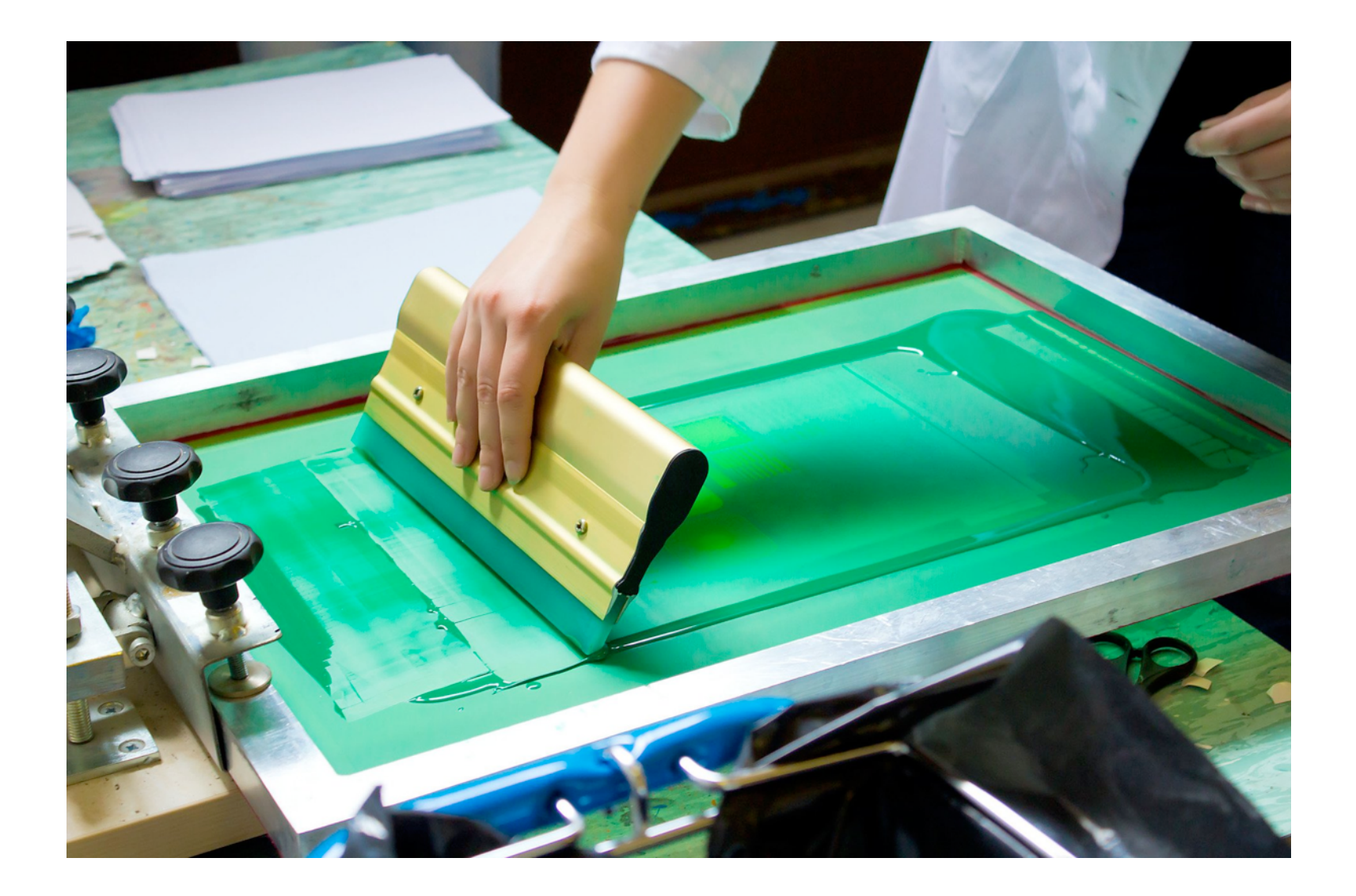

# MONOPRINT PRINTING

A kind of printmaking to consider, one that has mue common with painting and drawing. However, monotypes are generally classified as a kind of [printmaking beca](https://www.youtube.com/watch?v=ajx3d7PTm68)use they use both a plate and a p in the making of the image. Unlike other prints, however, a monotype is a unique image. Once it is printed, it can never be printed again. In monotype the artist forms an image on a plate with printer's in paints, and the image is transferred to paper under pressure, usually by means of an etching press.

Monoprint Video

# MONOPRINT PRINTING

(continued)

Part of the difficulty and challenge of the process is that if a top layer of paint is applied over a bottom layer of paint on the plate, when printed, the original bottom layer will be the top layer and vice versa. Thus, the foreground elements of a composition must be painted first on the plate, and the background elements over them. The process requires considerable planning.

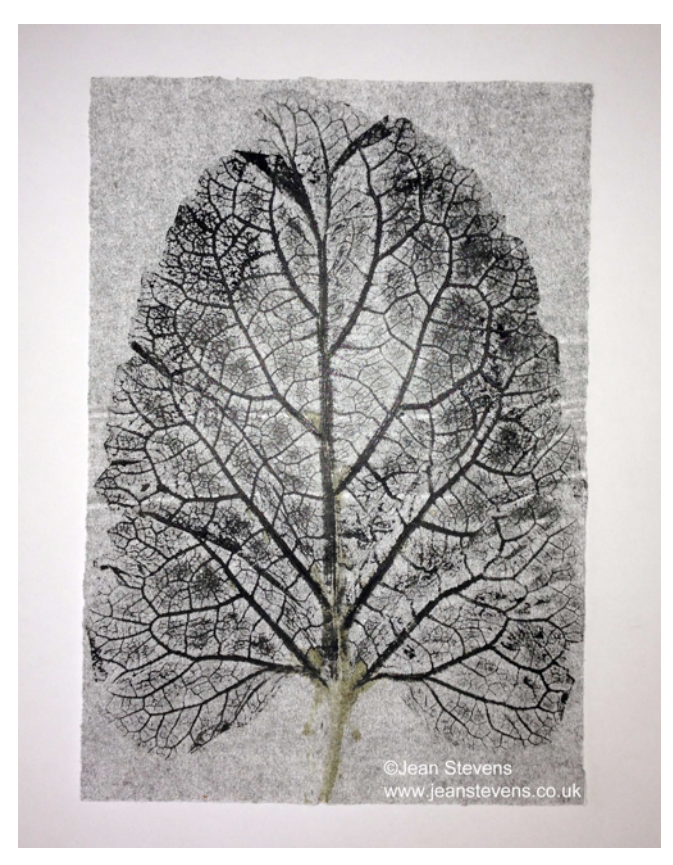

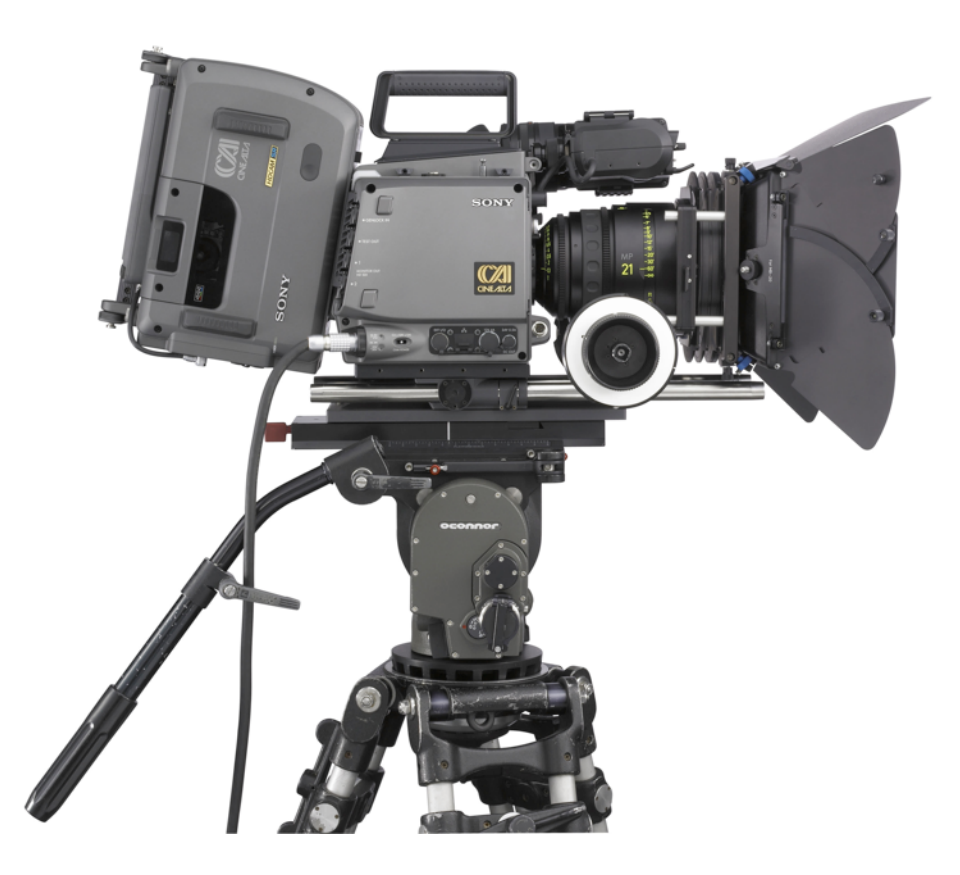

# Photography and Time-base Media

#### Photography and Time-base Media

Photography began, in about 1838, with still images, but the still image almost immediately generated the thought that it might be possible to capture the object in motion as well. To the silent moving image, sound was soon added. To the "talkie" was added color. And film developed in its audience a taste for "live" action, a taste satisfied by live television transmission, video images that allow us to view anything happening in the world as it happens.

#### Photography and Time-base Media

Photography (from the Greek *phos*, "light," and *graphos*, "writing," literally "writing with light") is, like collage, at least potentially an inclusive rather than an exclusive medium. You can photograph anything you can see. As one historian of American photography has put it: "The world is essentially a storehouse of visual information."

Such a dream seemed even more possible when photographs of a horse trotting were published by Eadweard Muybridge in *La Nature* in 1878 (Fig. 11-2). Muybridge had used a trip-wire device in an experiment commissioned by California governor Leland Stanford to settle a bet about whether there were moments in the stride of a trotting or galloping horse when it was entirely free of the ground.

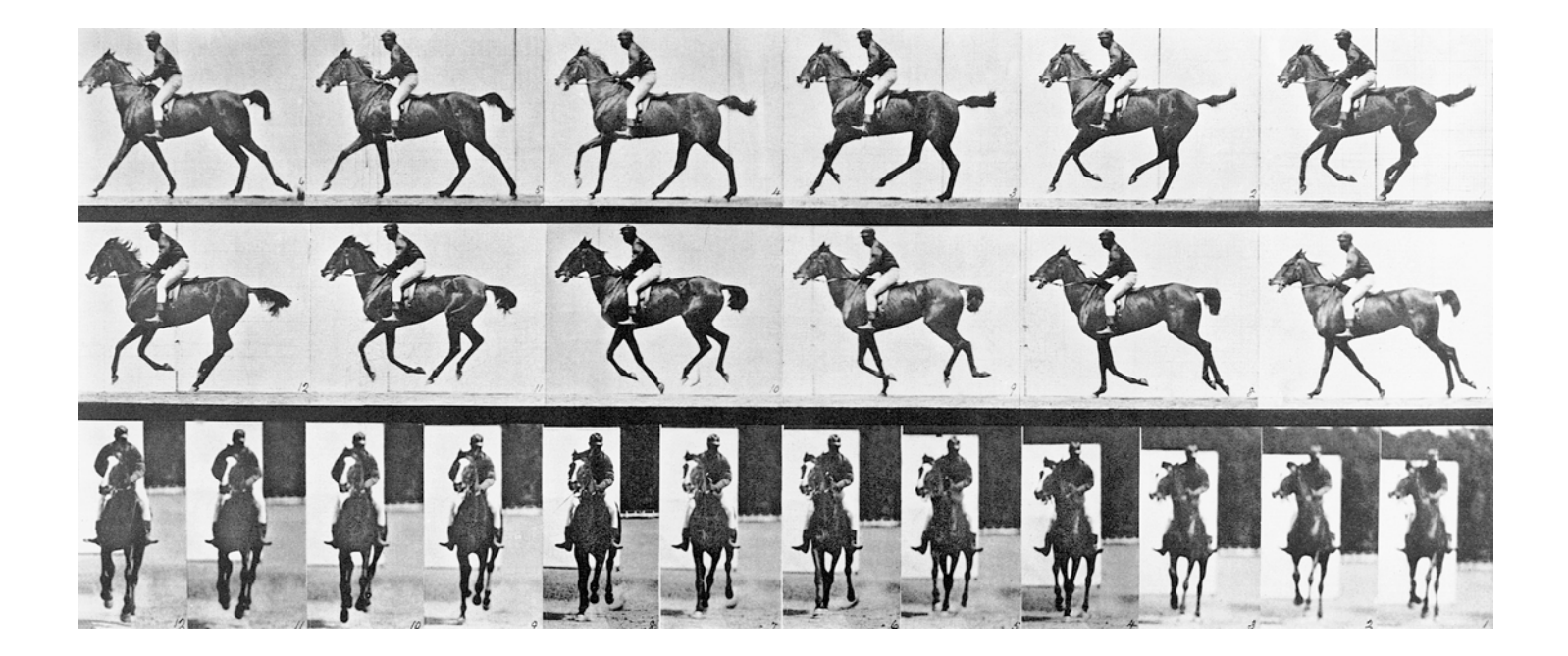

# Camera Obscura

*Camera* is the Latin word for "room." And, in fact, by the sixteenth century, a darkened room, called a camera obscura, was routinely used by artists to copy nature accurately. The scientific principle employed is essentially the same as that used by the camera today. A small hole on the side of a light-tight room admits a ray of light that projects a scene, upside down, directly across from the hole onto a white wall.

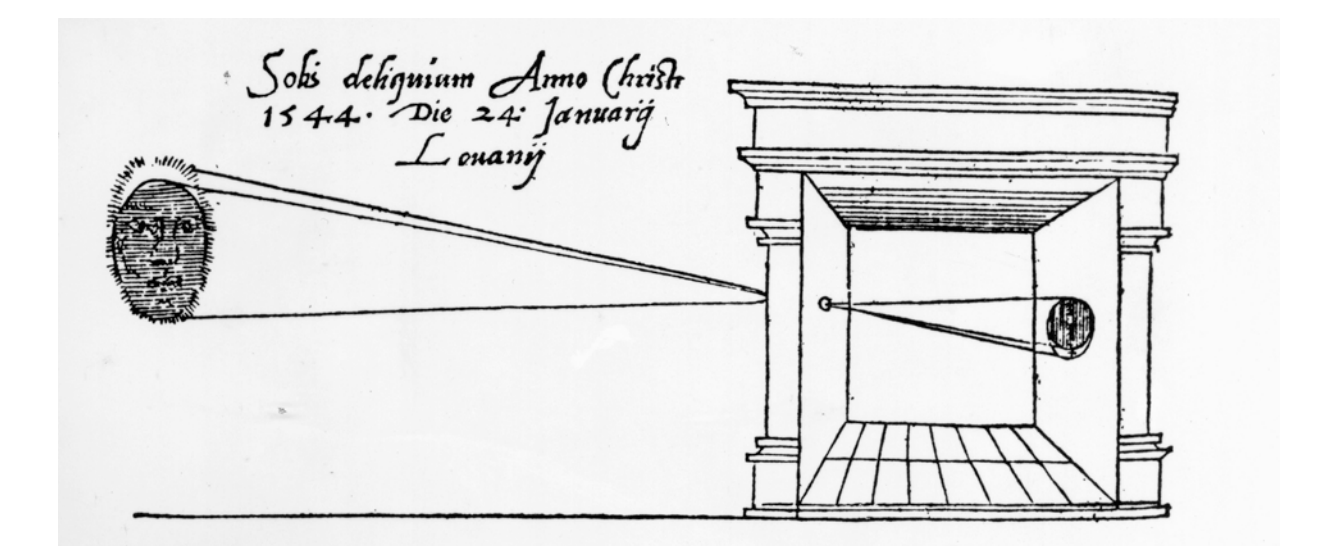

#### Daguerreotype

In England, William Henry Fox Talbot presented a process for fixing negative images on paper coated with light-sensitive chemicals, a process that he called photogenic drawing. In France, a different process, which yielded a positive image on a polished metal plate, was named the daguerreotype, after one of its two inventors, Louis-Jacques-Mandé Daguerre (Nicéphore Niépce had died in 1833, leaving Daguerre to perfect the process and garner the laurels). Public reaction was wildly enthusiastic, and the French and English press faithfully reported every development in the greatest detail.

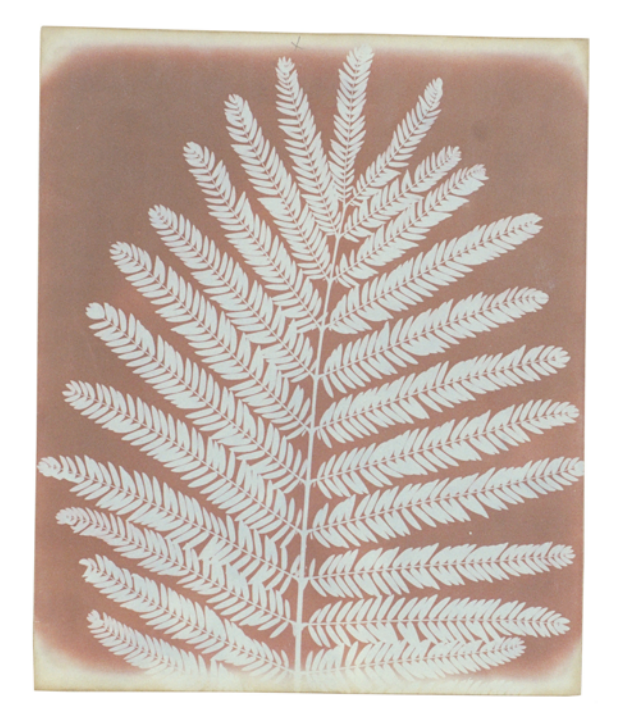

In 1843, Talbot made a picture, which he called The Open Dc that convinced him that the calotype could not only docume world as we know it, but also become a work of art in its own [When he published the image in hi](https://www.youtube.com/watch?v=IVDknfgTJ2Q)s book The Pencil of Natu. first book of photographs ever produced, he captioned it as follows: "A painter's eye will often be arrested where ordinar people see nothing remarkable. A casual gleam of sunshine, shadow thrown across his path, a time-withered oak, or a mo covered stone may awaken a train of thoughts and feelings, a picturesque imaginings."

For Talbot, at least, painters and photographers saw the world as one.

What is Photography as Art? Video

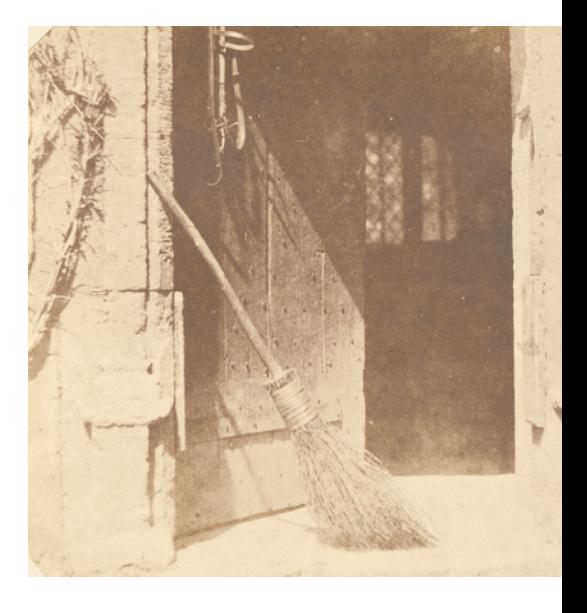

# Spatial Relations

.

One of the greatest sources of photography's hold on the popular imagination lies in this ability to aestheticize the everyday—to reveal as beautiful that which we normally take for granted. When he shot his groundbreaking photograph *The Steerage.* in 1907, American photographer Alfred Stieglitz was transfixed not by the literal figures and objects in his viewfinder, but by the spatial relations.

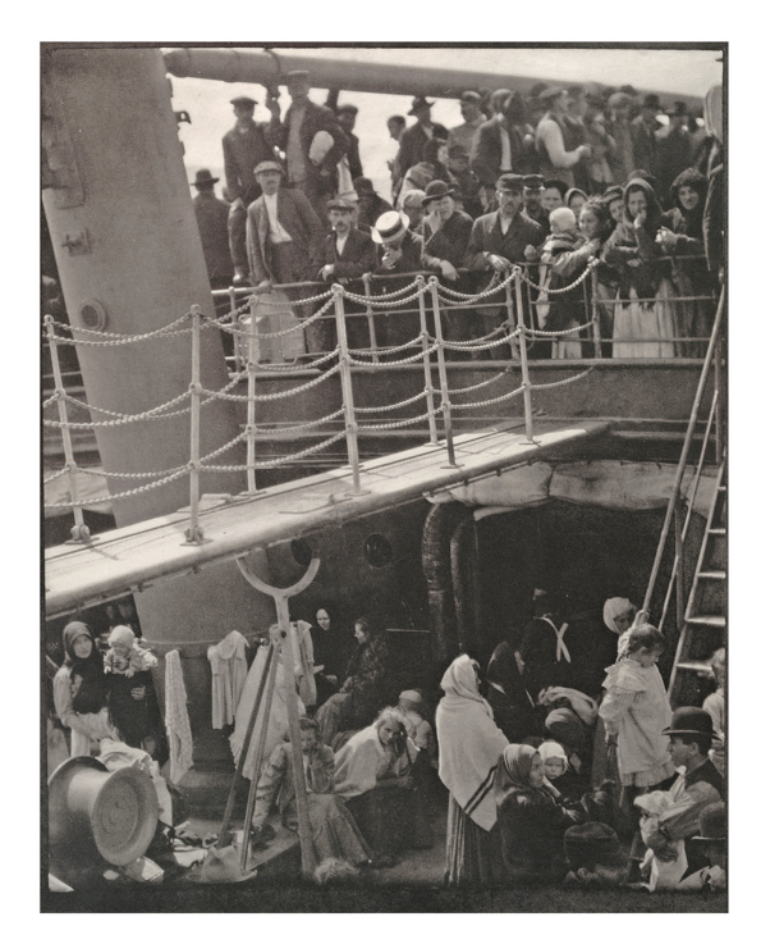

# Zone System

For many photographers, the real art of photography takes place not behind the viewfinder but in the darkroom. Among the masters of darkroom techniques was Ansel Adams who, with colleague Fred Archer, developed the Zone

System in the late 1930s. Ansel Adams defined the Zone System as "a framework for understanding exposures and development, and visualizing their effect in advance.

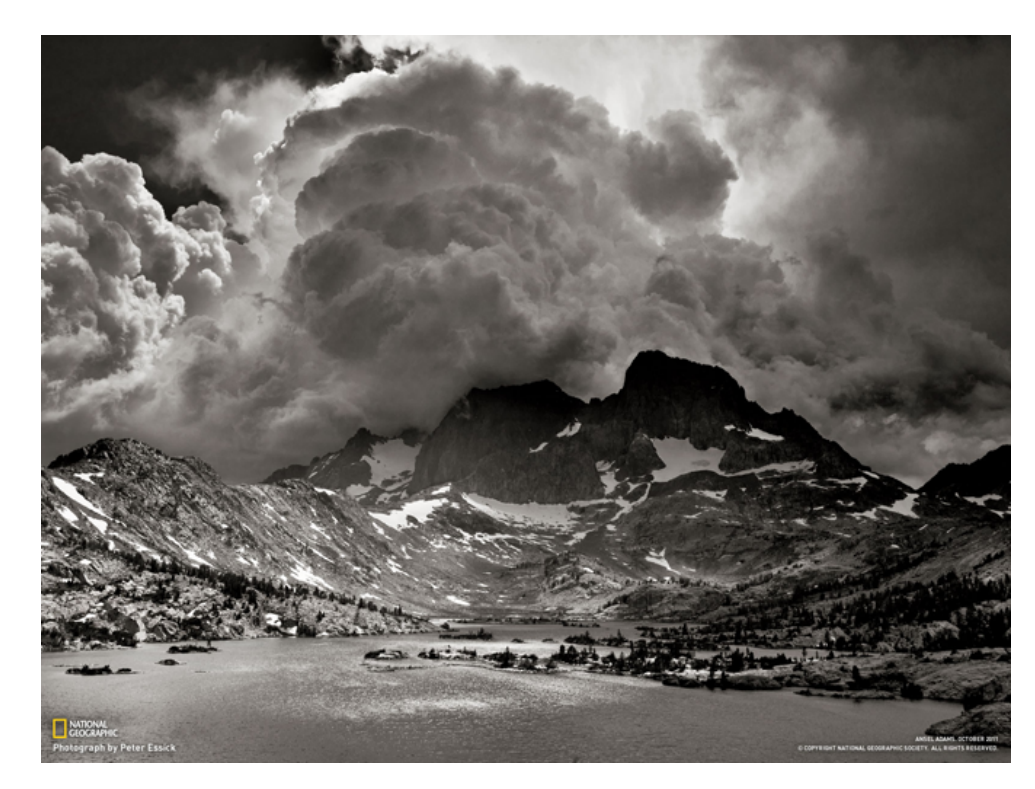

# Gray Scale

A zone represents the relation of the image's (or a portion the image's) brightness to the value or tone that the photographer wishes it to appear in the final print. Thus ea [picture is broken up](https://www.youtube.com/watch?v=Wq8KhMjLAWc) into zones ranging from black to white with nine shades of gray in between—a photographic gray scale.

Over the course of his career, Adams became adept at anticipating the zonal relationships that he desired in the final print, even as he was first exposing his negatives to light. As a result, just in setting his camera's aperture—the size of the opening of the lens—he could go a long way toward establishing the luminescence of the scene that he wanted

Ansel Adams Video.

# Dodging and Burning

Ansel Adams called this a process of "visualization," a proces never fully completed until he was working in the darkroom. often spent hours and hours in the darkroom creating the im [that he felt represented his](https://www.youtube.com/watch?v=50iZL2XmBos) initial visualization. There, he employed the techniques of dodging and burning to attain the finish he desired. Dodging decreases the exposure of selecte areas of the print that the photographer wishes to be lighter burning increases the exposure to areas of the print that sho be darker. To dodge an area of a print, he might hold a piece cardboard over it. To burn an area, he might hold a thick pied paper with a hole cut out of it over the area that he wished to darken.

Dodging and Burning Video

# **Film Making**

The first great master of editing was D. W. Griffith who, in *The Birth of a Nation*, essentially invented the standard vocabulary of filmmaking. Griffith sought to create visual variety in the film by alternating between and among a repertoire of shots, each one a continuous sequence of film frames.

A full shot shows the actor from head to toe medium shot from the waist up, a close-up t head and shoulders, and an extreme close-u portion of the face. The imag[e of the](https://revel-ise.pearson.com/eps/sanvan/api/item/2684430a-c815-4a88-bd18-ef6f95b3db6a/1/file/sayre-world-of-art-8e_v3/OPS/xhtml/glossary.xhtml%23P700049689300000000000000000303C) battle scene reproduced here is a long or far shot shot that takes in a wide expanse and many characters at once. Griffith makes use of and of his techniques in this shot as well-the frame slowly opens in a widening circle as a scene begins or slowly blacks out in a shrinking circle to end a scene. This is called an *iris shot*.

# Shooting

Related to the long shot is the pan, a name  $\epsilon$ to the panoramic vista, in which the camera moves across the scene from one side to the other. Griffith also invented the traveling or tracking shot, in which the camera, mounted moved on tracks, moves parallel to the actio editing, Griffith combined these various shot order to tell his story.

# Cinema Movement Shots

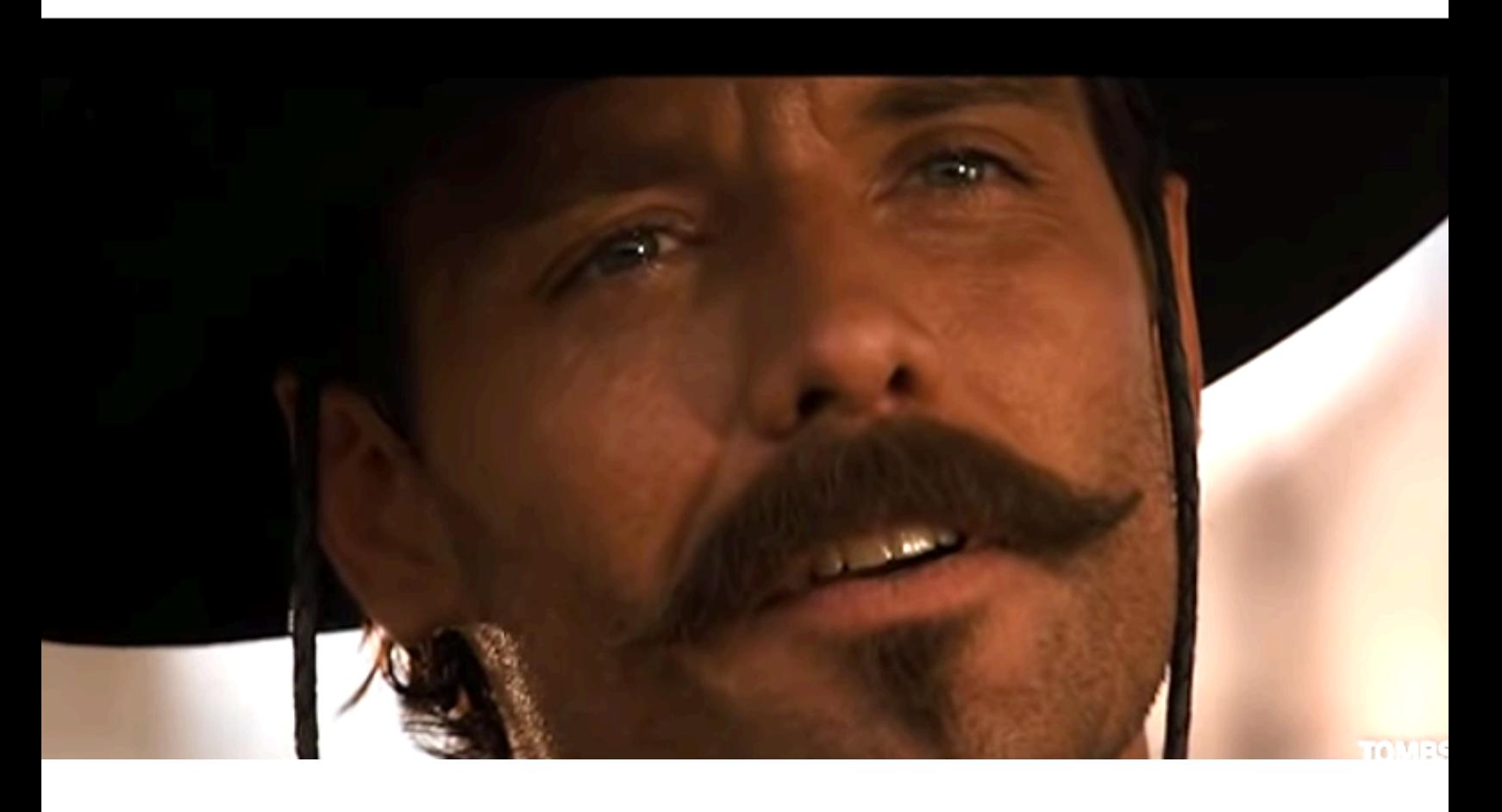

#### Camera movement shots

## Dolly Shot

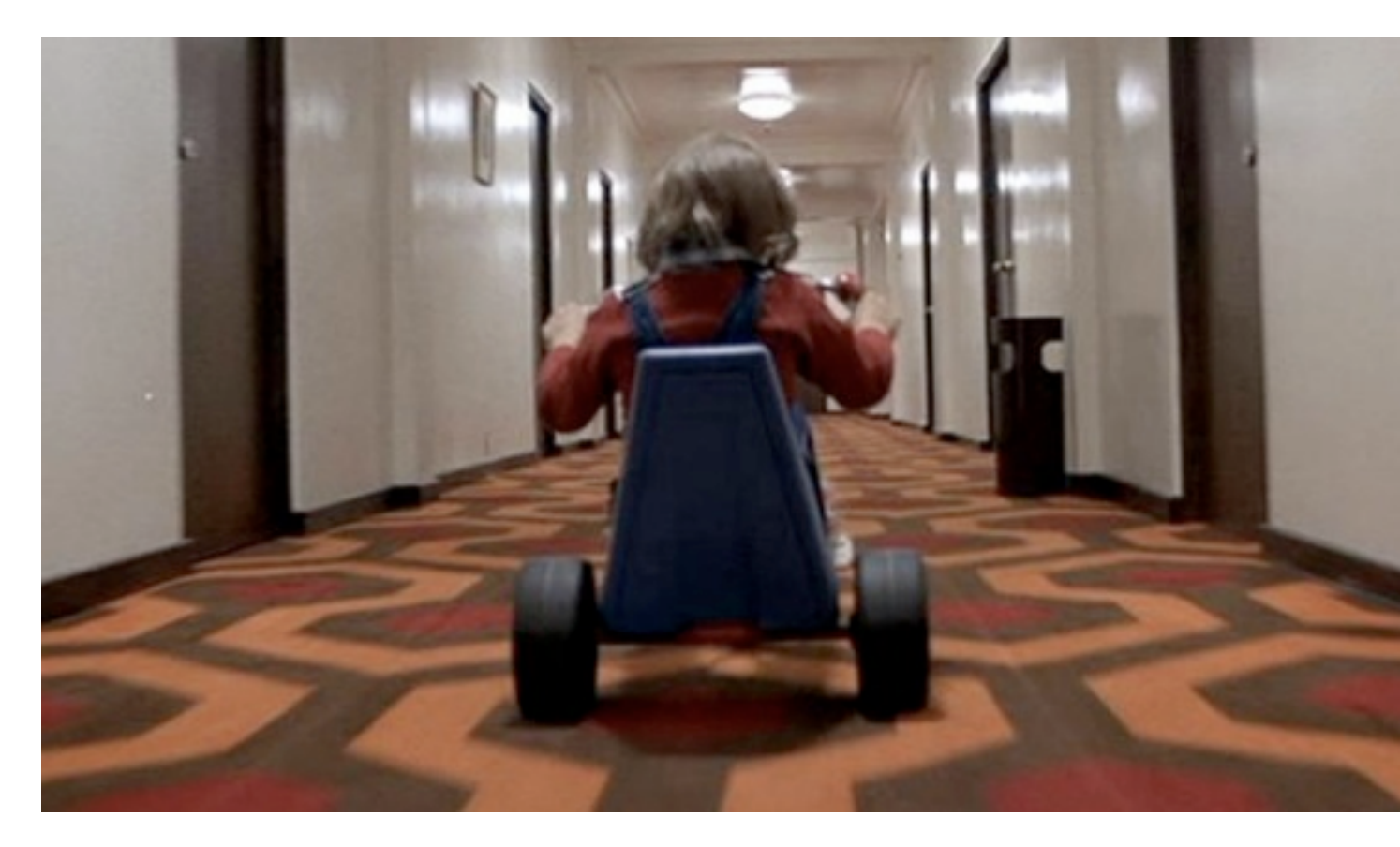

Click to see video of dolly shot from *The Shining*

# Trucking shot

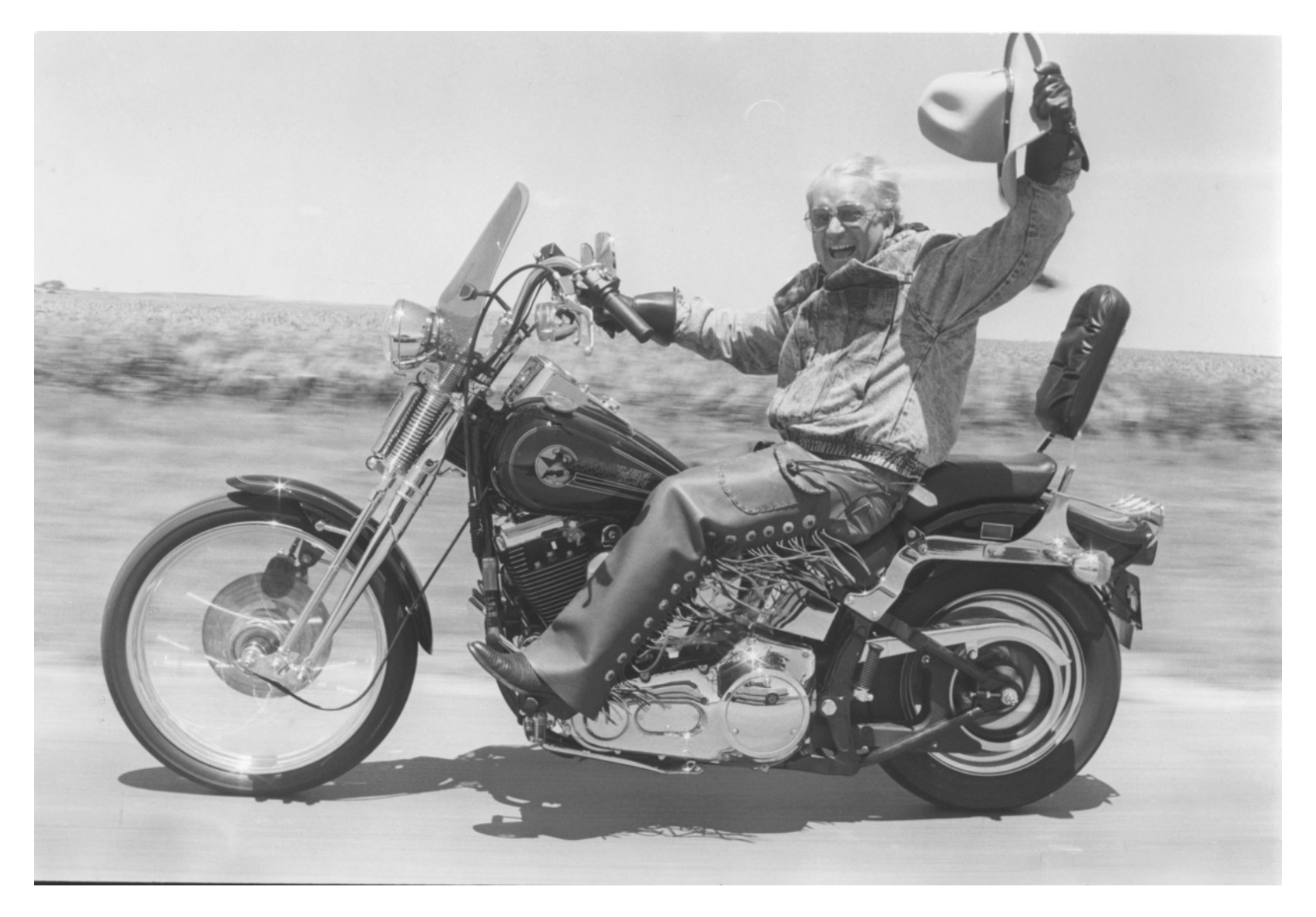
# Trucking shot

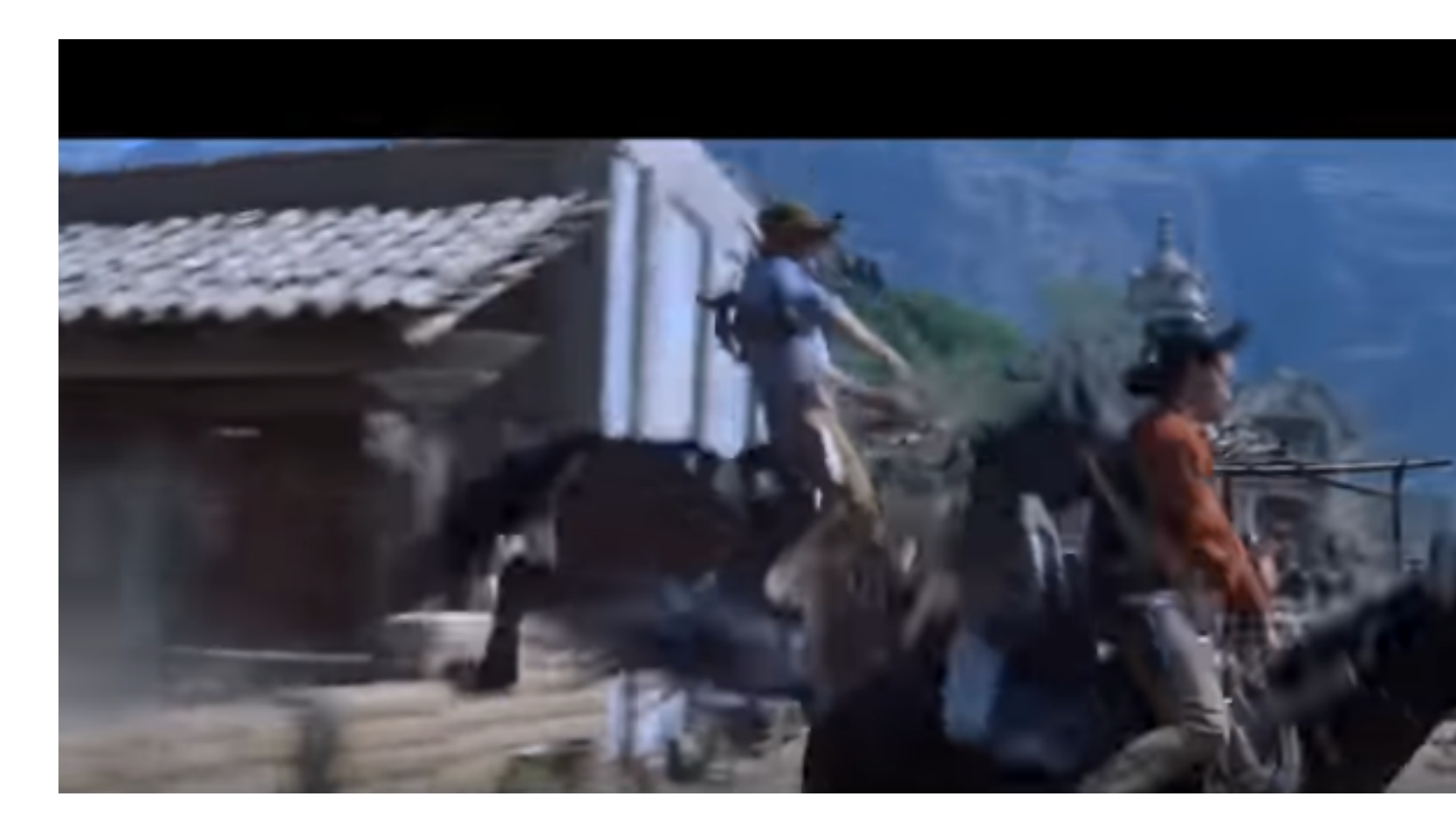

Click to see video of trucking shot from *The Magnificent Seven*

#### Pan shot

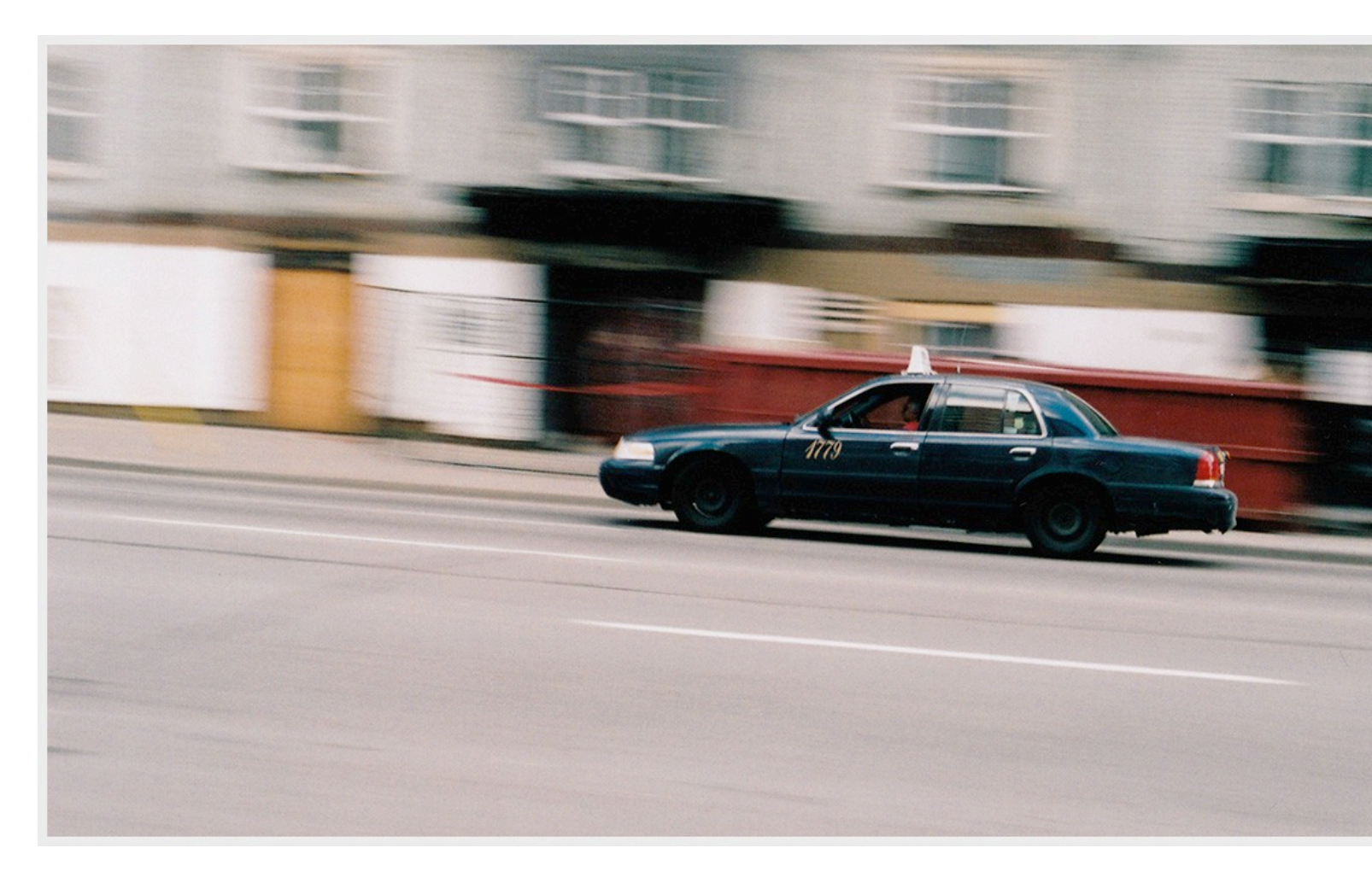

#### Click to see video of pan shots

# Cinema Distance Shots

### Establishing with Extreme Far shot

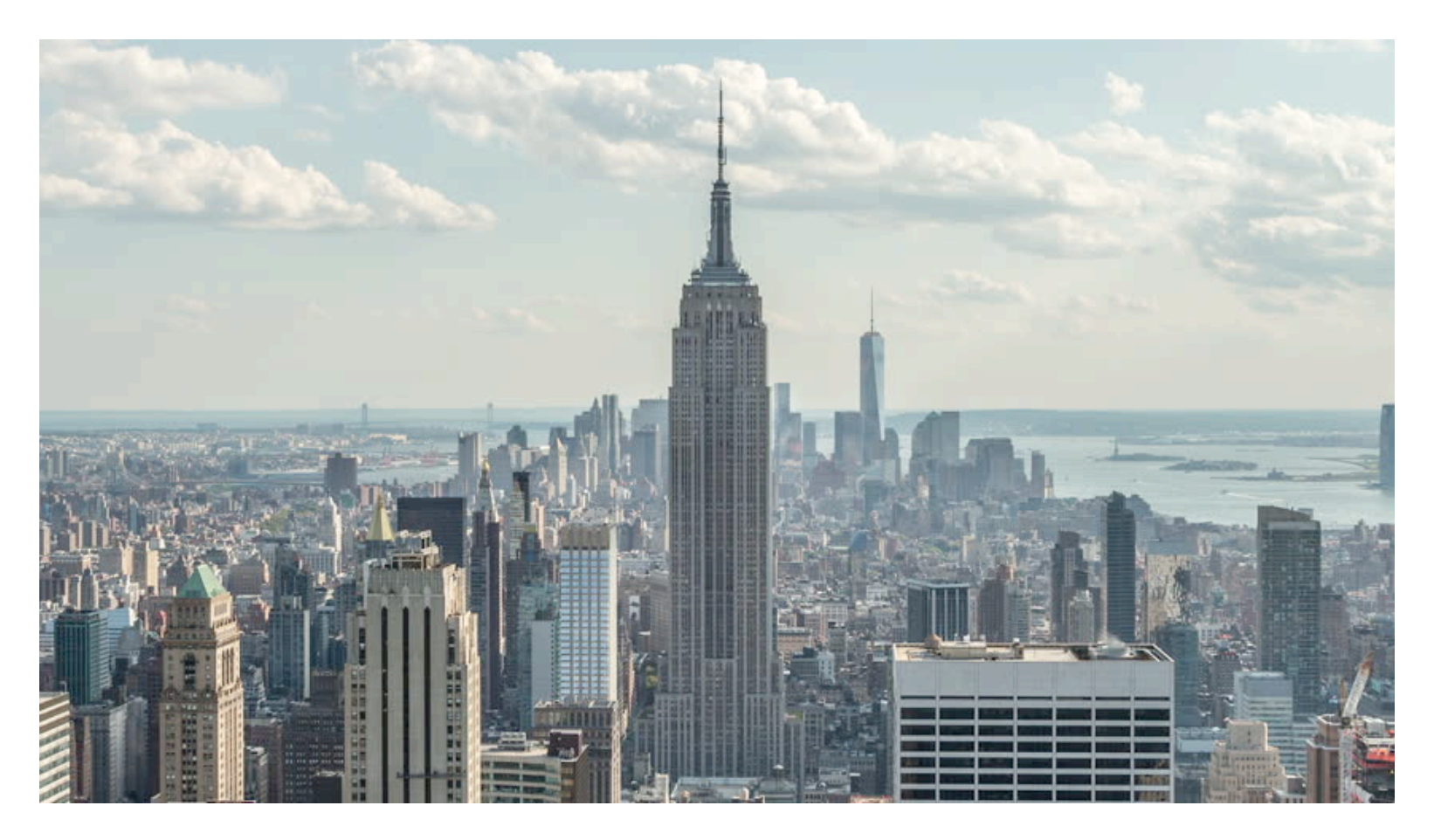

#### Far shot

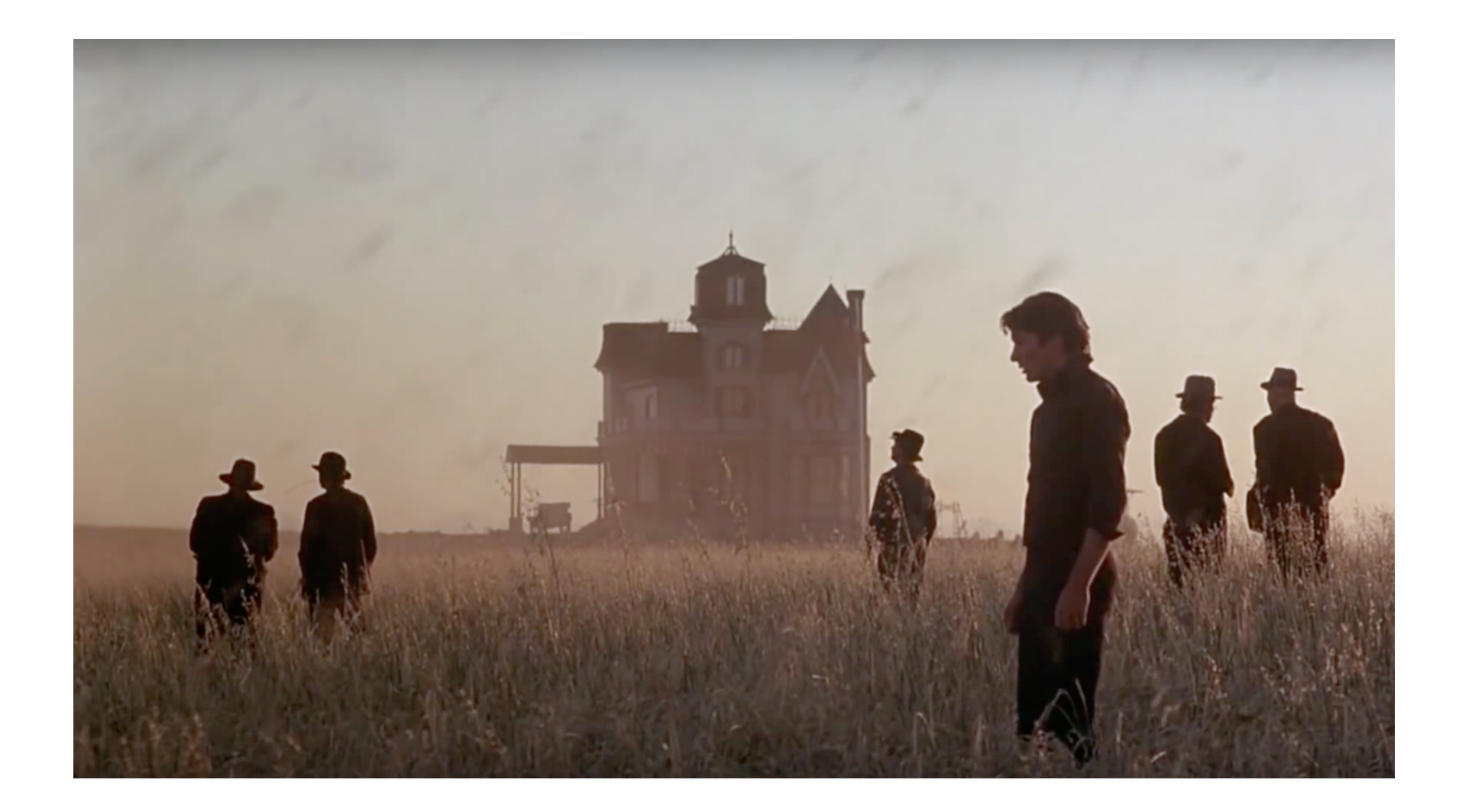

# Full shot

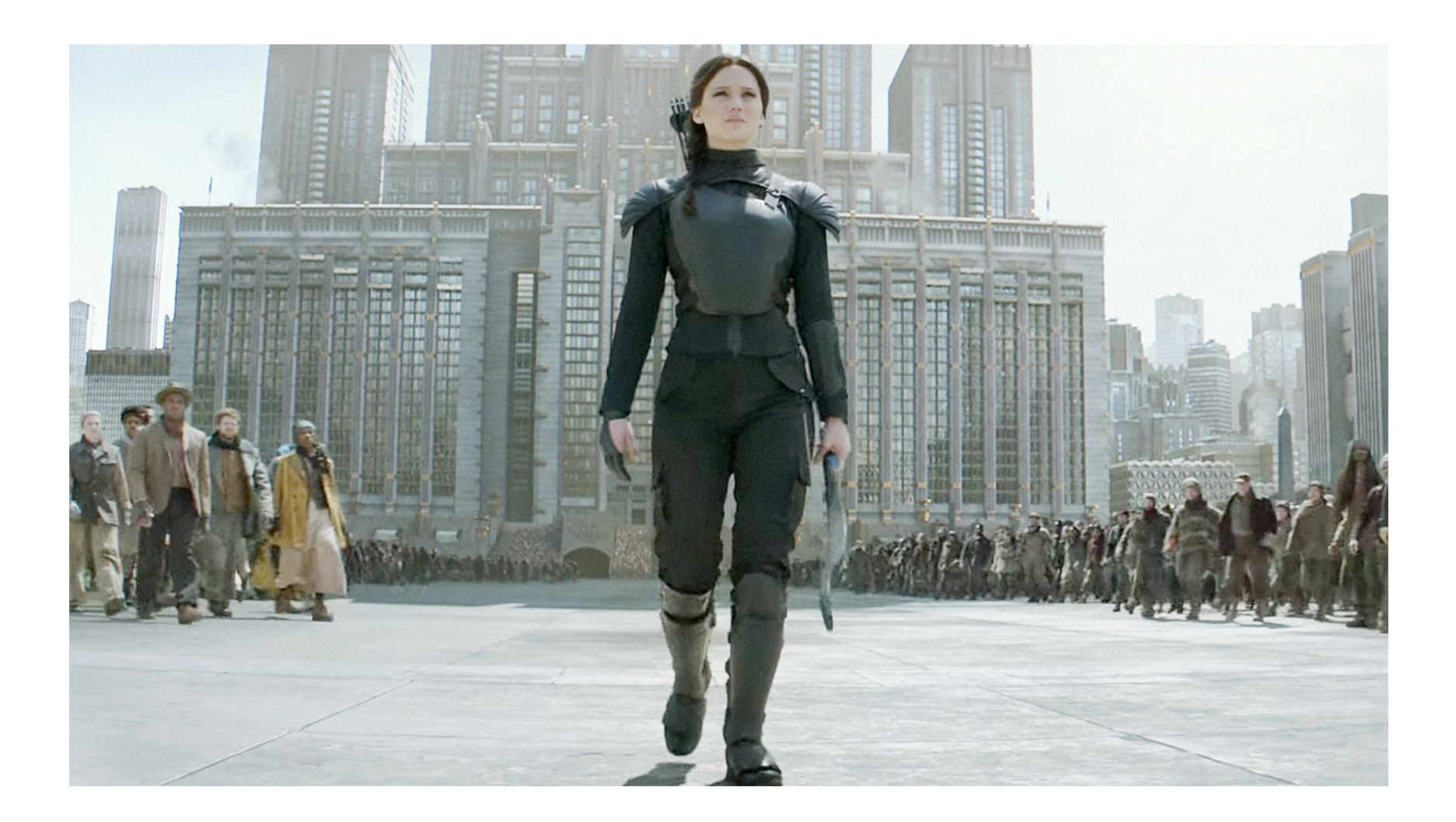

#### Medium shot

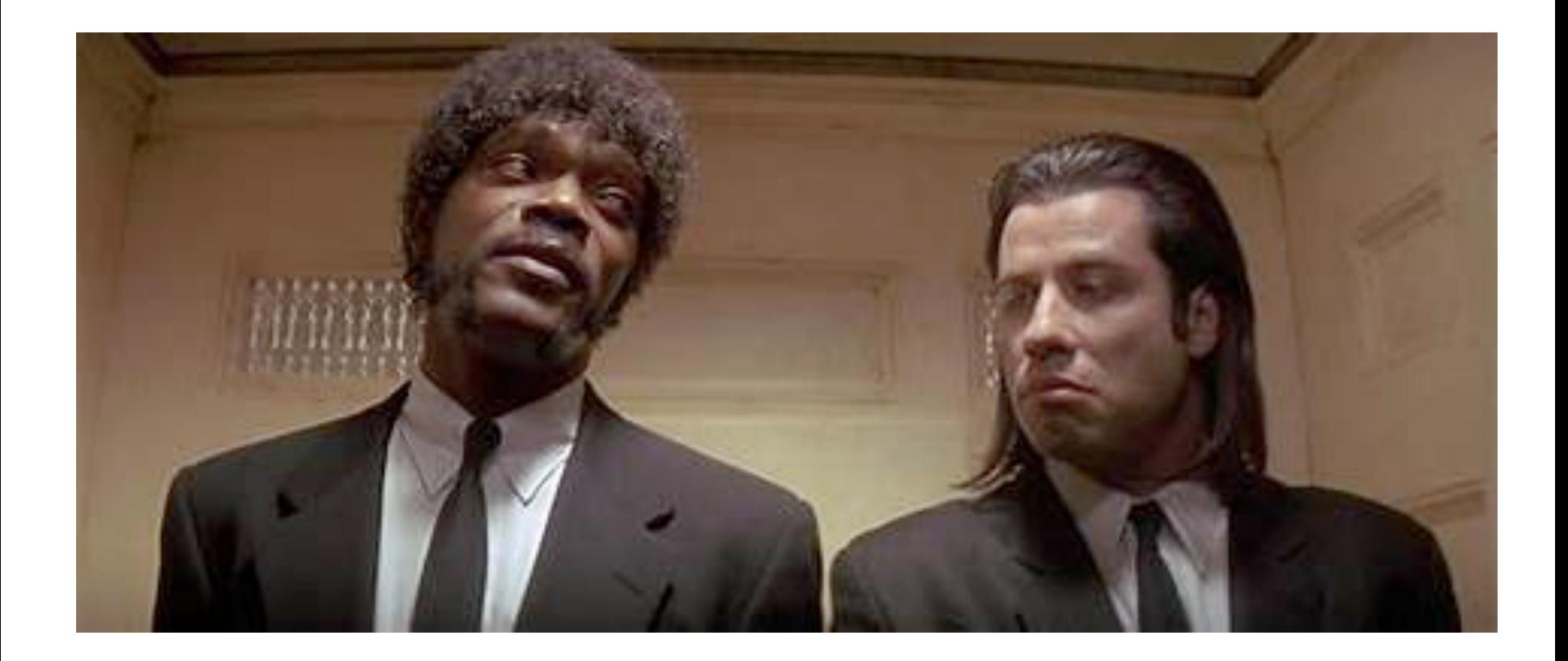

# Close-up shot

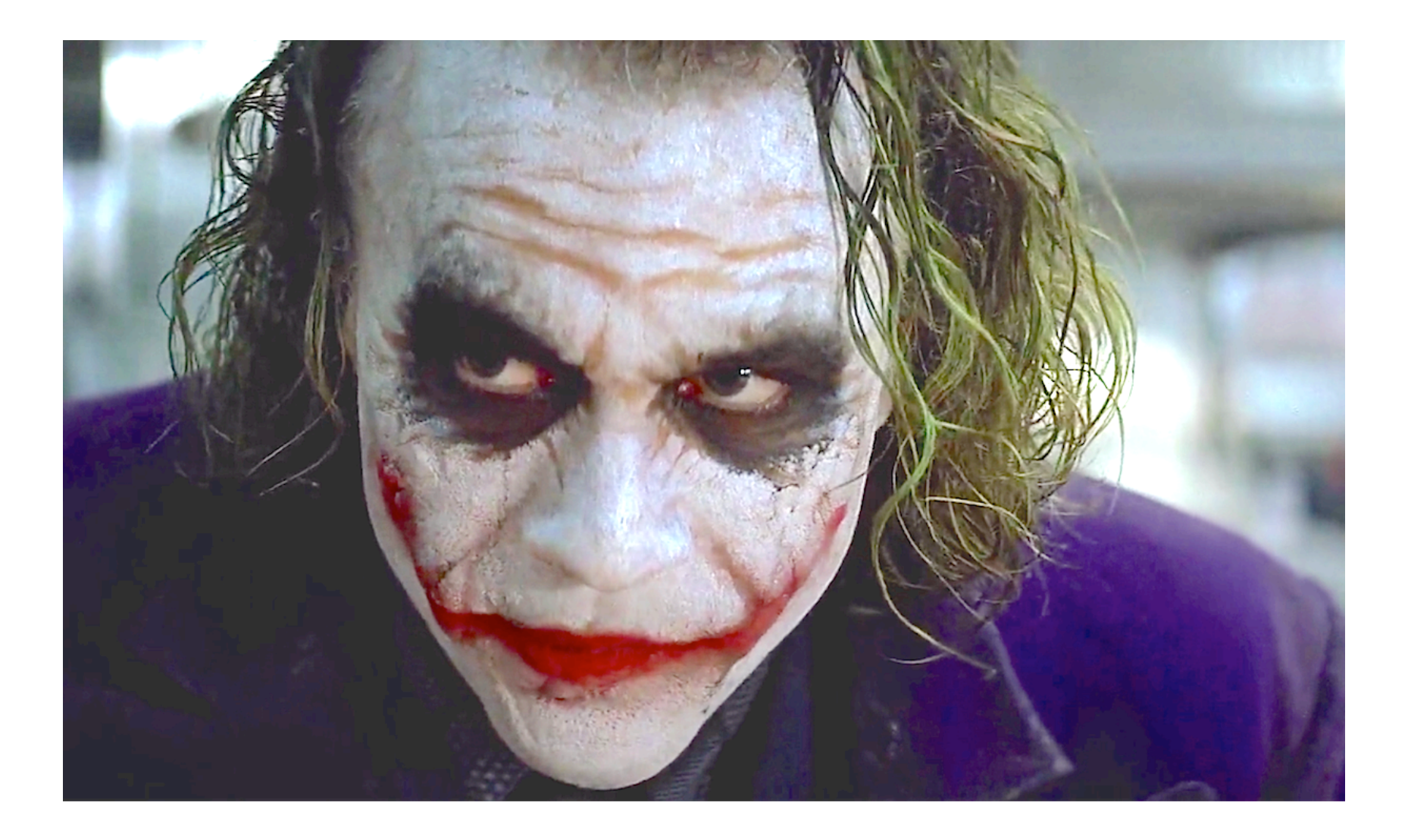

#### Extreme Close-up shot

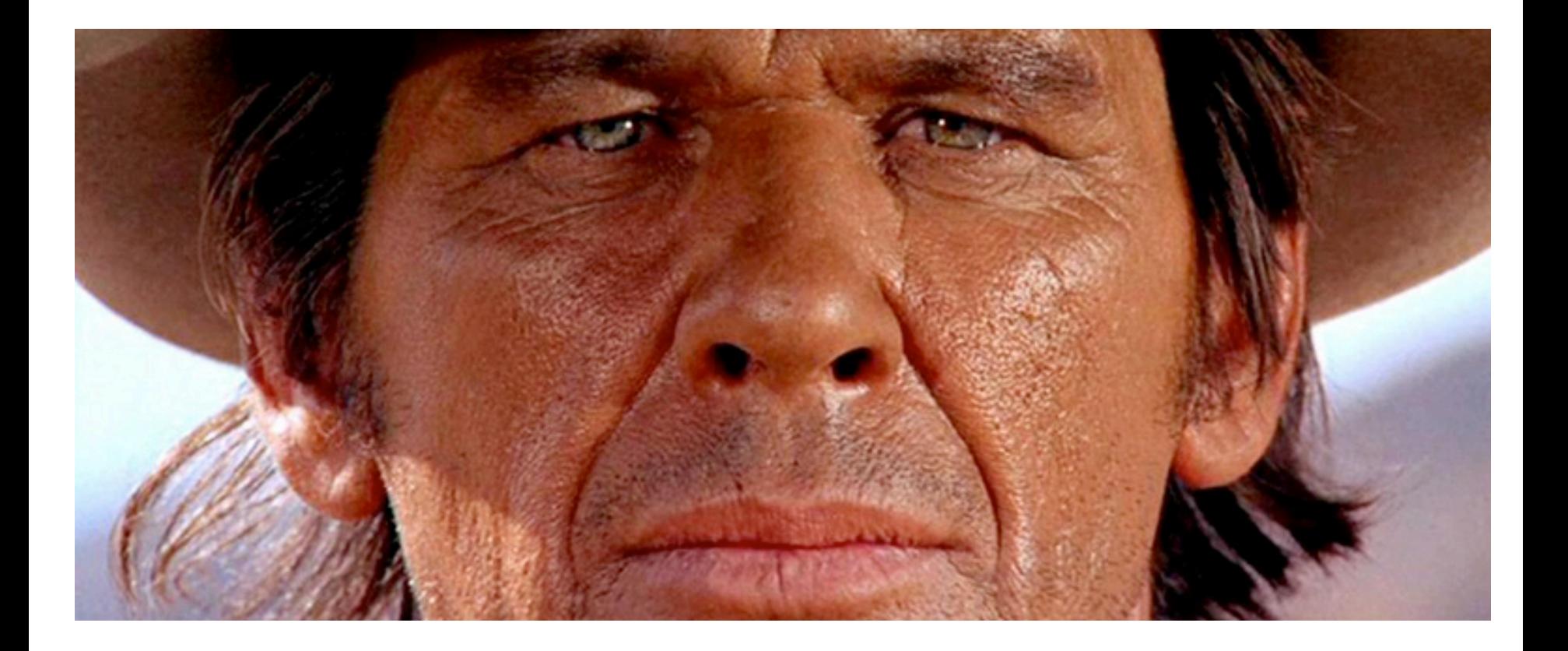

#### Low shot

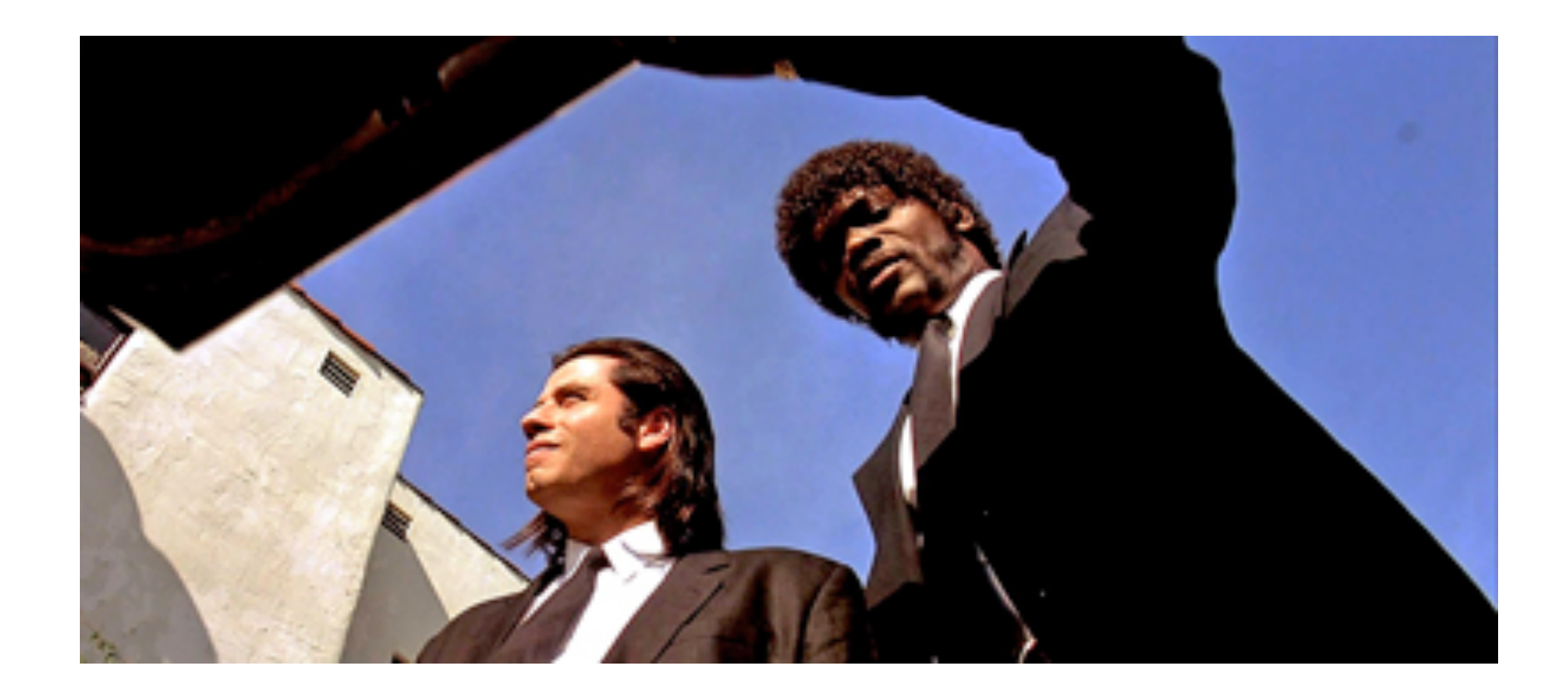

# High shot

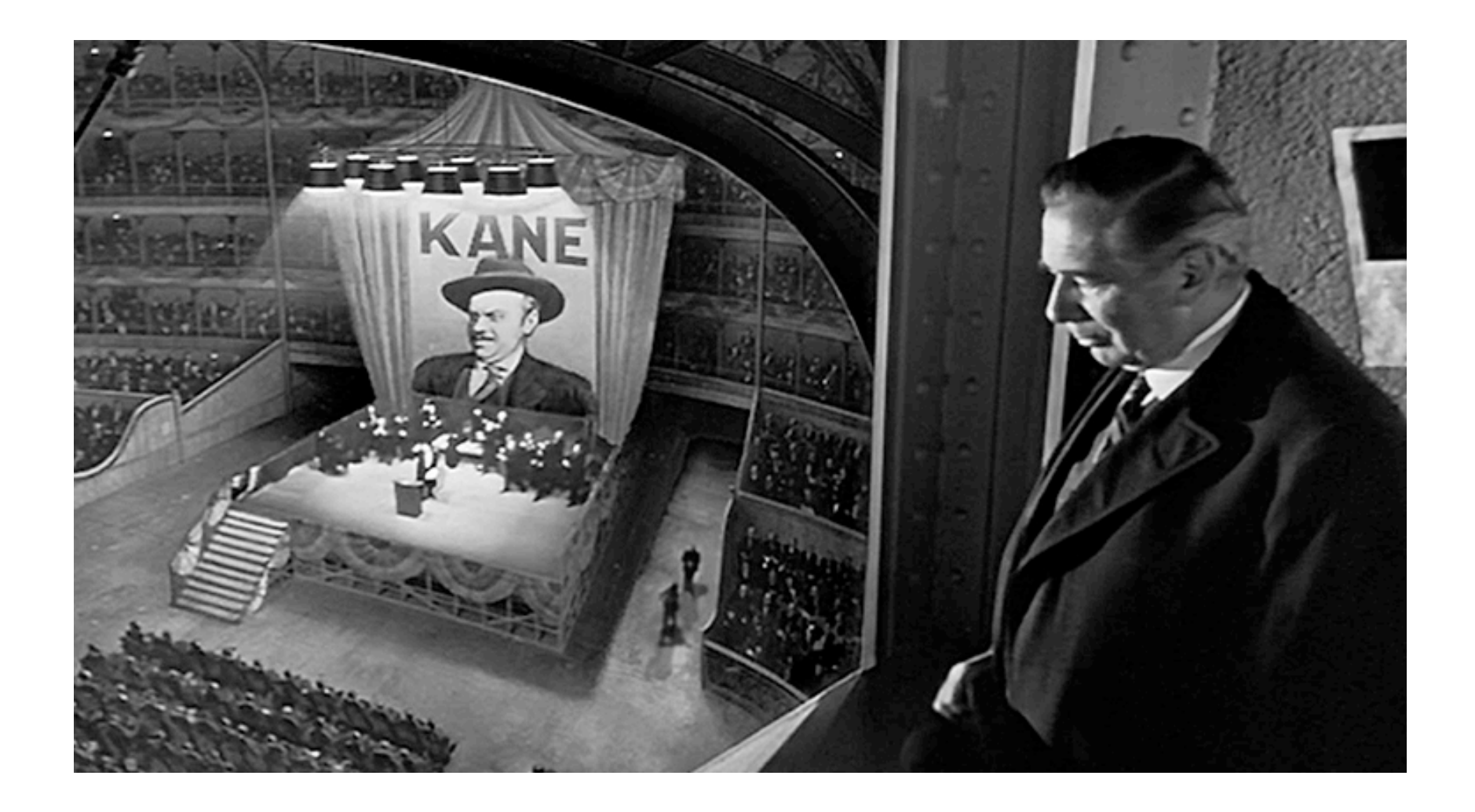

#### Over-the-Shoulder shot

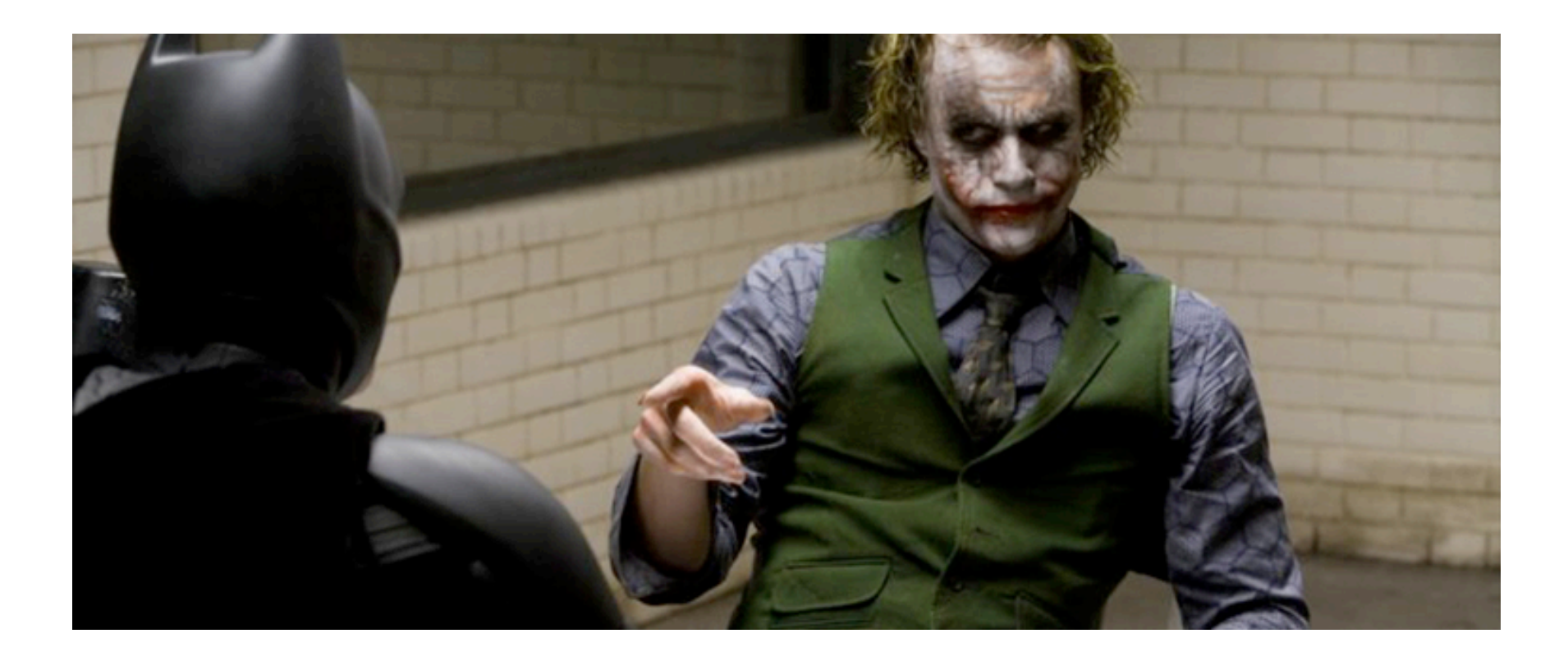

# Film Editing

Assembling a film, the process of editing, is a sort of linear collage, as Léger plainly shows. Although the movies may seem true to life, as if they were occurring in real time and space, this effect is only an illusion accomplished by means of editing. It is perhaps not coincidental that, as film began to come into its own in the second decade of the twentieth century, collage, constructed by cutting and pasting together a variety of fragments, was itself invented.

# Editing

Two of his more famous editing techniques are cross-cutting and flashbacks. The flashback, in which the editor cuts to narrative episodes that are supposed to have taken place before the start of the film, is now standard in film practice, but it was entirely new to film practice when Griffith first used it. Cross-cutting is an editing technique meant to create high drama. The editor moves back and forth between two separate events in ever-shorter sequences, the rhythm of shots increasing to a furious pace. Griffith borrowed these techniques from fiction writing to tell a visual story in film.

# Cinema Montage

One of the other great innovators of film editing was the Russian filmmaker Sergei Eisenstein. Eisenstein did his greatest work in Bolshevik Russia after the 1917 Revolution, in a newly formed state whose leader, Vladimir Lenin, had said, "Of all the arts, for us the cinema is the most important." In this atmosphere, Eisenstein created what he considered a revolutionary new use of the medium. Rather than concentrating on narrative sequencing, he sought to create a sense of shock that would ideally lead the audience to a new perception and knowledge

# [Cinema Montage](https://www.youtube.com/watch?v=VMWMq4AEyjU)

He called his technique **montage**—the sequencing of widely disparate images to create a fast-paced, multifaceted image. famous "Odessa Steps Sequence" of his 1925 film Battleship Potemkin, Eisenstein used 155 separate shots in 4 minutes 2 seconds of film, which equates to an astonishing average rat 1.6 seconds per shot

Odessa Steps Sequence Video

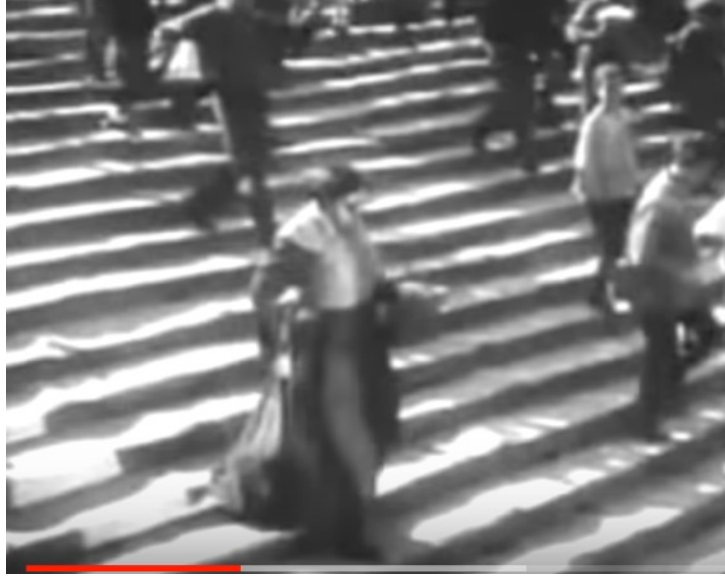

# Video and Installation

When video artist Bill Viola first saw a reproduction of Jacopo da Pontormo's 1528 painting *The Visitation*, he knew that he had to do something with it. Asked to be the American representative at the 1995 Venice Biennale, perhaps the oldest and most prestigious international arts festival, he decided to see if he could create a piece based on Pontormo's painting for the exhibition. On the day of the Venice Biennale opening, he saw it in its completed state for the first time, and for the first time since filming it, he saw his *The Greeting* video with the other key element in video—sound.

# Video and Installation

It seemed complete as it never had before. Gusts of wind ecl through the scene. Then the woman in red leans across to th other and whispers, "Can you help me? I need to talk with you right away." Joy rises to their faces. Their emotions surface. Their wind lifts their dresses, and they are transformed.

The Greeting by Bill Viola Video

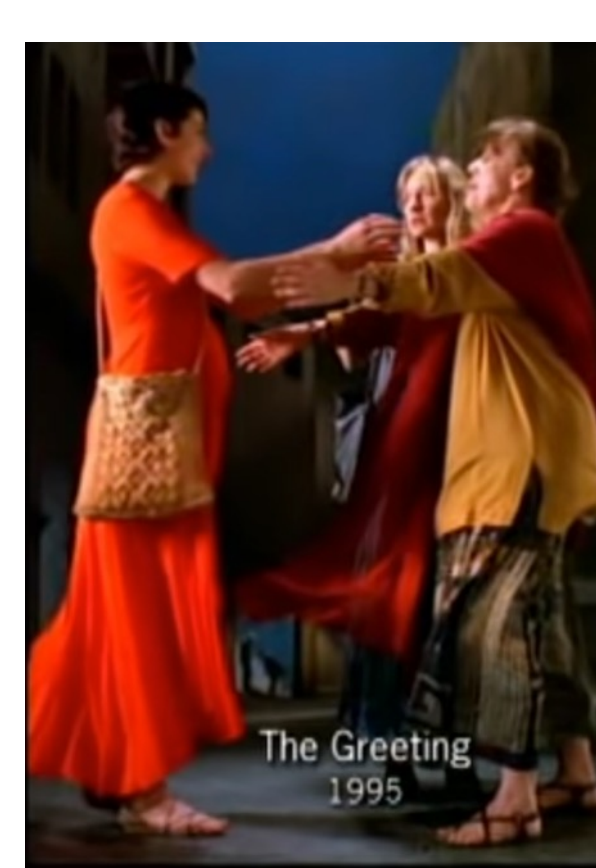